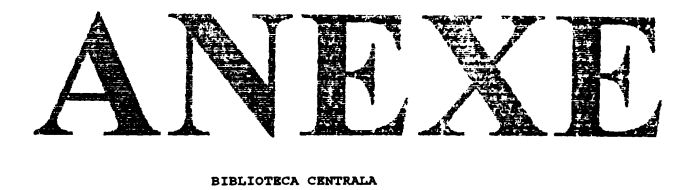

**UNIVERSITATEA «POLITEHNICA\* TIMISOARA**

 $\alpha$  and  $\alpha$  and  $\alpha$ 

*fjujco i My*  $\mathbf{a}$  -  $\mathbf{b}$ 

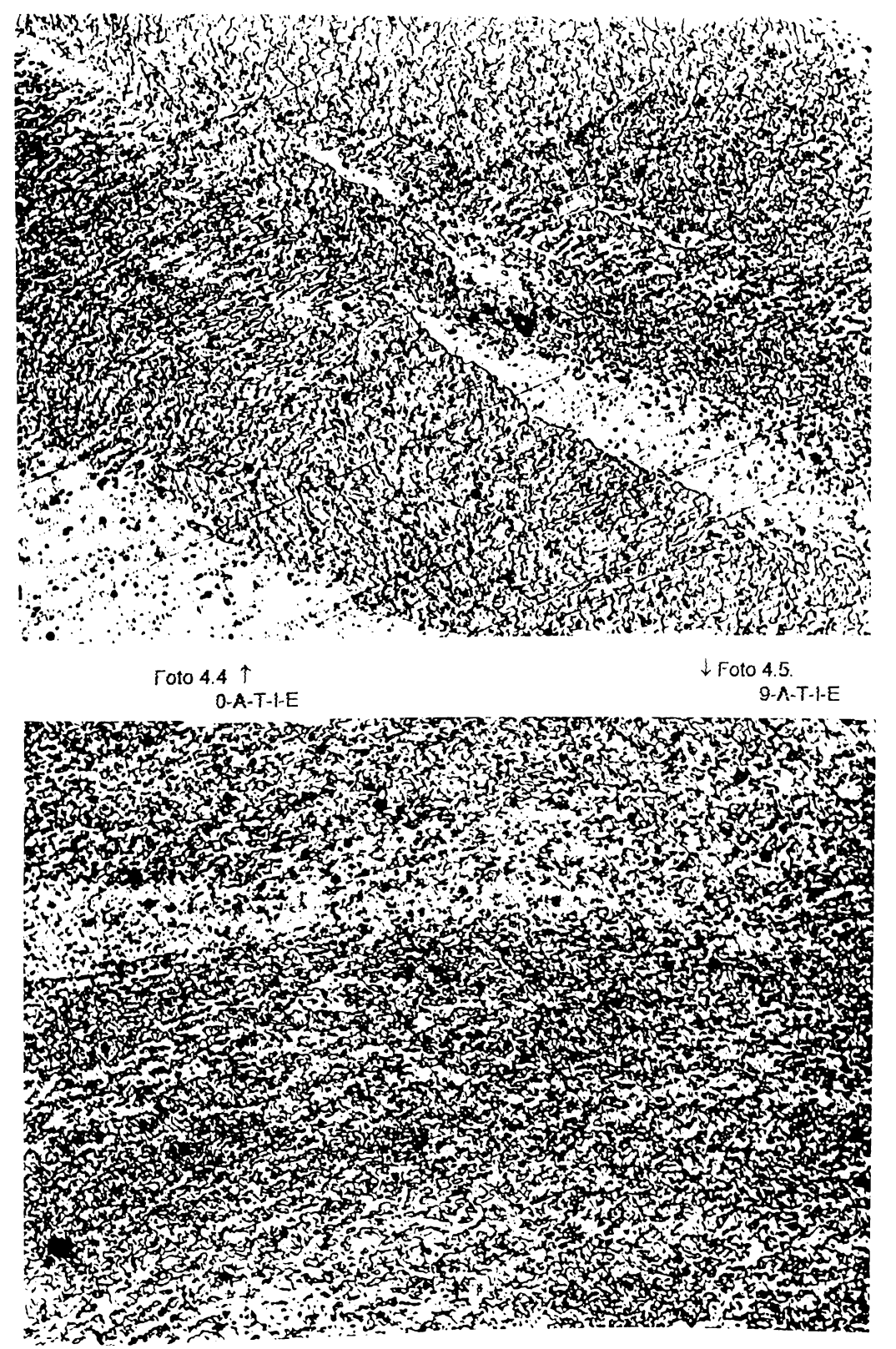

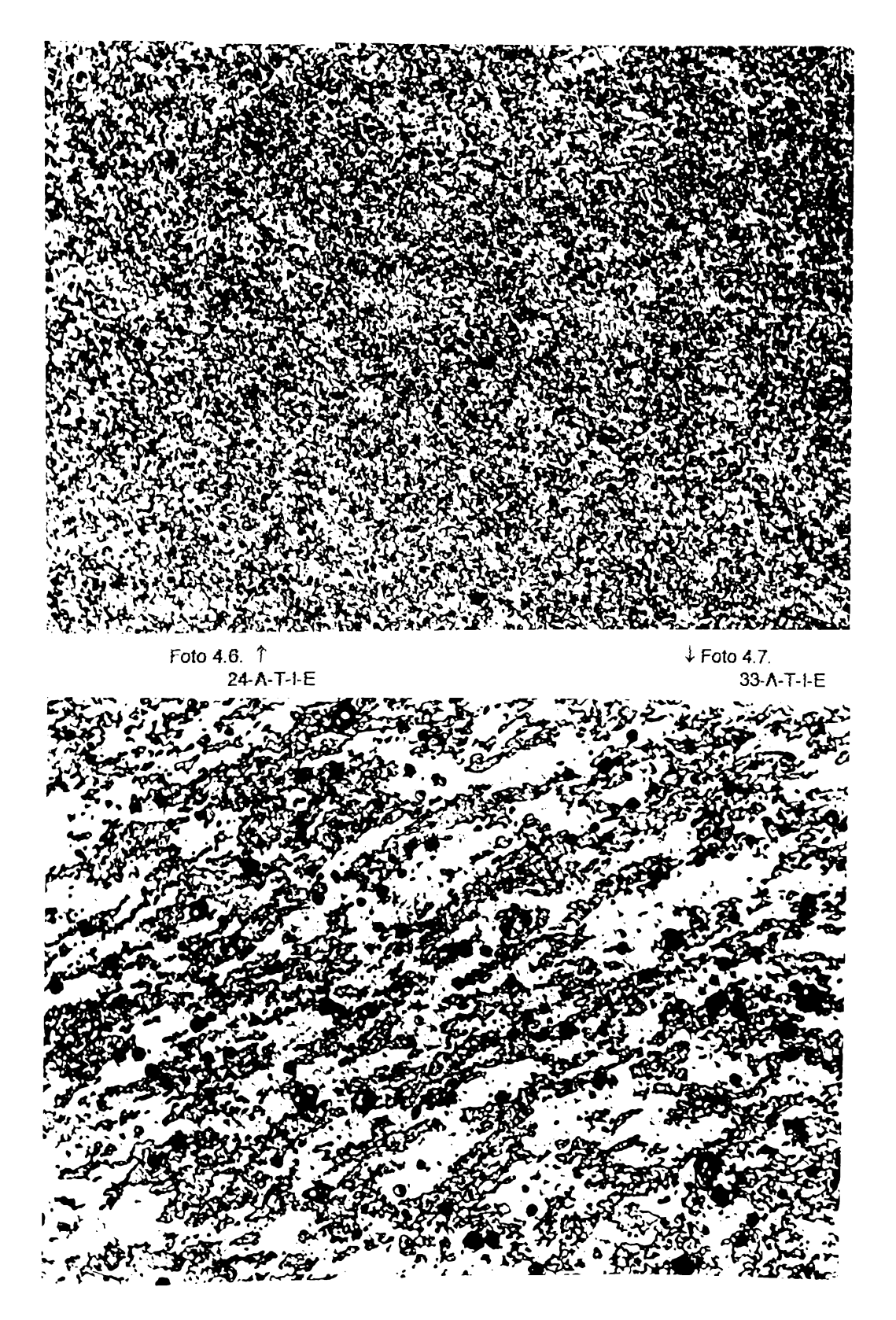

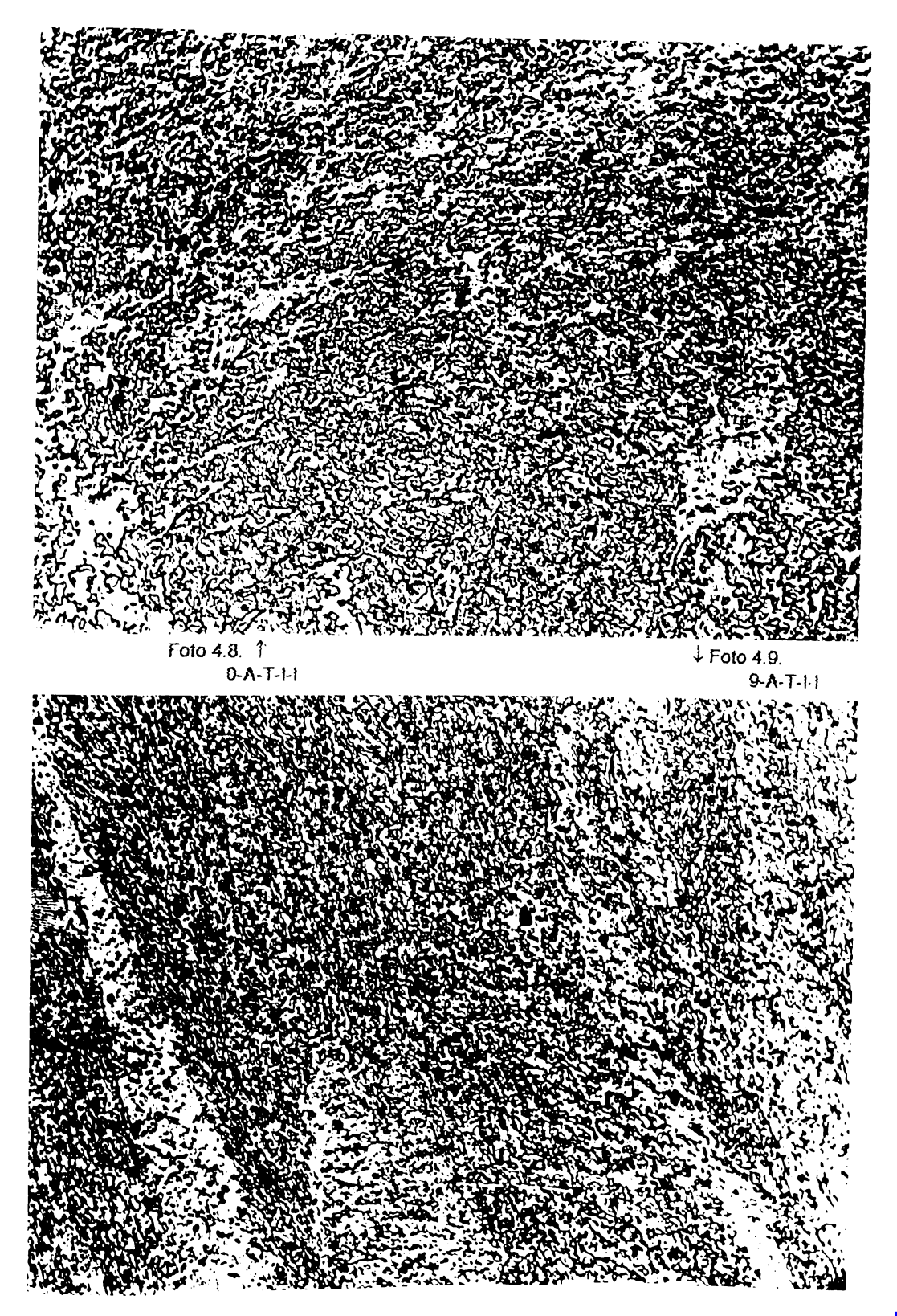

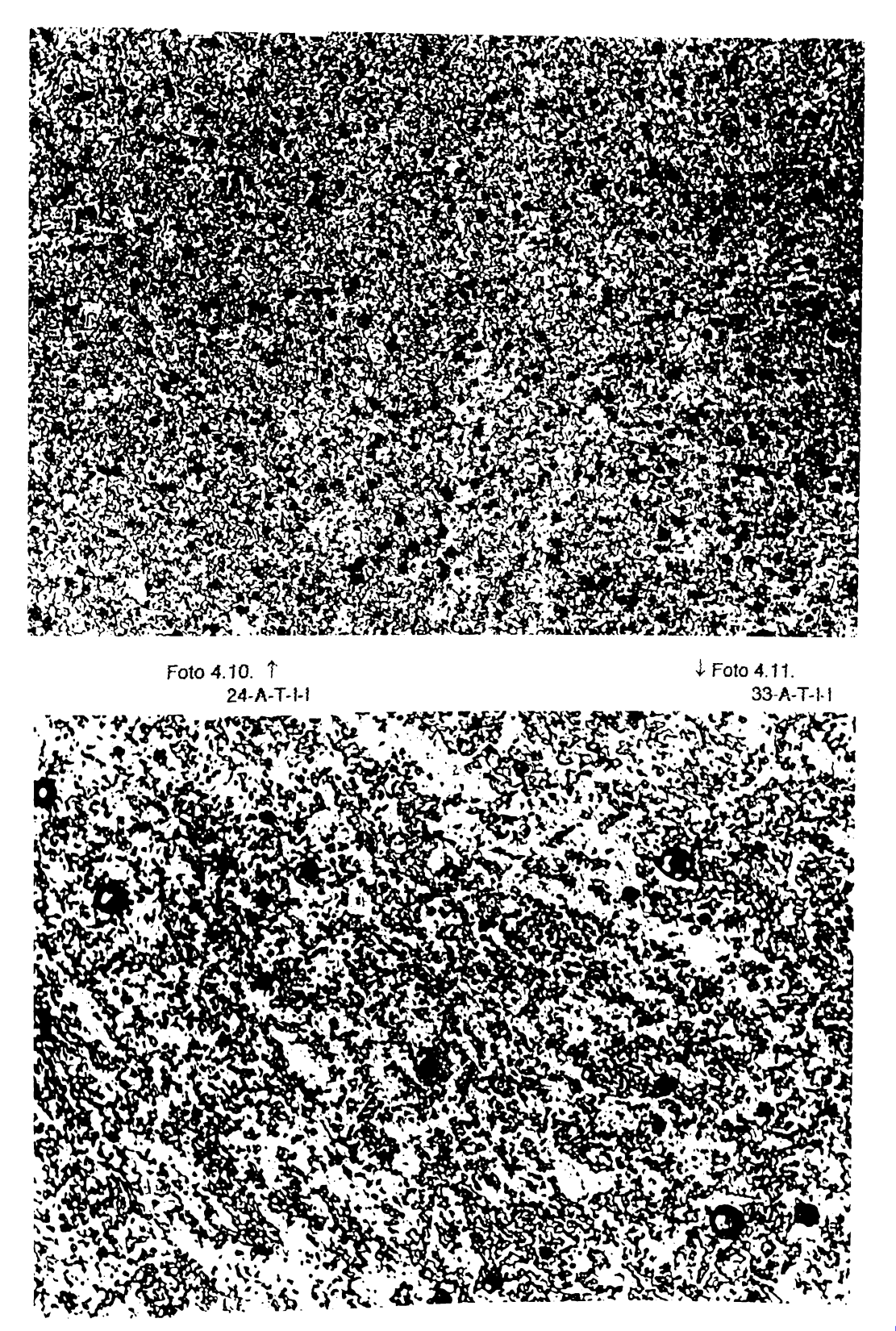

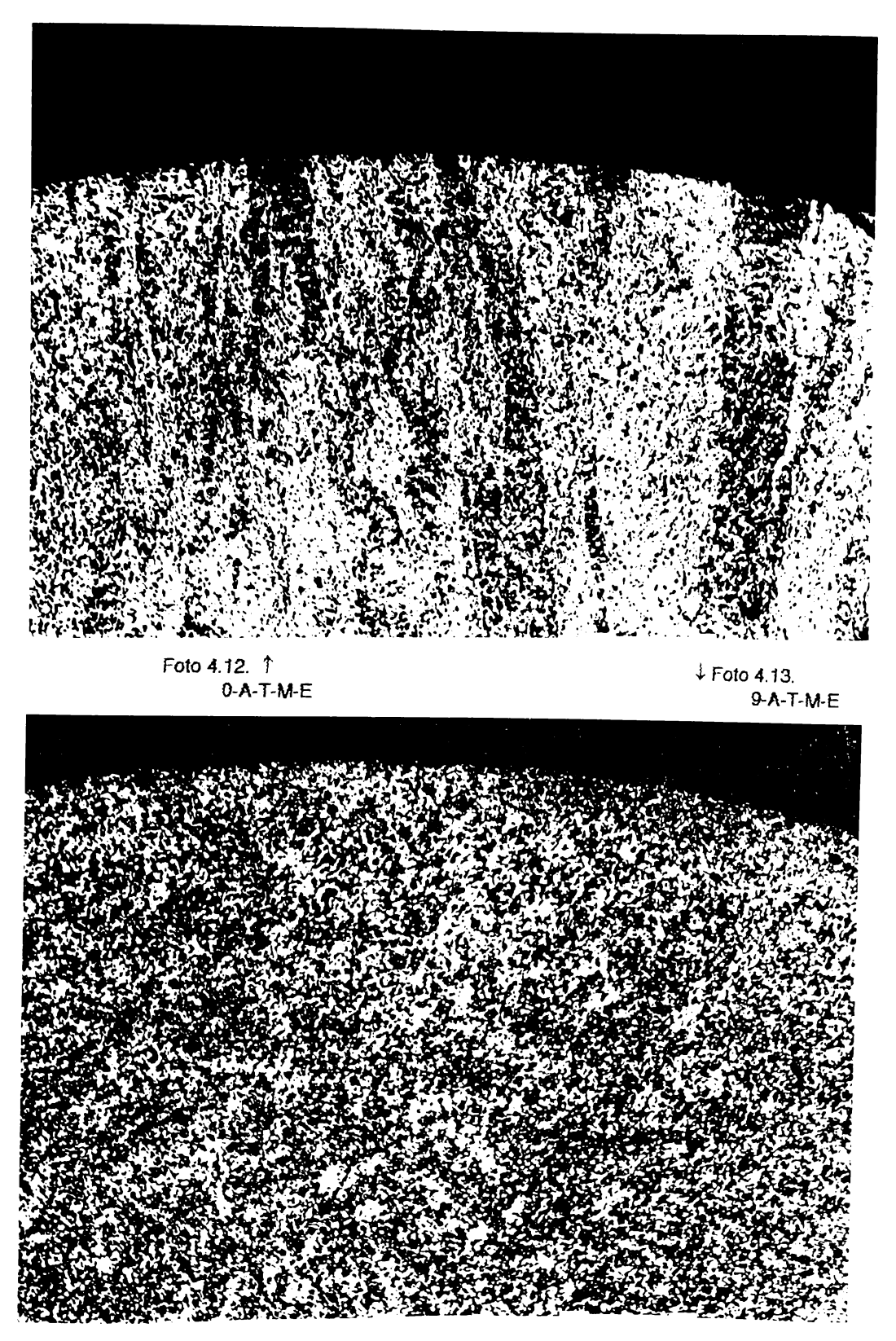

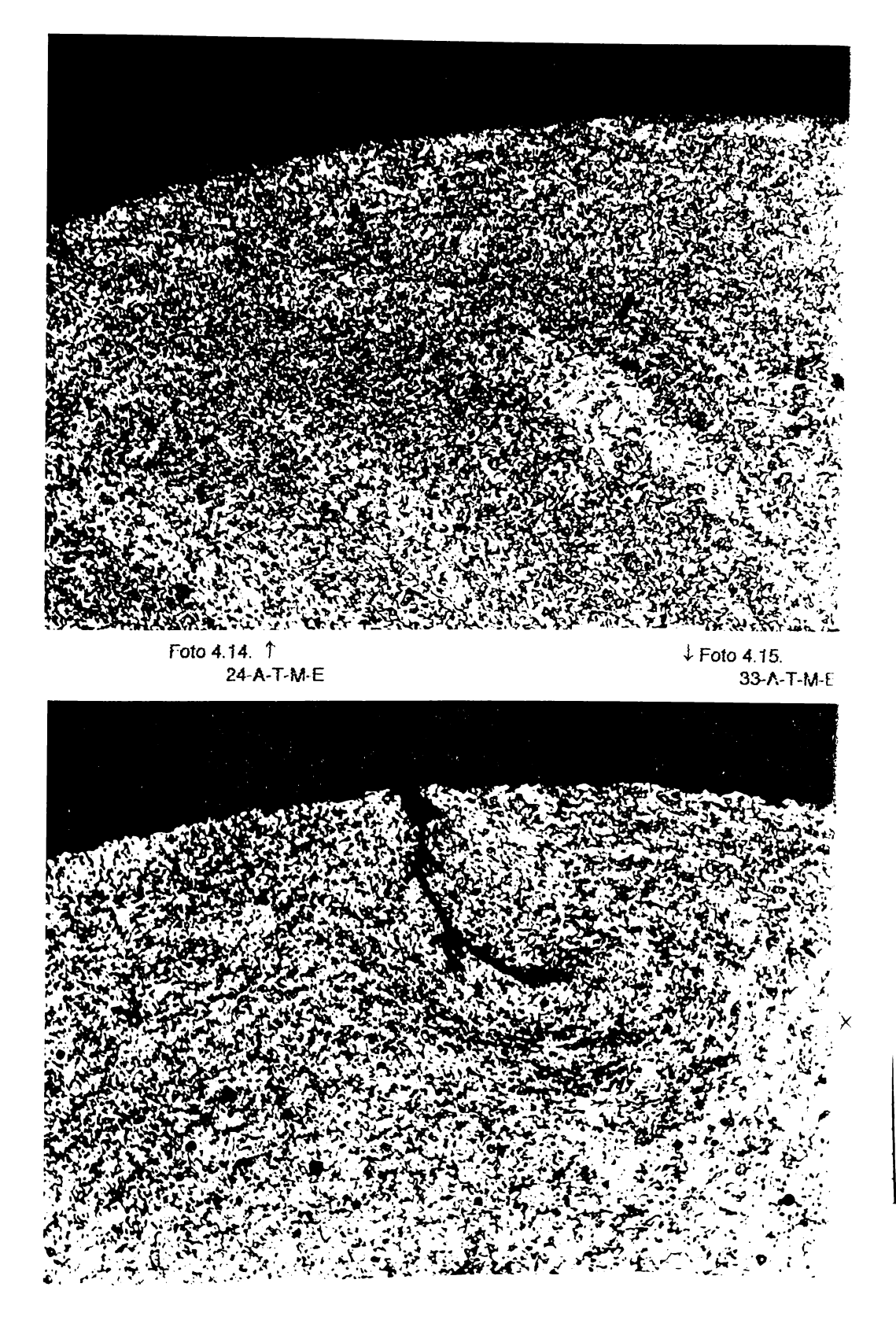

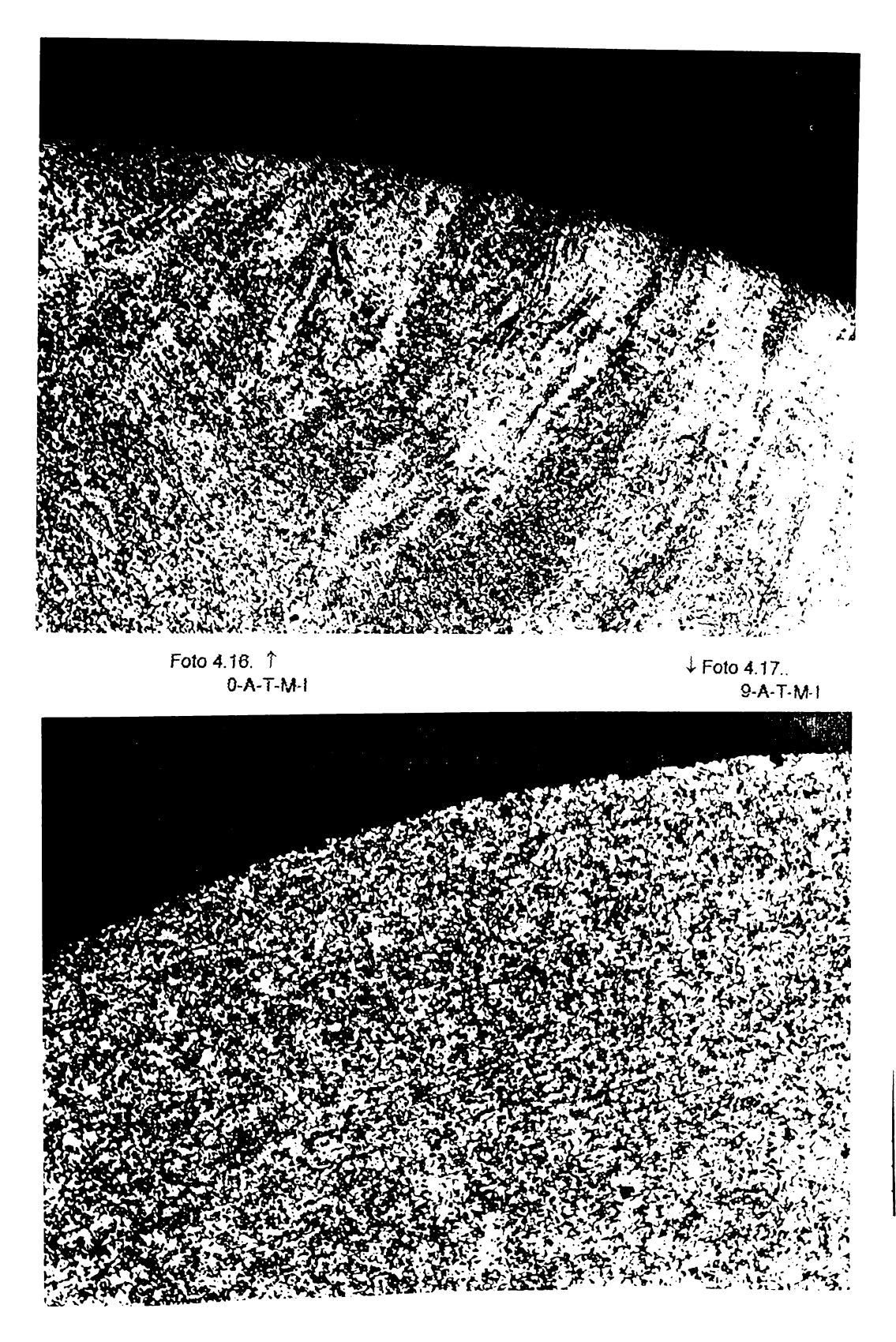

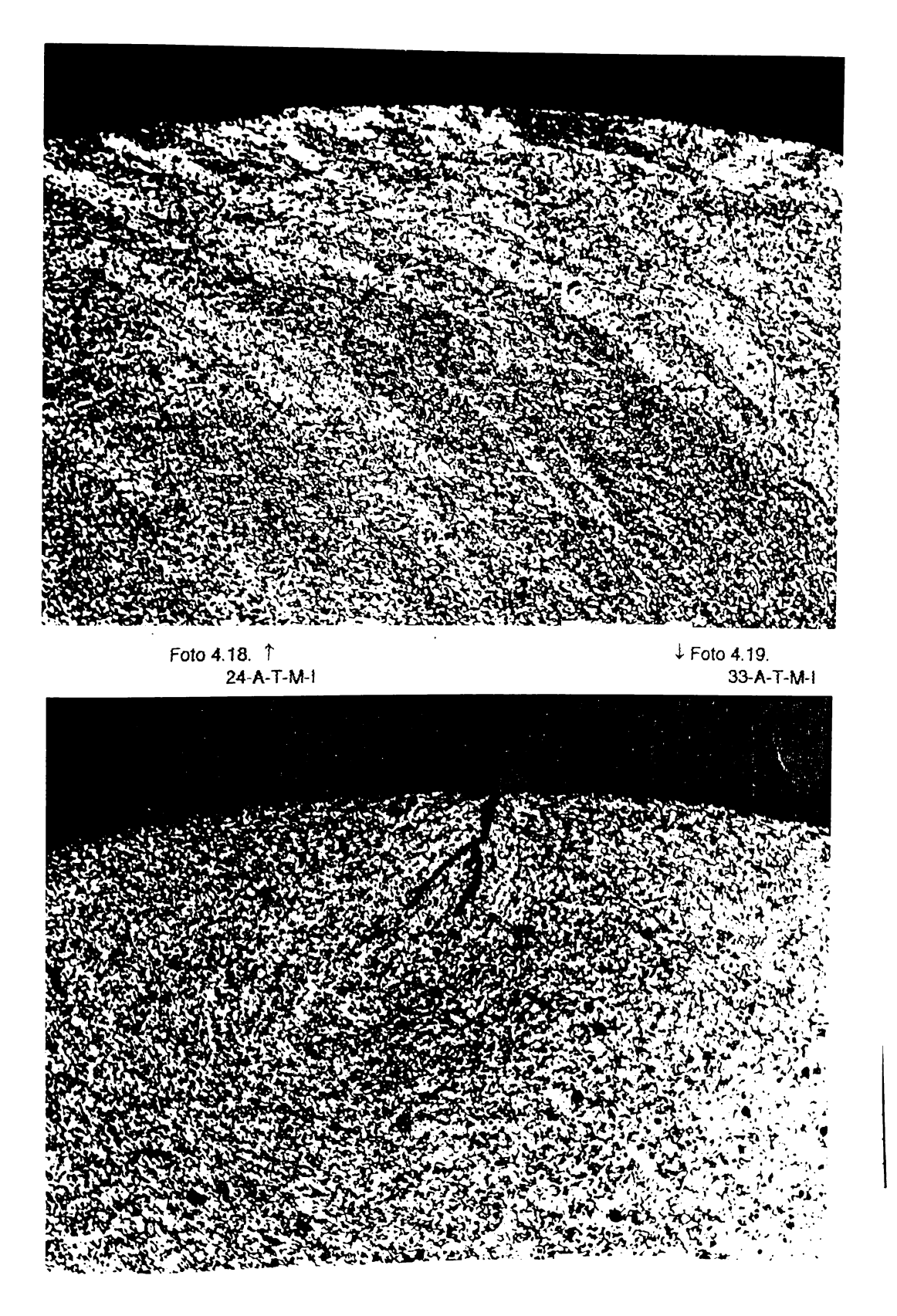

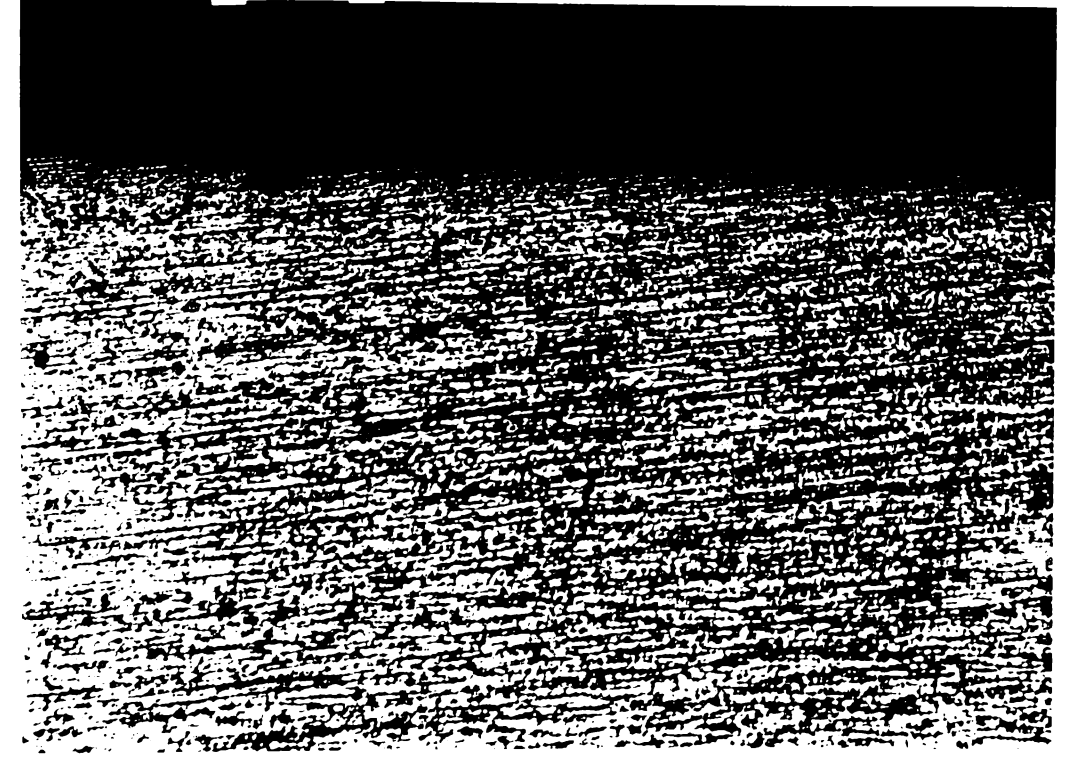

Foto 4.20. 1  $0-A-L-M-E$ 

 $\downarrow$  Foto 4.21.  $9 - A - L - M - E$ 

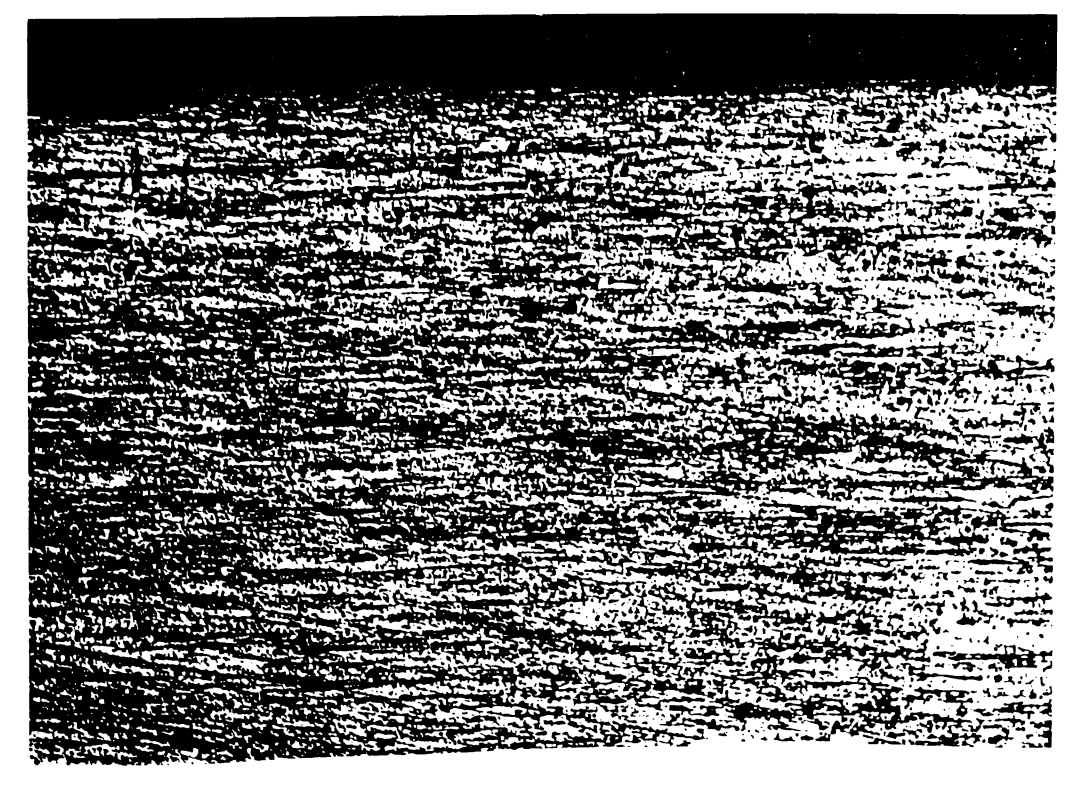

وتسريره **Water Area** وسيني سيتمر ومنهجو ومدامها  $\mathbb{R}^{2\times 2}$ 

Foto 4.22. 1 24-A-L-M-E

المستقبل<br>الجميع المستقبل

 $\downarrow$  Foto 4.23. 33-A-L-M-E

**ALL AND ACCOUNT OF THE REAL** 

تستجر

**CONTRACT** *ۣۮۮڂڿڴڴڸٳ؇ۣ؋ڿۺۻ* 

فأوجبهم **Fischer Executive ANGELINA PROPERTY AND SEARCH THE PART OF STRAIGHT**  $\lambda \leq \pi$ Foto 4.24. 1 ↓ Foto 4.25.  $0-A-L-M-1$  $9-A-L-M-1$ 

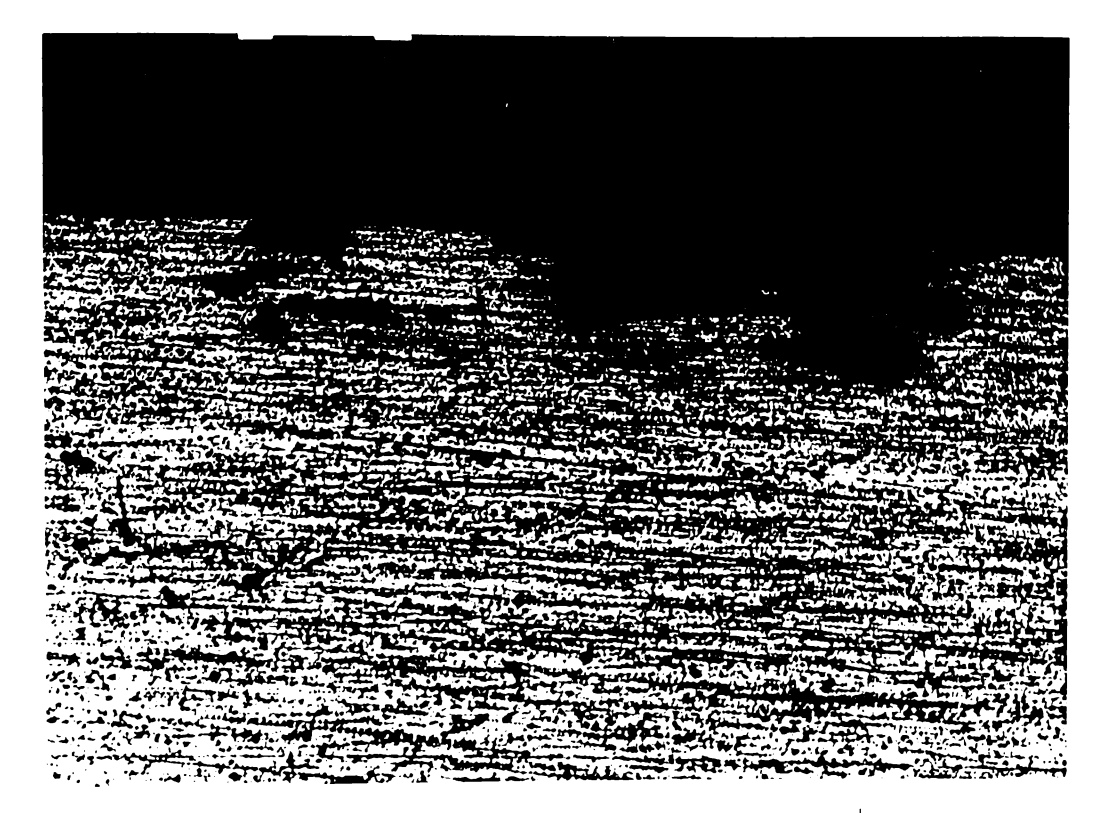

Foto 4.26. **t** 24-A-L'M-l

*i* Foto 4.27. 33-A-L-M-l

**CALIFORNIA CARTARY** ang pa **CONTRACTOR** 

ऊ **SALE** تلخمت Ĝ.

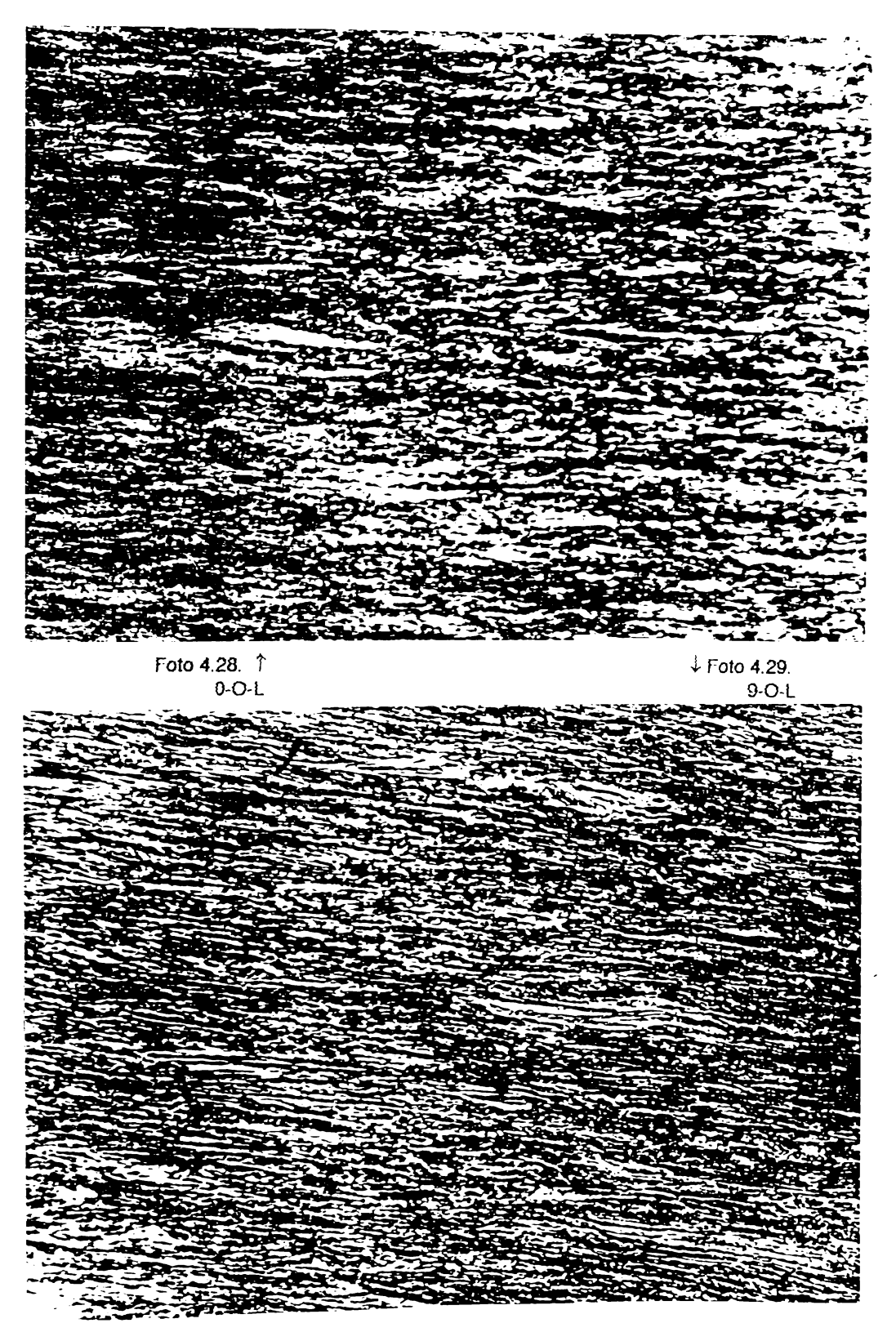

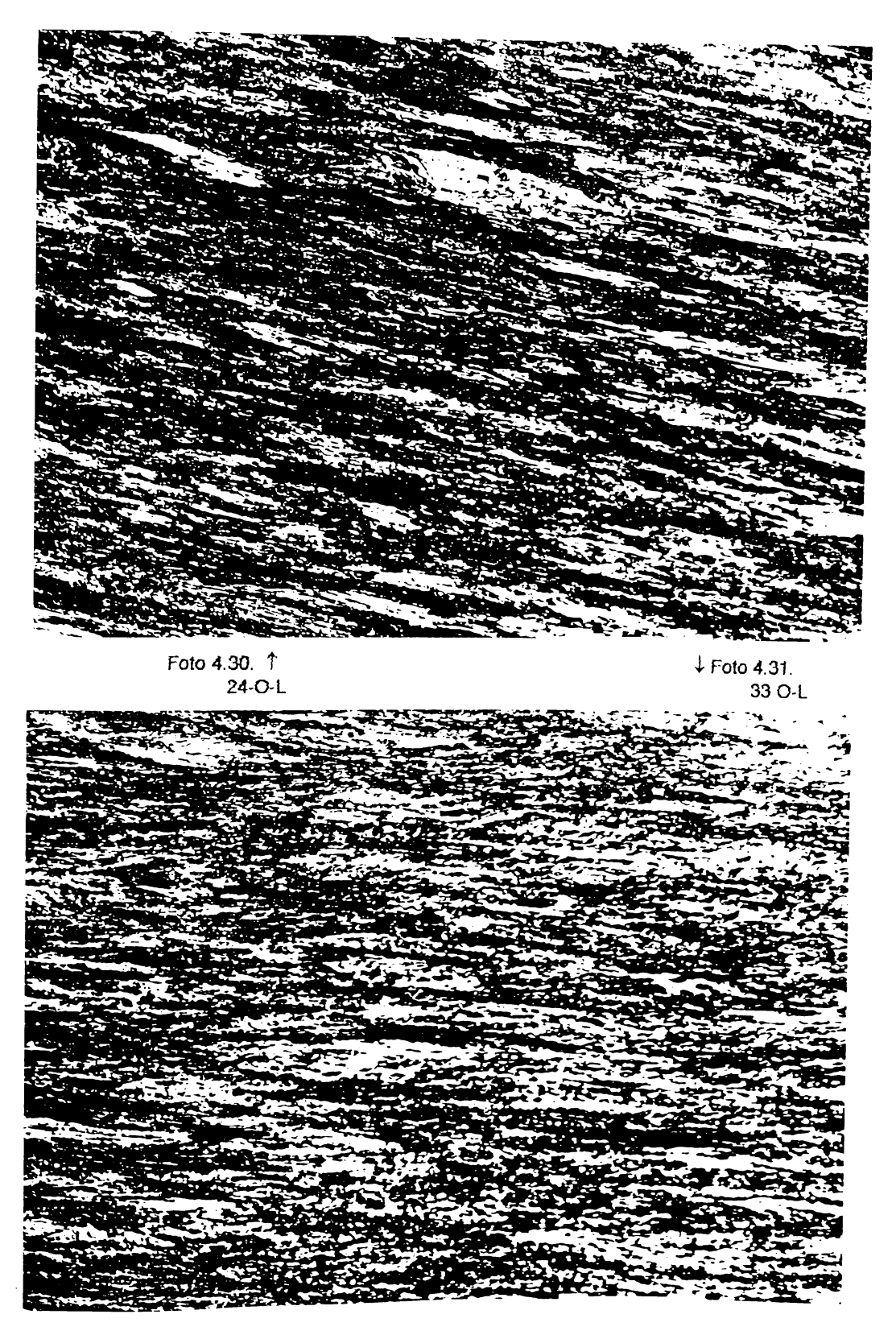

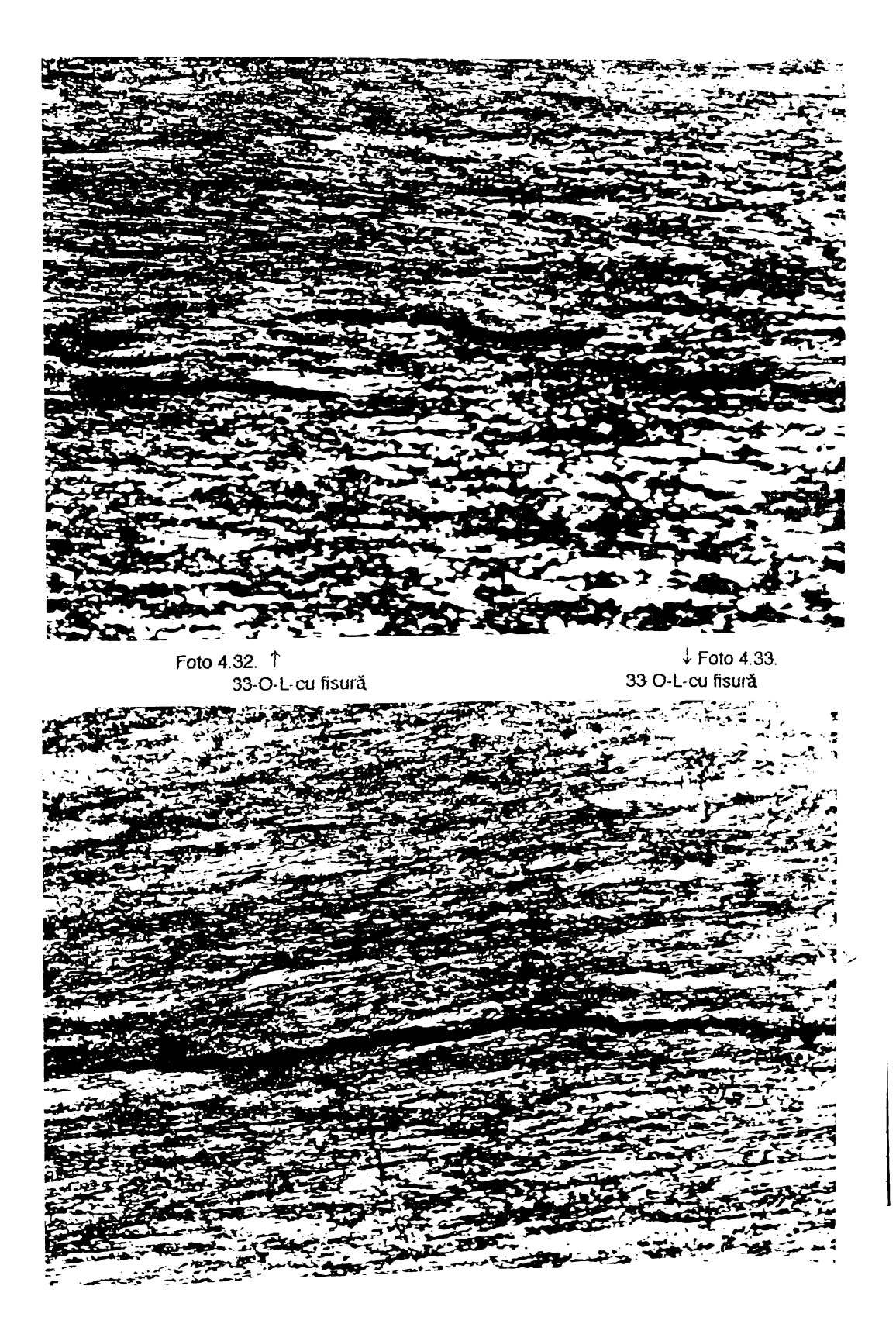

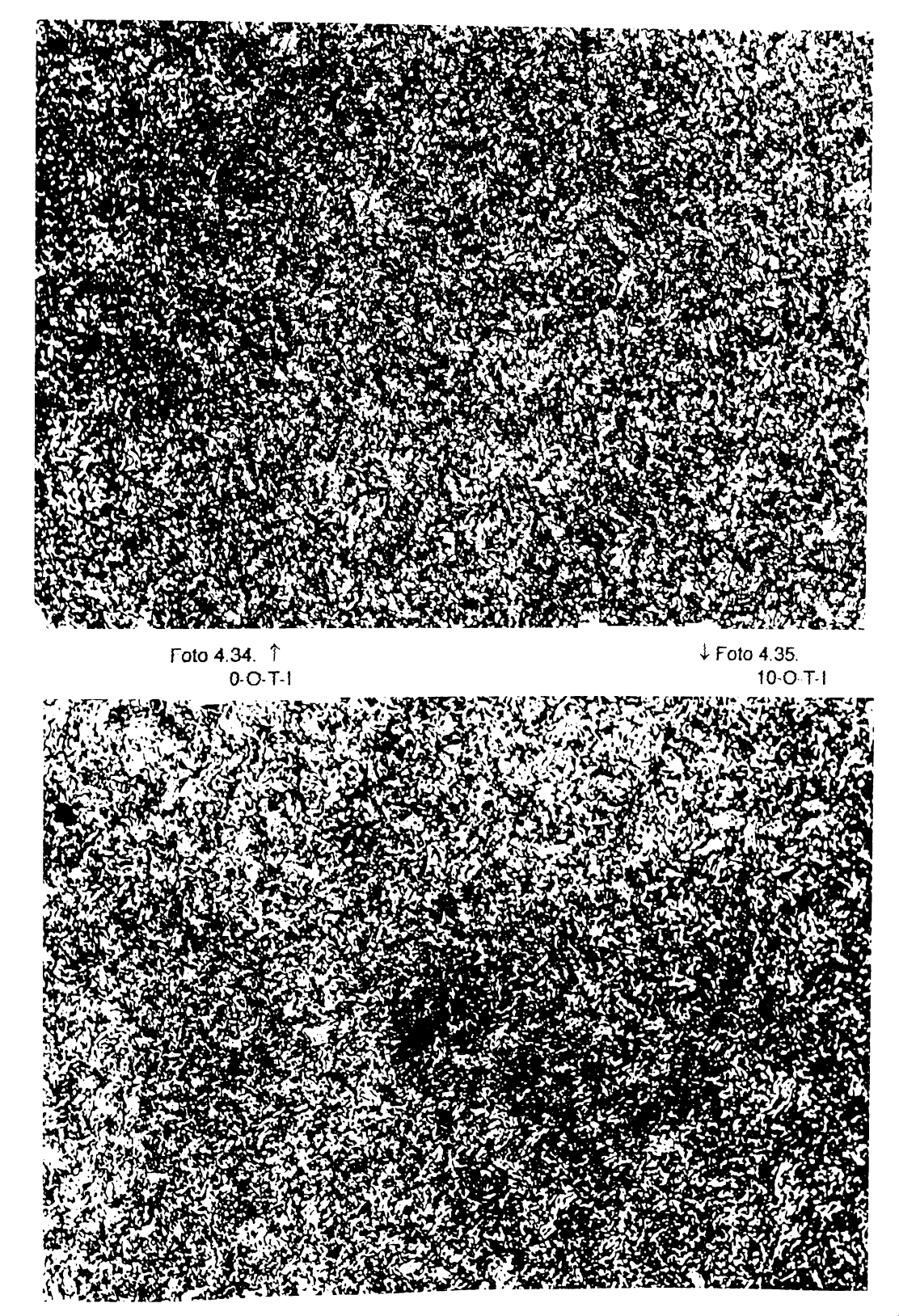

 $\mathbf{v}$ 

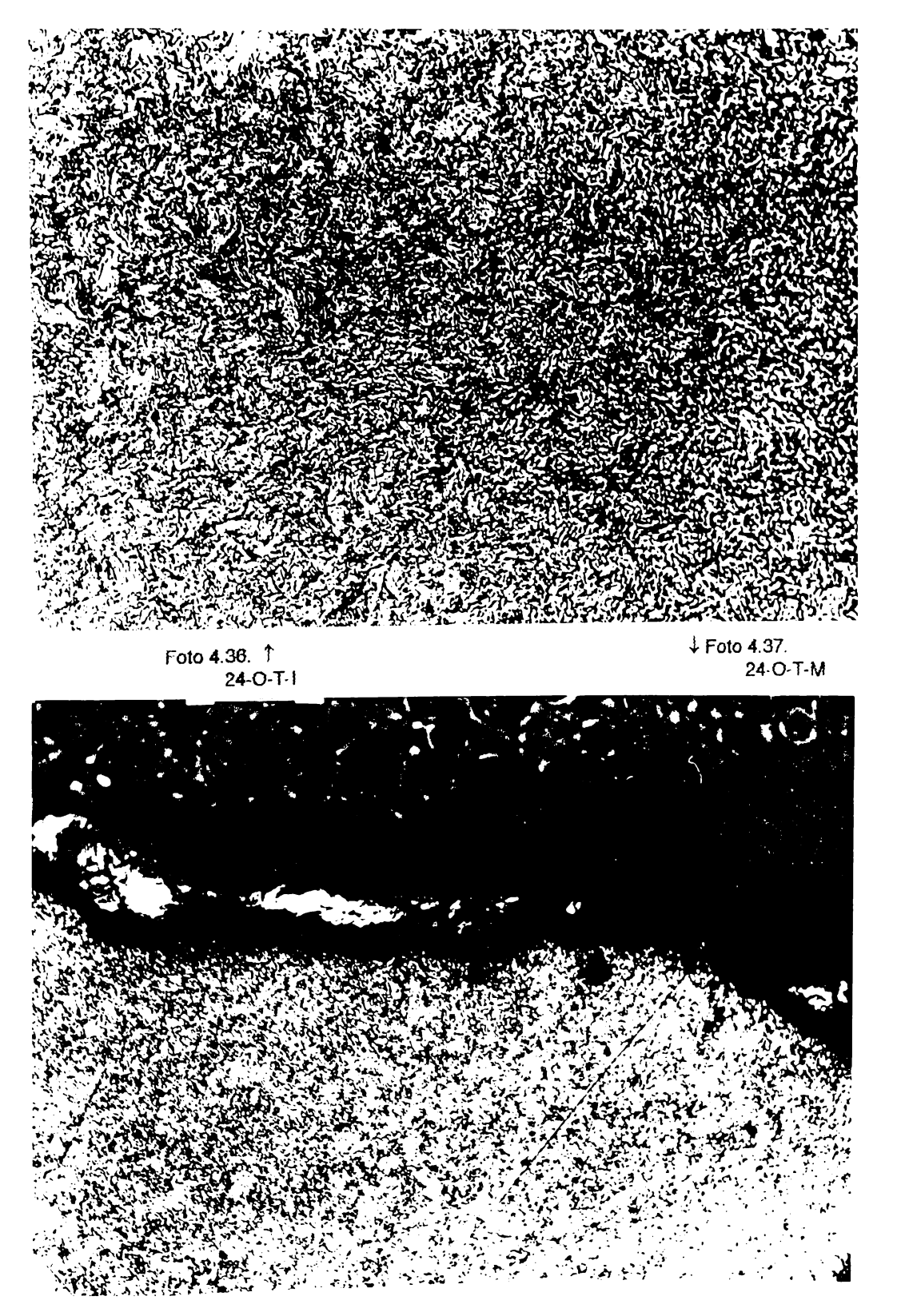

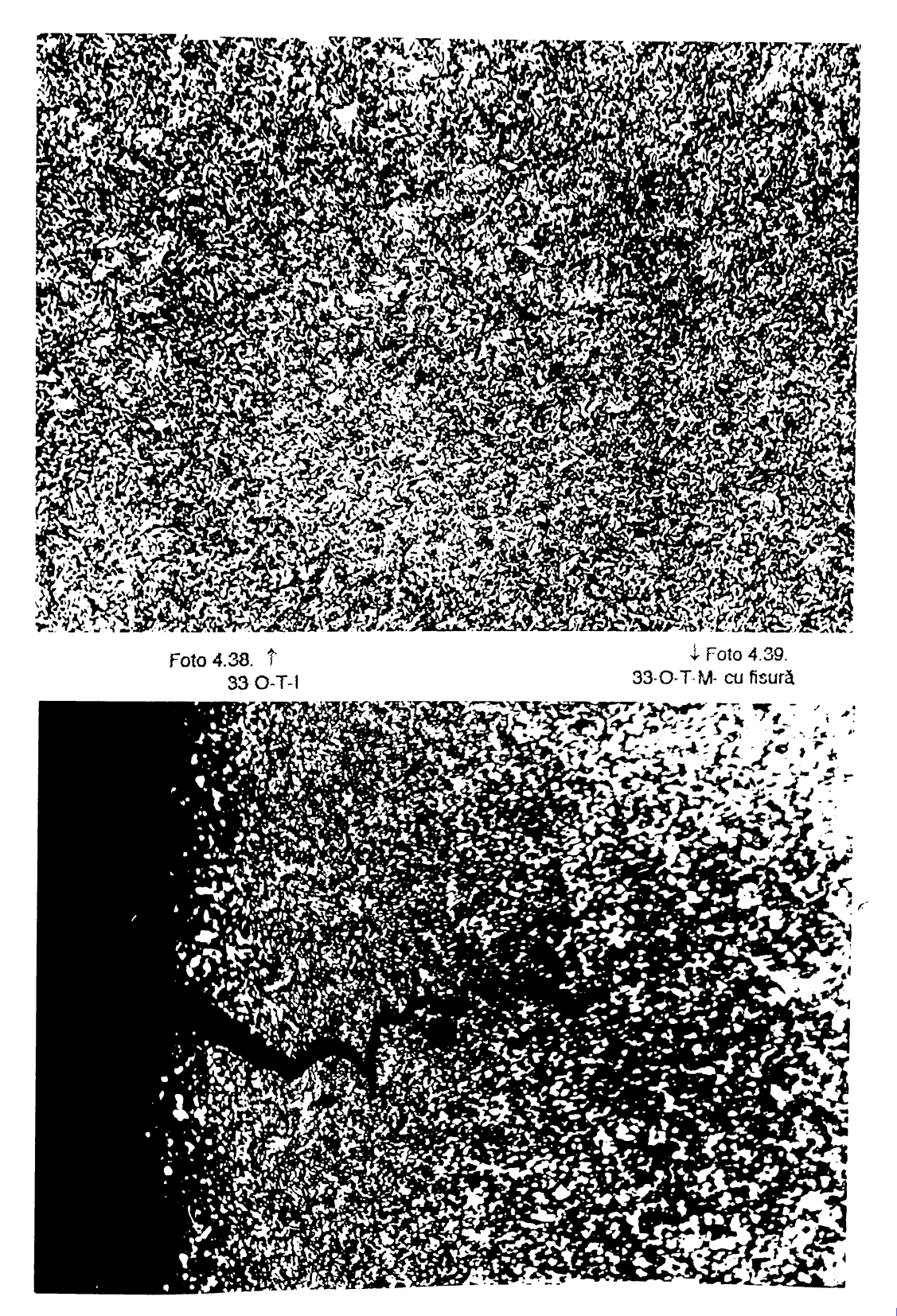

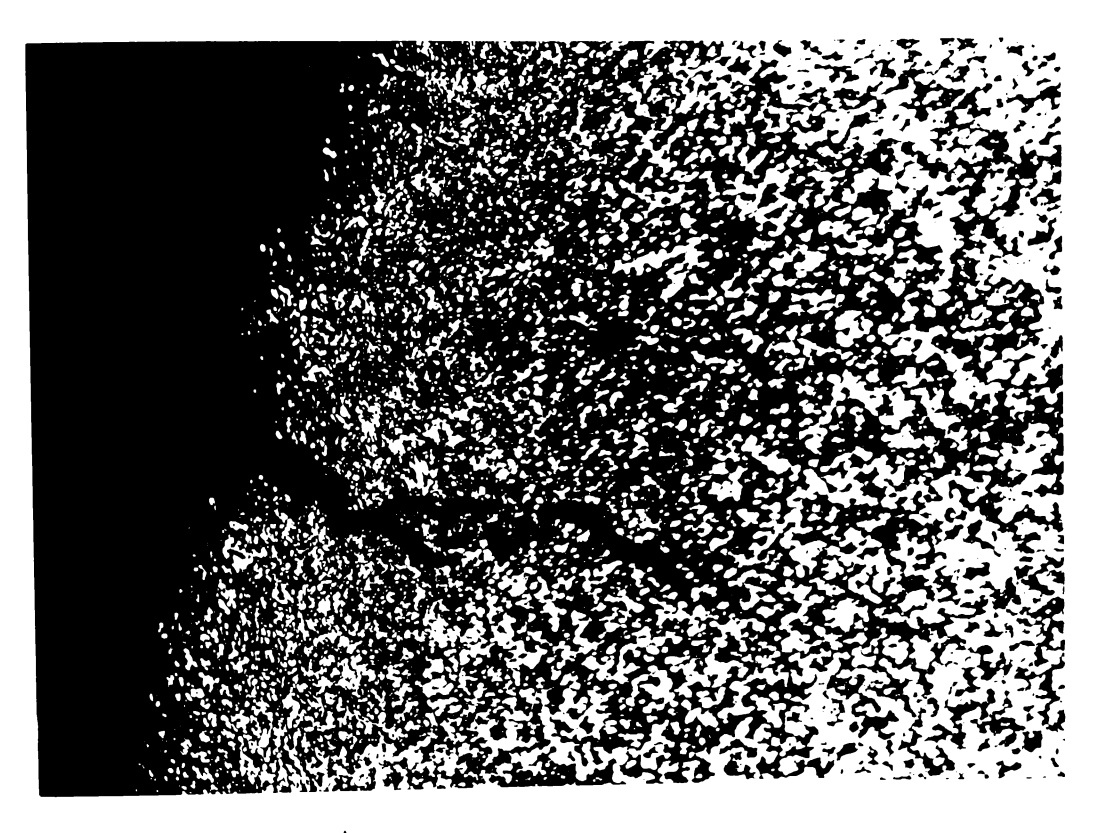

foto 4.40. **t** 33-O-T-M- cu fisură

## 4.2.5.4. Eşantion rezultate experimentale { pentru conductoare active)

| Nr.crt                  | Simbol $D(BD(1,1,1,1) A(1,1,1))$ | D(BD(1,1,1,2) A(1,1,1)) | D(BD(1,1,2,1) A(1,1,1)) |
|-------------------------|----------------------------------|-------------------------|-------------------------|
|                         | 2.880                            | 2.900                   | 2.620                   |
| 2                       | 2.870                            | 2.890                   | 2.640                   |
| $\overline{\mathbf{3}}$ | 2.900                            | 2.870                   | 2.630                   |
| 4                       | 2.900                            | 2.880                   | 2.630                   |
| 5                       | 2.900                            | 2.910                   | 2.650                   |
| 6                       | 2.900                            | 2.910                   | 2.620                   |
| 7                       | 2.890                            | 2.890                   | 2.610                   |
| 8                       | 2.890                            | 2.910                   | 0.000                   |
| 9                       | 2.900                            | 2.890                   | 0.000                   |
| 10                      | 2.890                            | 2.880                   | 0.000                   |
| 11                      | 2.910                            | 2.900                   | 0.000                   |
| 12                      | 2.900                            | 0.000                   | 0.000                   |
| 13                      | 2.900                            | 0.000                   | 0.000                   |
| $\mathbb{I}$<br>14      | 2.900                            | 0.000                   | 0.000                   |
| 15                      | 2.900                            | 0.000                   | 0.000                   |
| 16                      | 2.900                            | 0.000                   | 0.000                   |
| 17                      | 2.900                            | 0.000                   | 0.000                   |

Populatii - (CERI) Cuplarea 1

Populatii - (CER1) Cuplarea 2

| Nr.crt          | Simbol $D(BD(2,1,1,1) A(1,1,1))$ | D(BD(2,1,1,2) A(1,1,1)) | D(BD(2,1,2,1) A(1,1,1)) |
|-----------------|----------------------------------|-------------------------|-------------------------|
| ا ک             | 3.390                            | 3.360                   | 2.710                   |
| 2               | 3.390                            | 3.350                   | 2.690                   |
| 3               | 3.390                            | 3.360                   | 2.650                   |
| 4               | 3.370                            | 3.390                   | 2.650                   |
| 5               | 3.340                            | 3.360                   | 2.650                   |
| 6               | 3.370                            | 3.400                   | 2.630                   |
| 7               | 3.400                            | 3.380                   | 2.630                   |
| 8               | 3.370                            | 3.390                   | 0.000                   |
| 9               | 3.370                            | 3.390                   | 0.000                   |
| 10              | 3.380                            | 3.390                   | 0.000                   |
| $_{11}$         | 3.370                            | 0.000                   | 0.000                   |
| 12              | 3.360                            | 0.000                   | 0.000                   |
| 13              | 3.360                            | 0.000                   | 0.000                   |
| 14              | 3.390                            | 0.000                   | 0.000                   |
| 15              | 3.320                            | 0.000                   | 0.000                   |
| 16 <sup>1</sup> | 3.380                            | 0.000                   | 0.000                   |

| Nr.crt | Simbol | D(BD(3,1,1,1) A(1,1,1)) | D(BD(3,1,1,2) A(1,1,1)) | D(BD(3,1,2,1) A(1,1,1)) |
|--------|--------|-------------------------|-------------------------|-------------------------|
| ı      |        | 2.880                   | 2.820                   | 2.520                   |
| 2      |        | 2.880                   | 2.850                   | 2.520                   |
| 3      |        | 2.900                   | 2.860                   | 2.530                   |
| 4      |        | 2.900                   | 2.820                   | 2.480                   |
| 5      |        | 2.880                   | 2.900                   | 2.480                   |
| 6      |        | 2.890                   | 2.880                   | 2.520                   |
| $\tau$ |        | 2.890                   | 2.860                   | 2.510                   |
| 8      |        | 2.890                   | 2.850                   | 0.000                   |
| 9      |        | 2.870                   | 2.870                   | 0.000                   |
| 10     |        | 2.890                   | 2.850                   | 0.000                   |
| 11     |        | 2.890                   | 2.840                   | 0.000                   |
| 12     |        | 2.880                   | 0.000                   | 0.000                   |
| 13     |        | 2.850                   | 0.000                   | 0.000                   |
| 14     |        | 2.900                   | 0.000                   | 0.000                   |
| 15     |        | 2.870                   | 0.000                   | 0.000                   |
| 16     |        | 2.880                   | 0.000                   | 0.000                   |
| 17     |        | 2.880                   | 0.000                   | 0.000                   |

Populații - (CER1) Cuplarea 3

Populatii - (CERI) Cuplarea 4

 $\epsilon$ 

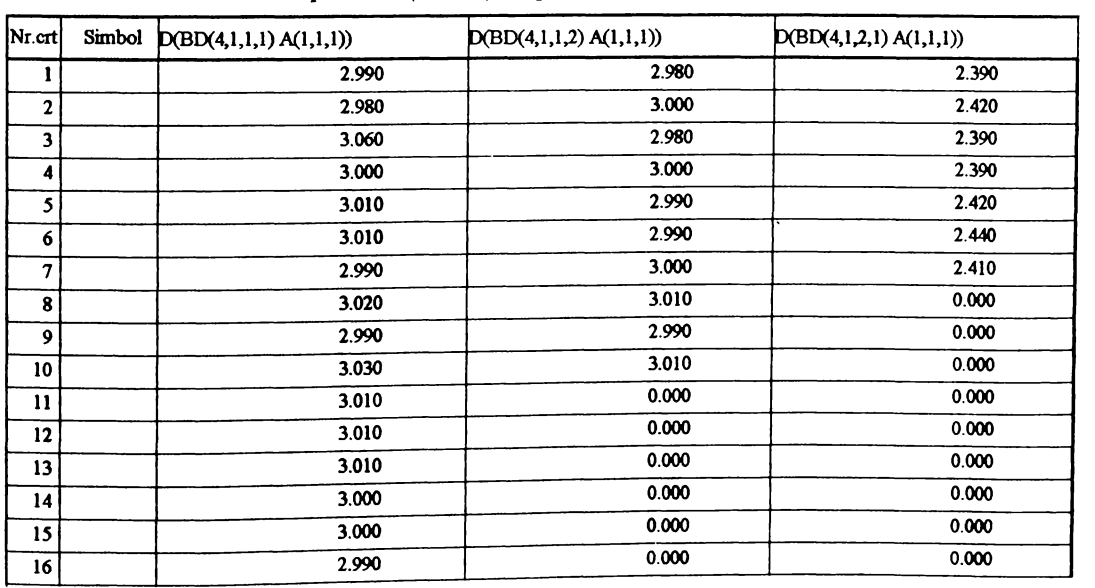

| Nr.crt           | Simbol | D(BD(5,1,1,1) A(1,1,1)) | D(BD(5,1,1,2) A(1,1,1)) | D(BD(5,1,2,1) A(1,1,1)) |
|------------------|--------|-------------------------|-------------------------|-------------------------|
| 1                |        | 2.630                   | 2.650                   | 2.150                   |
| $\boldsymbol{2}$ |        | 2.650                   | 2.650                   | 2.140                   |
| 3                |        | 2.650                   | 2.650                   | 2.140                   |
| 4                |        | 2.670                   | 2.660                   | 2.140                   |
| 5                |        | 2.640                   | 2.660                   | 2.120                   |
| 6                |        | 2.650                   | 2.660                   | 2.140                   |
| $\tau$           |        | 2.650                   | 2.670                   | 2.140                   |
| 8                |        | 2.670                   | 2.660                   | 0.000                   |
| 9                |        | 2.670                   | 2.650                   | 0.000                   |
| 10               |        | 2.670                   | 2.650                   | 0.000                   |
| $\mathbf{11}$    |        | 2.650                   | 0.000                   | 0.000                   |
| 12               |        | 2.670                   | 0.000                   | 0.000                   |
| 13               |        | 2.670                   | 0.000                   | 0.000                   |
| 14               |        | 2.650                   | 0.000                   | 0.000                   |
| 15               |        | 2.640                   | 0.000                   | 0.000                   |
| 16               |        | 2.670                   | 0.000                   | 0.000                   |

Populatii - (CERI) Cuplarea 5

Populatii - (CERI) Cuplarea 1

| Nr.crt          | Simbol | A(BD(1,1,1,1) A(1,1,2)) | A(BD(1,1,1,2) A(1,1,2)) | A(BD(1,1,2,1) A(1,1,2)) |
|-----------------|--------|-------------------------|-------------------------|-------------------------|
|                 |        | 6.514                   | 6.605                   | 5.391                   |
| $\mathbf{2}$    |        | 6.469                   | 6.560                   | 5.474                   |
| 3               |        | 6.605                   | 6.469                   | 5.433                   |
| 4               |        | 6.605                   | 6.514                   | 5.433                   |
| 5               |        | 6.605                   | 6.651                   | 5.515                   |
| 6               |        | 6.605                   | 6.651                   | 5.391                   |
| 7               |        | 6.560                   | 6.560                   | 5.350                   |
| 8               |        | 6.560                   | 6.651                   | 0.000                   |
| 9               |        | 6.605                   | 6.560                   | 0.000                   |
| 10              |        | 6.560                   | 6.514                   | 0.000                   |
| 11              |        | 6.651                   | 6.605                   | 0.000                   |
| 12              |        | 6.605                   | 0.000                   | 0.000                   |
| 13              |        | 6.605                   | 0.000                   | 0.000                   |
| 14              |        | 6.605                   | 0.000                   | 0.000                   |
| 15              |        | 6.605                   | 0.000                   | 0.000                   |
| 16              |        | 6.605                   | 0.000                   | 0.000                   |
| 17 <sup>1</sup> |        | 6.605                   | 0.000                   | 0.000                   |

| Nr.crt       | Simbol | A(BD(2,1,1,1) A(1,1,2)) | A(BD(2,1,1,2) A(1,1,2)) | A(BD(2,1,2,1) A(1,1,2)) |
|--------------|--------|-------------------------|-------------------------|-------------------------|
|              |        | 9.026                   | 8.867                   | 5.768                   |
| $\mathbf{2}$ |        | 9.026                   | 8.814                   | 5.683                   |
| 3            |        | 9.026                   | 8.867                   | 5.515                   |
| 4            |        | 8.920                   | 9.026                   | 5.515                   |
| 5            |        | 8.762                   | 8.867                   | 5.515                   |
| 6            |        | 8.920                   | 9.079                   | 5.433                   |
| $\tau$       |        | 9.079                   | 8.973                   | 5.433                   |
| 8            |        | 8.920                   | 9.026                   | 0.000                   |
| 9            |        | 8.920                   | 9.026                   | 0.000                   |
| 10           |        | 8.973                   | 9.026                   | 0.000                   |
| 11           |        | 8.920                   | 0.000                   | 0.000                   |
| 12           |        | 8.867                   | 0.000                   | 0.000                   |
| 13           |        | 8.867                   | 0.000                   | 0.000                   |
| 14           |        | 9.026                   | 0.000                   | 0.000                   |
| 15           |        | 8.657                   | 0.000                   | 0.000                   |
| 16           |        | 8.973                   | 0.000                   | 0.000                   |

Populatii - (CER1) Cuplarea 2

Populatii - (CER1) Cuplarea 3

 $\sim$ 

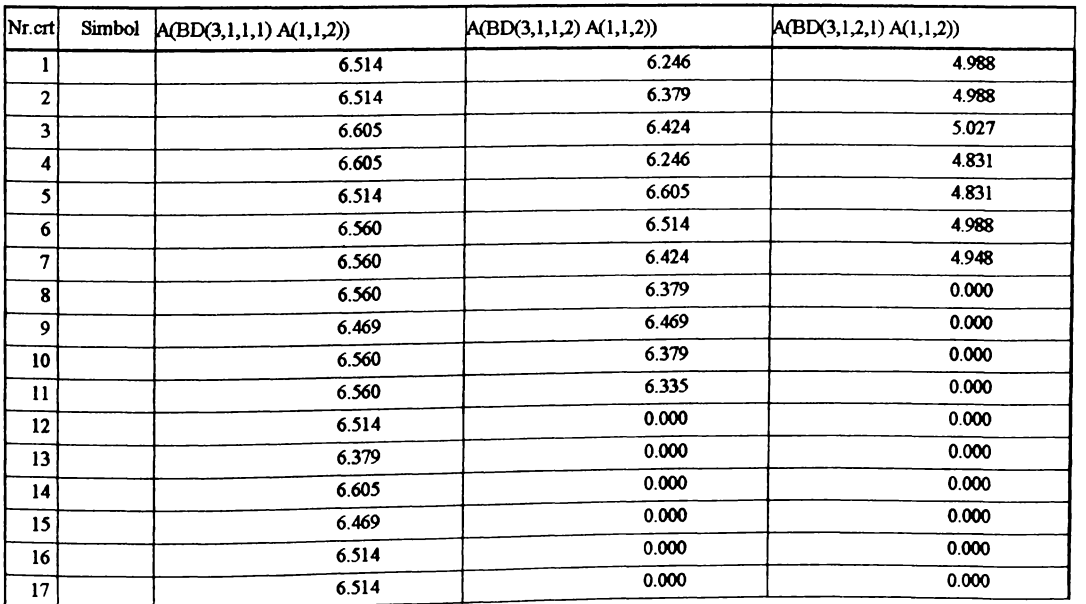

| Nr.crt          | Simbol $A(BD(4,1,1,1) A(1,1,2))$ | A(BD(4,1,1,2) A(1,1,2)) | A(BD(4,1,2,1) A(1,1,2)) |
|-----------------|----------------------------------|-------------------------|-------------------------|
|                 | 7.022                            | 6.975                   | 4.486                   |
| $\mathbf{2}$    | 6.975                            | 7.069                   | 4.600                   |
| 3               | 7.354                            | 6.975                   | 4.486                   |
| 4               | 7.069                            | 7.069                   | 4.486                   |
| 5               | 7.116                            | 7.022                   | 4.600                   |
| 6               | 7.116                            | 7.022                   | 4.676                   |
| 7               | 7.022                            | 7.069                   | 4.562                   |
| 8               | 7.163                            | 7.116                   | 0.000                   |
| 9               | 7.022                            | 7.022                   | 0.000                   |
| 10              | 7.211                            | 7.116                   | 0.000                   |
| 11              | 7.116                            | 0.000                   | 0.000                   |
| 12              | 7.116                            | 0.000                   | 0.000                   |
| 13              | 7.116                            | 0.000                   | 0.000                   |
| 14              | 7.069                            | 0.000                   | 0.000                   |
| 15 <sup>5</sup> | 7.069                            | 0.000                   | 0.000                   |
| 16              | 7.022                            | 0.000                   | 0.000                   |

Populatii - (CERI) Cuplarea 4

Populatii - (CERI) Cuplarea 5

| Nr.crt       | Simbol | A(BD(5,1,1,1) A(1,1,2)) | A(BD(5,1,1,2) A(1,1,2)) | A(BD(5,1,2,1) A(1,1,2)) |
|--------------|--------|-------------------------|-------------------------|-------------------------|
|              |        | 5.433                   | 5.515                   | 3.631                   |
| $\mathbf 2$  |        | 5.515                   | 5.515                   | 3.597                   |
| 3            |        | 5.515                   | 5.515                   | 3.597                   |
| 4            |        | 5.599                   | 5.557                   | 3.597                   |
| 5            |        | 5.474                   | 5.557                   | 3.530                   |
| 6            |        | 5.515                   | 5.557                   | 3.597                   |
| 7            |        | 5.515                   | 5.599                   | 3.597                   |
| 8            |        | 5.599                   | 5.557                   | 0.000                   |
| $\mathbf{9}$ |        | 5.599                   | 5.515                   | 0.000                   |
| 10           |        | 5.599                   | 5.515                   | 0.000                   |
| 11           |        | 5.515                   | 0.000                   | 0.000                   |
| 12           |        | 5.599                   | 0.000                   | 0.000                   |
| 13           |        | 5.599                   | 0.000                   | 0.000                   |
| 14           |        | 5.515                   | 0.000                   | 0.000                   |
| 15           |        | 5.474                   | 0.000                   | 0.000                   |
| $16 \mid$    |        | 5.599                   | 0.000                   | 0.000                   |

| Nr.crt  | Simbol | FT(BD(1,1,1,1) A(1,1,3)) | FT(BD(1,1,1,2) A(1,1,3)) | FT(BD(1,1,2,1) A(1,1,3)) |
|---------|--------|--------------------------|--------------------------|--------------------------|
| 1       |        | 800.000                  | 900.000                  | 9600.000                 |
| 2       |        | 748.000                  | 760.000                  | 9400.000                 |
| 3       |        | 775.000                  | 727.000                  | 9000.000                 |
| 4       |        | 940.000                  | 740.000                  | 10200.000                |
| 5       |        | 910.000                  | 725.000                  | 9900.000                 |
| 6       |        | 772.000                  | 760.000                  | 9900.000                 |
| $\tau$  |        | 760.000                  | 708.000                  | 9200.000                 |
| 8       |        | 920.000                  | 768.000                  | 0.000                    |
| 9       |        | 940.000                  | 715.000                  | 0.000                    |
| 10      |        | 870.000                  | 768.000                  | 0.000                    |
| 11      |        | 912.000                  | 735.000                  | 0.000                    |
| $12 \,$ |        | 905.000                  | 0.000                    | 0.000                    |
| 13      |        | 844.000                  | 0.000                    | 0.000                    |
| 14      |        | 920.000                  | 0.000                    | 0.000                    |
| 15      |        | 760.000                  | 0.000                    | 0.000                    |
| 16      |        | 753.000                  | 0.000                    | 0.000                    |
| 17      |        | 800.000                  | 0.000                    | 0.000                    |

Populatii - (CERI) Cuplarea 1

Populatii - (CERI) Cuplarea 2

| Nr.crt           | Simbol | FT(BD(2,1,1,1) A(1,1,3)) | FT(BD(2,1,1,2) A(1,1,3)) | FT(BD(2,1,2,1) A(1,1,3)) |
|------------------|--------|--------------------------|--------------------------|--------------------------|
|                  |        | 988.000                  | 1500.000                 | 9400.000                 |
| $\boldsymbol{2}$ |        | 1355.000                 | 1270.000                 | 9600.000                 |
| 3                |        | 1202.000                 | 1470.000                 | 9500.000                 |
| 4                |        | 1395.000                 | 1452.000                 | 9900.000                 |
| 5                |        | 1320.000                 | 1400.000                 | 10000.000                |
| 6                |        | 1500.000                 | 1512.000                 | 9500.000                 |
| 7                |        | 1470.000                 | 1285.000                 | 10200.000                |
| 8                |        | 1450.000                 | 1430.000                 | 0.000                    |
| 9                |        | 1460.000                 | 1330.000                 | 0.000                    |
| 10               |        | 1570.000                 | 1382.000                 | 0.000                    |
| 11               |        | 1260.000                 | 0.000                    | 0.000                    |
| 12               |        | 1380.000                 | 0.000                    | 0.000                    |
| 13               |        | 1190.000                 | 0.000                    | 0.000                    |
| 14               |        | 1335.000                 | 0.000                    | 0.000                    |
| 15               |        | 1300.000                 | 0.000                    | 0.000                    |
| 16               |        | 1255.000                 | 0.000                    | 0.000                    |

| Nr.crt         | Simbol | FT(BD(3,1,1,1) A(1,1,3)) | FT(BD(3,1,1,2) A(1,1,3)) | FT(BD(3,1,2,1) A(1,1,3)) |
|----------------|--------|--------------------------|--------------------------|--------------------------|
| ı              |        | 740.000                  | 725.000                  | 7600.000                 |
| $\mathbf 2$    |        | 740.000                  | 766.000                  | 7100.000                 |
| 3              |        | 735.000                  | 768.000                  | 7200.000                 |
| 4              |        | 758.000                  | 725.000                  | 7150.000                 |
| 5              |        | 755.000                  | 748.000                  | 7450.000                 |
| 6              |        | 800.000                  | 703.000                  | 7250.000                 |
| $\overline{7}$ |        | 756.000                  | 736.000                  | 6600.000                 |
| 8              |        | 765.000                  | 741.000                  | 0.000                    |
| 9              |        | 788.000                  | 718.000                  | 0.000                    |
| 10             |        | 705.000                  | 765.000                  | 0.000                    |
| 11             |        | 790.000                  | 732.000                  | 0.000                    |
| 12             |        | 770.000                  | 0.000                    | 0.000                    |
| 13             |        | 765.000                  | 0.000                    | 0.000                    |
| 14             |        | 742.000                  | 0.000                    | 0.000                    |
| 15             |        | 772.000                  | 0.000                    | 0.000                    |
| 16             |        | 750.000                  | 0.000                    | 0.000                    |
| 17             |        | 725.000                  | 0.000                    | 0.000                    |

Populatii - (CERI) Cuplarea 3

Populații - (CERI) Cuplarea 4

 $\,$   $\,$ 

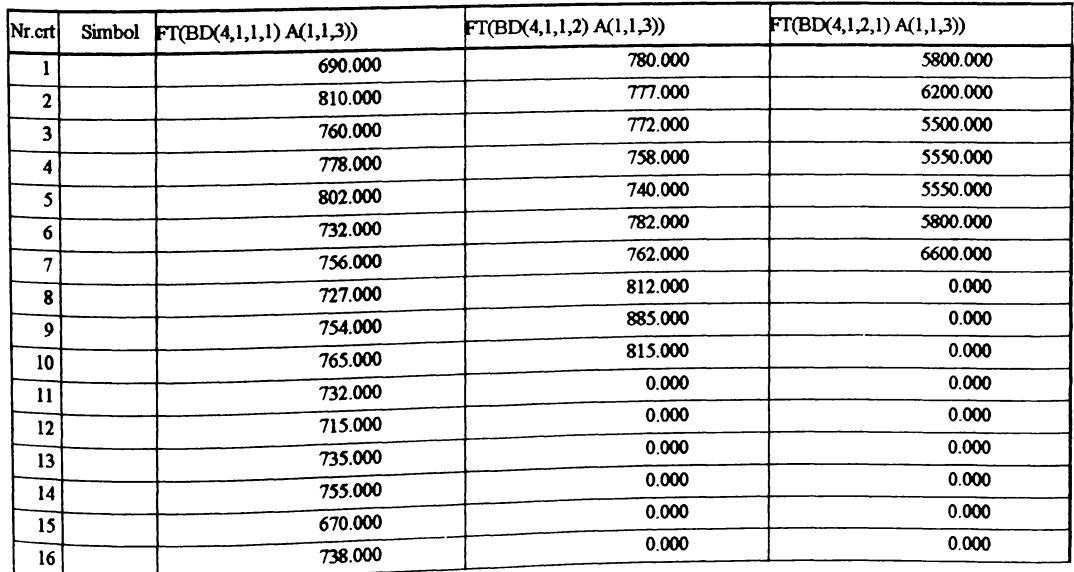

| Nr.crt           | Simbol | FT(BD(5,1,1,1) A(1,1,3)) | FT(BD(5,1,1,2) A(1,1,3)) | FT(BD(5,1,2,1) A(1,1,3)) |
|------------------|--------|--------------------------|--------------------------|--------------------------|
|                  |        | 602.000                  | 675.000                  | 4920.000                 |
| $\mathbf{2}$     |        | 670.000                  | 610.000                  | 5000.000                 |
| 3                |        | 705.000                  | 642.000                  | 4880.000                 |
| 4                |        | 656.000                  | 630.000                  | 4880.000                 |
| 5                |        | 655.000                  | 695.000                  | 4820.000                 |
| 6                |        | 620.000                  | 680.000                  | 4880.000                 |
| 7                |        | 650.000                  | 650.000                  | 4980.000                 |
| 8                |        | 630.000                  | 730.000                  | 0.000                    |
| $\boldsymbol{9}$ |        | 660.000                  | 676.000                  | 0.000                    |
| 10               |        | 642.000                  | 655.000                  | 0.000                    |
| 11               |        | 672.000                  | 0.000                    | 0.000                    |
| 12               |        | 638.000                  | 0.000                    | 0.000                    |
| 13               |        | 670.000                  | 0.000                    | 0.000                    |
| 14               |        | 654.000                  | 0.000                    | 0.000                    |
| 15               |        | 656.000                  | 0.000                    | 0.000                    |
| 16               |        | 655.000                  | 0.000                    | 0.000                    |

Populatii - (CERI) Cuplarea 5

Populații - (CERI) Cuplarea 1

 $\bar{1}$ 

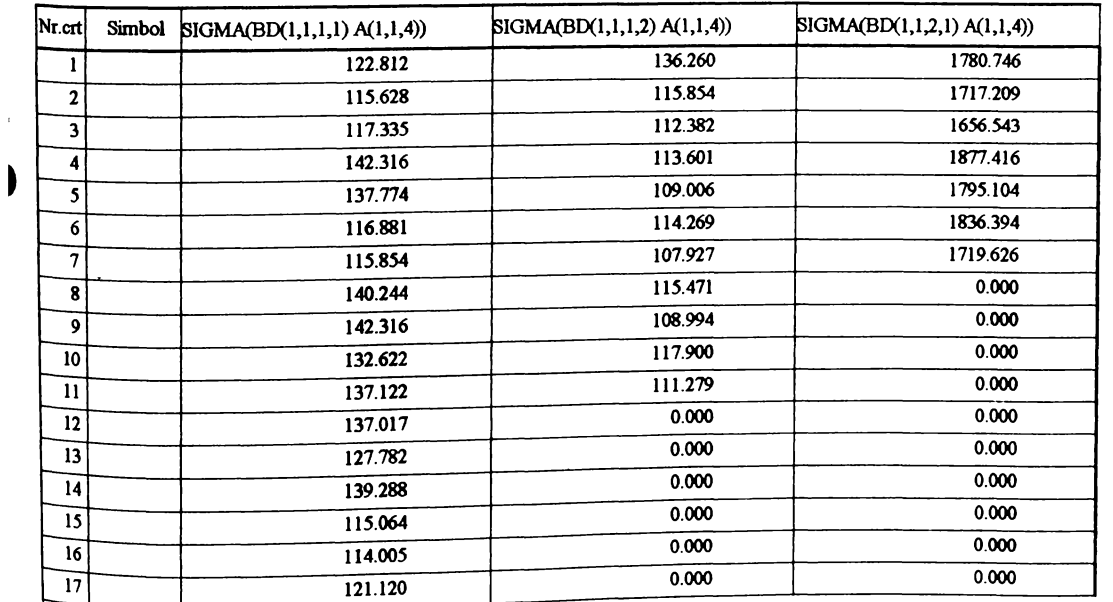

| Nr.crt            | Simbol | SIGMA(BD(2,1,1,1) A(1,1,4)) | SIGMA(BD(2,1,1,2) A(1,1,4)) | SIGMA(BD(2,1,2,1) A(1,1,4)) |
|-------------------|--------|-----------------------------|-----------------------------|-----------------------------|
| 1                 |        | 109.462                     | 169.167                     | 1629.681                    |
| $\boldsymbol{2}$  |        | 150.122                     | 144.089                     | 1689.249                    |
| 3                 |        | 133.171                     | 165.783                     | 1722.575                    |
| 4                 |        | 156.390                     | 160.869                     | 1795.104                    |
| 5                 |        | 150.651                     | 157.889                     | 1813.237                    |
| 6                 |        | 168.161                     | 166.538                     | 1748.574                    |
| $\overline{7}$    |        | 161.912                     | 143.207                     | 1877.416                    |
| 8                 |        | 162.556                     | 158.431                     | 0.000                       |
| 9                 |        | 163.677                     | 147.352                     | 0.000                       |
| 10                |        | 174.969                     | 153.113                     | 0.000                       |
| 11                |        | 141.256                     | 0.000                       | 0.000                       |
| $12 \overline{ }$ |        | 155.633                     | 0.000                       | 0.000                       |
| 13                |        | 134.205                     | 0.000                       | 0.000                       |
| 14                |        | 147.906                     | 0.000                       | 0.000                       |
| 15                |        | 150.167                     | 0.000                       | 0.000                       |
| 16                |        | 139.864                     | 0.000                       | 0.000                       |

Populatii - (CER1) Cuplarea 2

Populatii - (CERI) Cuplarea 3

 $\mathsf I$ 

 $\hat{\boldsymbol{\theta}}$ 

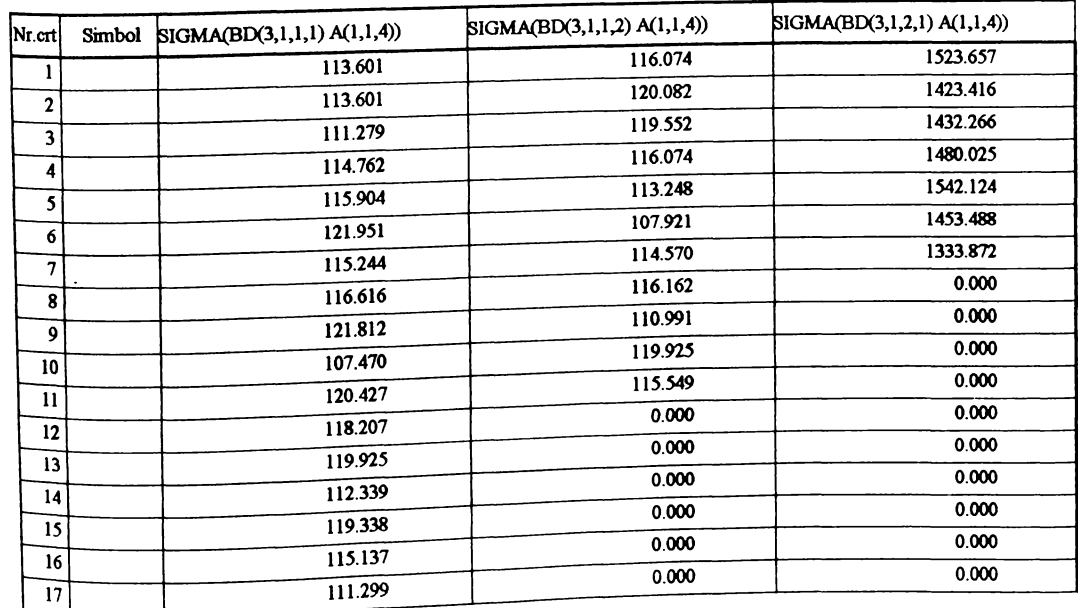

| Nr.crt                  | Simbol | SIGMA(BD(4,1,1,1) A(1,1,4)) | SIGMA(BD(4,1,1,2) A(1,1,4)) | SIGMA(BD(4,1,2,1) A(1,1,4)) |
|-------------------------|--------|-----------------------------|-----------------------------|-----------------------------|
|                         |        | 98.263                      | 111.828                     | 1292.911                    |
| $\mathbf{2}$            |        | 116.129                     | 109.917                     | 1347.826                    |
| 3                       |        | 103.345                     | 110.681                     | 1226.037                    |
| $\overline{\mathbf{4}}$ |        | 110.058                     | 107.229                     | 1237.182                    |
| 5                       |        | 112.704                     | 105.383                     | 1206.522                    |
| 6                       |        | 102.867                     | 111.364                     | 1240.376                    |
| 7                       |        | 107.662                     | 107.795                     | 1446.734                    |
| 8                       |        | 101.494                     | 114.109                     | 0.000                       |
| $\overline{9}$          |        | 107.377                     | 126.032                     | 0.000                       |
| 10                      |        | 106.088                     | 114.531                     | 0.000                       |
| 11                      |        | 102.867                     | 0.000                       | 0.000                       |
| 12                      |        | 100.478                     | 0.000                       | 0.000                       |
| 13                      |        | 103.288                     | 0.000                       | 0.000                       |
| 14                      |        | 106.804                     | 0.000                       | 0.000                       |
| 15                      |        | 94.780                      | 0.000                       | 0.000                       |
| 16                      |        | 105.098                     | 0.000                       | 0.000                       |

Populatii - (CER1) Cuplarea 4

Populatii - (CER1) Cuplarea 5

 $\bar{1}$ 

 $\bar{1}$ 

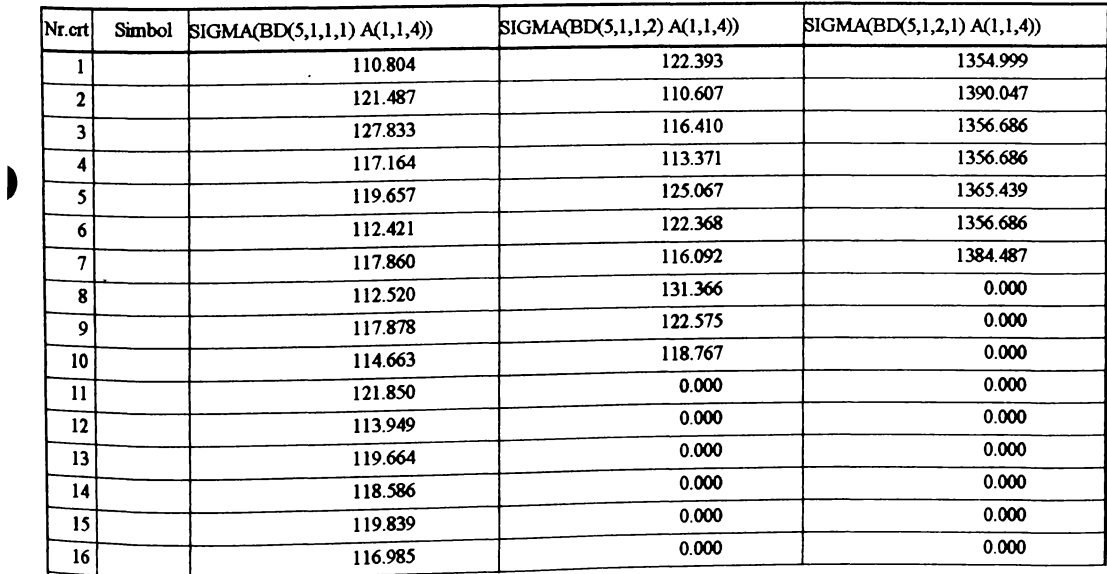

| Nr.crt        | Simbol | NI(BD(1,1,1,1) A(1,2,1)) | NI(BD(1,1,1,2) A(1,2,1)) | NI(BD(1,1,2,1) A(1,2,1)) |
|---------------|--------|--------------------------|--------------------------|--------------------------|
| 1             |        | 18.000                   | 15.000                   | 15.000                   |
| $\mathbf 2$   |        | 17.000                   | 17.000                   | 12.000                   |
| 3             |        | 15.000                   | 18.000                   | 10.000                   |
| 4             |        | 11.000                   | 20.000                   | 12.000                   |
| 5             |        | 14.000                   | 15.000                   | 15.000                   |
| 6             |        | 16.000                   | 14.000                   | 14.000                   |
| 7             |        | 12.000                   | 20.000                   | 12.000                   |
| 8             |        | 13.000                   | 19.000                   | 0.000                    |
| $\mathbf{9}$  |        | 13.000                   | 20.000                   | 0.000                    |
| 10            |        | 13.000                   | 19.000                   | 0.000                    |
| $\mathbf{11}$ |        | 14.000                   | 18.000                   | 0.000                    |
| 12            |        | 14.000                   | 0.000                    | 0.000                    |
| 13            |        | 17.000                   | 0.000                    | 0.000                    |
| 14            |        | 12.000                   | 0.000                    | 0.000                    |
| 15            |        | 15.000                   | 0.000                    | 0.000                    |
| 16            |        | 12.000                   | 0.000                    | 0.000                    |
| 17            |        | 17.000                   | 0.000                    | 0.000                    |

Populatii - (CERI) Cuplarea 1

Populatii - (CER1) Cuplarea 2

| Nr.crt       | Simbol | NI(BD(2,1,1,1) A(1,2,1)) | NI(BD(2,1,1,2) A(1,2,1)) | NI(BD(2,1,2,1) A(1,2,1)) |
|--------------|--------|--------------------------|--------------------------|--------------------------|
|              |        | 13.000                   | 14.000                   | 8.000                    |
| $\mathbf{2}$ |        | 13.000                   | 13.000                   | 9.000                    |
| 3            |        | 15.000                   | 12.000                   | 9.000                    |
| 4            |        | 15.000                   | 13.000                   | 9.000                    |
| 5            |        | 14.000                   | 14.000                   | 8.000                    |
| 6            |        | 13.000                   | 16.000                   | 9.000                    |
| 7            |        | 12.000                   | 12.000                   | 11.000                   |
| 8            |        | 11.000                   | 20.000                   | 0.000                    |
| 9            |        | 12.000                   | 14.000                   | 0.000                    |
| 10           |        | 15.000                   | 15.000                   | 0.000                    |
| 11           |        | 16.000                   | 0.000                    | 0.000                    |
| 12           |        | 12.000                   | 0.000                    | 0.000                    |
| 13           |        | 13.000                   | 0.000                    | 0.000                    |
| 14           |        | 11.000                   | 0.000                    | 0.000                    |
| 15           |        | 13.000                   | 0.000                    | 0.000                    |
| 16           |        | 14.000                   | 0.000                    | 0.000                    |

| $N_{I.}$ crt | Simbol | NI(BD(3,1,1,1) A(1,2,1)) | NI(BD(3,1,1,2) A(1,2,1)) | NI(BD(3,1,2,1) A(1,2,1)) |
|--------------|--------|--------------------------|--------------------------|--------------------------|
| 1            |        | 12.000                   | 28.000                   | 13.000                   |
| $\mathbf{2}$ |        | 14.000                   | 15.000                   | 19.000                   |
| 3            |        | 16.000                   | 16.000                   | 17.000                   |
| 4            |        | 14.000                   | 17.000                   | 19.000                   |
| 5            |        | 23.000                   | 27.000                   | 14.000                   |
| 6            |        | 17.000                   | 23.000                   | 15.000                   |
| 7            |        | 16.000                   | 28.000                   | 17.000                   |
| 8            |        | 15.000                   | 13.000                   | 0.000                    |
| 9            |        | 15.000                   | 23.000                   | 0.000                    |
| 10           |        | 15.000                   | 19.000                   | 0.000                    |
| 11           |        | 13.000                   | 15.000                   | 0.000                    |
| 12           |        | 14.000                   | 0.000                    | 0.000                    |
| 13           |        | 19.000                   | 0.000                    | 0.000                    |
| 14           |        | 17.000                   | 0.000                    | 0.000                    |
| 15           |        | 19.000                   | 0.000                    | 0.000                    |
| 16           |        | 15.000                   | 0.000                    | 0.000                    |
| 17           |        | 16.000                   | 0.000                    | 0.000                    |

Populatii - (CER1) Cuplarea 3

Populatii - (CER1) Cuplarea 4

 $\alpha$ 

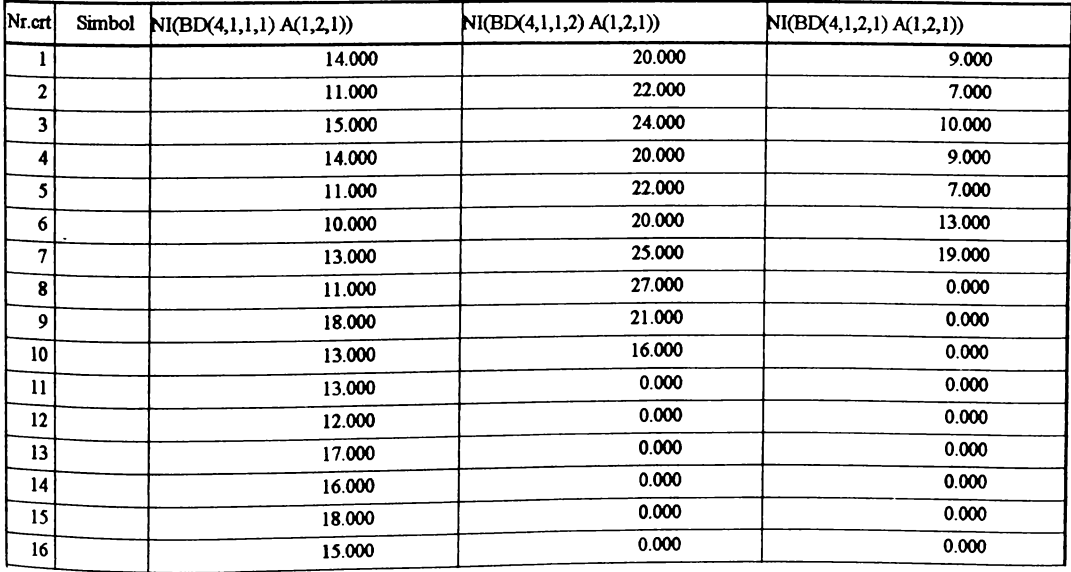

| Nr.crt        | Simbol | NI(BD(5,1,1,1) A(1,2,1)) | NI(BD(5,1,1,2) A(1,2,1)) | NI(BD(5,1,2,1) A(1,2,1)) |
|---------------|--------|--------------------------|--------------------------|--------------------------|
|               |        | 15.000                   | 15.000                   | 7.000                    |
| $\mathbf{z}$  |        | 14.000                   | 15.000                   | 23.000                   |
| 3             |        | 10.000                   | 16.000                   | 23.000                   |
| 4             |        | 12.000                   | 14.000                   | 19.000                   |
| 5             |        | 12.000                   | 15.000                   | 26.000                   |
| 6             |        | 15.000                   | 10.000                   | 24.000                   |
| $\tau$        |        | 16.000                   | 16.000                   | 12.000                   |
| 8             |        | 19.000                   | 20.000                   | 0.000                    |
| 9             |        | 11.000                   | 16.000                   | 0.000                    |
| 10            |        | 12.000                   | 17.000                   | 0.000                    |
| $\mathbf{11}$ |        | 12.000                   | 0.000                    | 0.000                    |
| 12            |        | 15.000                   | 0.000                    | 0.000                    |
| 13            |        | 13.000                   | 0.000                    | 0.000                    |
| 14            |        | 12.000                   | 0.000                    | 0.000                    |
| 15            |        | 13.000                   | 0.000                    | 0.000                    |
| 16            |        | 14.000                   | 0.000                    | 0.000                    |

Populatii - (CER1) Cuplarea 5

Populatii - (CERI) Cuplarea 1

 $\bar{1}$ 

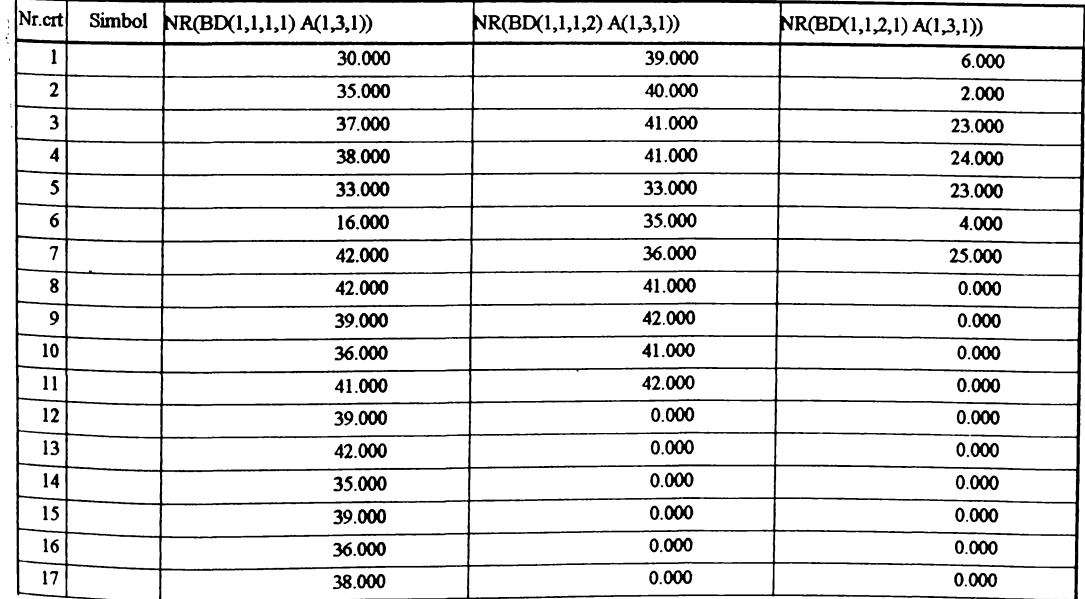

| Nr.crt           | Simbol $NR(BD(2,1,1,1)A(1,3,1))$ | NR(BD(2,1,1,2) A(1,3,1)) | NR(BD(2,1,2,1) A(1,3,1)) |
|------------------|----------------------------------|--------------------------|--------------------------|
|                  | 27.000                           | 4.200                    | 10.000                   |
| 2                | 33.000                           | 42.000                   | 4.000                    |
| 3                | 24.000                           | 37.000                   | 9.000                    |
| 4                | 40.000                           | 37.000                   | 12.000                   |
| 5                | 36.000                           | 39.000                   | 17.000                   |
| 6                | 43.000                           | 38.000                   | 9.000                    |
| 7                | 44.000                           | 39.000                   | 24.000                   |
| 8                | 42.000                           | 40.000                   | 0.000                    |
| 9                | 43.000                           | 43.000                   | 0.000                    |
| 10 <sub>1</sub>  | 41.000                           | 40.000                   | 0.000                    |
| 11               | 43.000                           | 0.000                    | 0.000                    |
| 12               | 41.000                           | 0.000                    | 0.000                    |
| Ý.<br>13         | 45.000                           | 0.000                    | 0.000                    |
| 14               | 42.000                           | 0.000                    | 0.000                    |
| 15 <sub>15</sub> | 35.000                           | 0.000                    | 0.000                    |
| ı<br>16          | 47.000                           | 0.000                    | 0.000                    |

Populatii - (CER1) Cuplarea 2

Populatii - (CER1) Cuplarea 3

| Nr.crt       | Simbol | NR(BD(3,1,1,1)A(1,3,1)) | NR(BD(3,1,1,2) A(1,3,1)) | NR(BD(3,1,2,1)A(1,3,1)) |
|--------------|--------|-------------------------|--------------------------|-------------------------|
| 1            |        | 36.000                  | 40.000                   | 9.000                   |
| $\mathbf{2}$ |        | 36.000                  | 36.000                   | 11.000                  |
| 3            |        | 37.000                  | 39.000                   | 13.000                  |
| 4            |        | 35.000                  | 40.000                   | 9.000                   |
| 5            |        | 37.000                  | 41.000                   | 12.000                  |
| 6            |        | 18.000                  | 30.000                   | 18.000                  |
| 7            |        | 6.000                   | 41.000                   | 13.000                  |
| 8            |        | 42.000                  | 40.000                   | 0.000                   |
| 9            |        | 40.000                  | 41.000                   | 0.000                   |
| 10           |        | 44.000                  | 39.000                   | 0.000                   |
| 11           |        | 28.000                  | 37.000                   | 0.000                   |
| 12           |        | 32.000                  | 0.000                    | 0.000                   |
| 13           |        | 37.000                  | 0.000                    | 0.000                   |
| 14           |        | 43.000                  | 0.000                    | 0.000                   |
| 15           |        | 40.000                  | 0.000                    | 0.000                   |
| 16           |        | 40.000                  | 0.000                    | 0.000                   |
| 17           |        | 17.000                  | 0.000                    | 0.000                   |

| Nr.crt       | Simbol | NR(BD(4,1,1,1)A(1,3,1)) | NR(BD(4,1,1,2) A(1,3,1)) | NR(BD(4,1,2,1) A(1,3,1)) |
|--------------|--------|-------------------------|--------------------------|--------------------------|
| л            |        | 15.000                  | 3.100                    | 2.000                    |
| $\mathbf{2}$ |        | 22.000                  | 29.000                   | 5.000                    |
| 3            |        | 32.000                  | 30.000                   | 2.000                    |
| 4            |        | 33.000                  | 34.000                   | 2.000                    |
| 5            |        | 23.000                  | 35.000                   | 3.000                    |
| 6            |        | 30.000                  | 29.000                   | 1.000                    |
| 7            |        | 32.000                  | 30.000                   | 30.000                   |
| 8            |        | 24.000                  | 26.000                   | 0.000                    |
| 9            |        | 28.000                  | 29.000                   | 0.000                    |
| 10           |        | 25.000                  | 30.000                   | 0.000                    |
| 11           |        | 24.000                  | 0.000                    | 0.000                    |
| 12           |        | 29.000                  | 0.000                    | 0.000                    |
| 13           |        | 33.000                  | 0.000                    | 0.000                    |
| 14           |        | 29.000                  | 0.000                    | 0.000                    |
| 15           |        | 31.000                  | 0.000                    | 0.000                    |
| 16           |        | 33.000                  | 0.000                    | 0.000                    |

Populatii - (CERI) Cuplarea 4

Populatii - (CERI) Cuplarea 5

| Nr.crt       | Simbol | NR(BD(5,1,1,1)A(1,3,1)) | NR(BD(5,1,1,2) A(1,3,1)) | NR(BD(5,1,2,1) A(1,3,1)) |
|--------------|--------|-------------------------|--------------------------|--------------------------|
|              |        | 29.000                  | 27.000                   | 2.000                    |
| $\mathbf{2}$ |        | 30.000                  | 37.000                   | 27.000                   |
| 3            |        | 38.000                  | 39.000                   | 27.000                   |
| 4            |        | 31.000                  | 23.000                   | 32.000                   |
| 5            |        | 16.000                  | 32.000                   | 32.000                   |
| 6            |        | 38.000                  | 33.000                   | 30.000                   |
| 7            |        | 29.000                  | 35.000                   | 8.000                    |
| 8            |        | 31.000                  | 29.000                   | 0.000                    |
| 9            |        | 31.000                  | 37.000<br>$\mathbf{I}$   | 0.000                    |
| 10           |        | 32.000                  | 40.000                   | 0.000                    |
| 11           |        | 39.000                  | 0.000                    | 0.000                    |
| 12           |        | 31.000                  | 0.000                    | 0.000                    |
| 13           |        | 33.000                  | 0.000                    | 0.000                    |
| 14           |        | 31.000                  | 0.000                    | 0.000                    |
| 15           |        | 26.000                  | 0.000                    | 0.000                    |
| 16           |        | 30.000                  | 0.000                    | 0.000                    |

| Nr.crt       | Simbol | FF(BD(1,1,1,1) A(1,4,3)) | FF(BD(1,1,1,2) A(1,4,3)) | FF(BD(1,1,2,1) A(1,4,3)) |
|--------------|--------|--------------------------|--------------------------|--------------------------|
|              |        | 1340.000                 | 1403.000                 | 5457.000                 |
| $\mathbf{2}$ |        | 1257.000                 | 1300.000                 | 4558.000                 |
| 3            |        | 1360.000                 | 1323.000                 | 4517.000                 |
| 4            |        | 1460.000                 | 1243.000                 | 5543.000                 |
| 5            |        | 1457.000                 | 1290.000                 | 4967.000                 |
| 6            |        | 1323.000                 | 1300.000                 | 4883.000                 |
| 7            |        | 1443.000                 | 1250.000                 | 4500.000                 |
| 8            |        | 1323.000                 | 1237.000                 | 0.000                    |
| 9            |        | 1353.000                 | 1290.000                 | 0.000                    |
| 10           |        | 1423.000                 | 1327.000                 | 0.000                    |
| 11           |        | 1390.000                 | 1327.000                 | 0.000                    |
| 12           |        | 1397.000                 | 0.000                    | 0.000                    |
| 13           |        | 1330.000                 | 0.000                    | 0.000                    |
| 14           |        | 1413.000                 | 0.000                    | 0.000                    |
| 15           |        | 1313.000                 | 0.000                    | 0.000                    |
| 16           |        | 1277.000                 | 0.000                    | 0.000                    |
| 17           |        | 1303.000                 | 0.000                    | 0.000                    |

Populatii - (CERI) Cuplarea 1

Populatii - (CERI) Cuplarea 2

| Nr.crt                        | Simbol | FF(BD(2,1,1,1) A(1,4,3)) | FF(BD(2,1,1,2) A(1,4,3)) | FF(BD(2,1,2,1) A(1,4,3)) |
|-------------------------------|--------|--------------------------|--------------------------|--------------------------|
|                               |        | 1607.000                 | 1763.000                 | 5167.000                 |
| $\mathcal{L}$<br>$\mathbf{2}$ |        | 1637.000                 | 1617.000                 | 5117.000                 |
| 3                             |        | 1643.000                 | 1767.000                 | 5133.000                 |
| 4                             |        | 1717.000                 | 1740.000                 | 5083.000                 |
| 5                             |        | 1693.000                 | 1683.000                 | 5783.000                 |
| 6                             |        | 1757.000                 | 1800.000                 | 4750.000                 |
| 7                             |        | 1740.000                 | 1710.000                 | 4783.000                 |
| 8                             |        | 1747.000                 | 1757.000                 | 0.000                    |
| 9                             |        | 1777.000                 | 1693.000                 | 0.000                    |
| 10                            |        | 1850.000                 | 1733.000                 | 0.000                    |
| 11                            |        | 1660.000                 | 0.000                    | 0.000                    |
| 12                            |        | 1703.000                 | 0.000                    | 0.000                    |
| 13                            |        | 1620.000                 | 0.000                    | 0.000                    |
| 14                            |        | 1710.000                 | 0.000                    | 0.000                    |
| 15                            |        | 1710.000                 | 0.000                    | 0.000                    |
| 16                            |        | 1687.000                 | 0.000                    | 0.000                    |
| Nr.crt       | Simbol | FF(BD(3,1,1,1) A(1,4,3)) | FF(BD(3,1,1,2) A(1,4,3)) | FF(BD(3,1,2,1) A(1,4,3)) |
|--------------|--------|--------------------------|--------------------------|--------------------------|
| 1            |        | 1357.000                 | 1350.000                 | 3893.000                 |
| $\mathbf{2}$ |        | 1360.000                 | 1387.000                 | 3850.000                 |
| 3            |        | 1347.000                 | 1387.000                 | 3750.000                 |
| 4            |        | 1353.000                 | 1360.000                 | 3817.000                 |
| 5            |        | 1387.000                 | 1380.000                 | 3833.000                 |
| 6            |        | 1410.000                 | 1320.000                 | 4067.000                 |
| 7            |        | 1393.000                 | 1397.000                 | 3700.000                 |
| 8            |        | 1393.000                 | 1340.000                 | 0.000                    |
| 9            |        | 1353.000                 | 1350.000                 | 0.000                    |
| 10           |        | 1347.000                 | 1353.000                 | 0.000                    |
| 11           |        | 1420.000                 | 1397.000                 | 0.000                    |
| 12           |        | 1377.000                 | 0.000                    | 0.000                    |
| 13           |        | 1367.000                 | 0.000                    | 0.000                    |
| 14           |        | 1333.000                 | 0.000                    | 0.000                    |
| 15           |        | 1353.000                 | 0.000                    | 0.000                    |
| 16           |        | 1377.000                 | 0.000                    | 0.000                    |
| 17           |        | 1340.000                 | 0.000                    | 0.000                    |

Populatii - (CER1) Cuplarea 3

Populatii - (CERI) Cuplarea 4

| Nr.crt       | Simbol | FF(BD(4,1,1,1) A(1,4,3)) | FF(BD(4,1,1,2) A(1,4,3)) | FF(BD(4,1,2,1) A(1,4,3)) |
|--------------|--------|--------------------------|--------------------------|--------------------------|
|              |        | 1373.000                 | 1440.000                 | 3550.000                 |
| $\mathbf{2}$ |        | 1360.000                 | 1480.000                 | 3710.000                 |
| 3            |        | 1490.000                 | 1413.000                 | 3283.000                 |
| 4            |        | 1440.000                 | 1427.000                 | 3350.000                 |
| 5            |        | 1460.000                 | 1453.000                 | 3467.000                 |
| 6            |        | 1400.000                 | 1550.000                 | 3500.000                 |
| $\tau$       |        | 1380.000                 | 1423.000                 | 3550.000                 |
| 8            |        | 1390.000                 | 1453.000                 | 0.000                    |
| 9            |        | 1410.000                 | 1543.000                 | 0.000                    |
| 10           |        | 1397.000                 | 1453.000                 | 0.000                    |
| 11           |        | 1367.000                 | 0.000                    | 0.000                    |
| 12           |        | 1380.000                 | 0.000                    | 0.000                    |
| 13           |        | 1430.000                 | 0.000                    | 0.000                    |
| 14           |        | 1433.000                 | 0.000                    | 0.000                    |
| 15           |        | 1407.000                 | 0.000                    | 0.000                    |
| 16           |        | 1467.000                 | 0.000                    | 0.000                    |

| Nr.crt       | Simbol | FF(BD(5,1,1,1) A(1,4,3)) | FF(BD(5,1,1,2) A(1,4,3)) | FF(BD(5,1,2,1) A(1,4,3)) |
|--------------|--------|--------------------------|--------------------------|--------------------------|
| 1            |        | 1133.000                 | 1123.000                 | 3550.000                 |
| $\mathbf{z}$ |        | 1157.000                 | 1113.000                 | 3150.000                 |
| 3            |        | 1173.000                 | 1223.000                 | 3050.000                 |
| 4            |        | 1190.000                 | 1133.000                 | 3117.000                 |
| 5            |        | 1153.000                 | 1173.000                 | 3133.000                 |
| 6            |        | 1157.000                 | 1210.000                 | 3160.000                 |
| 7            |        | 1123.000                 | 1180.000                 | 3050.000                 |
| 8            |        | 1153.000                 | 1167.000                 | 0.000                    |
| 9            |        | 1173.000                 | 1153.000                 | 0.000                    |
| 10           |        | 1190.000                 | 1173.000                 | 0.000                    |
| 11           |        | 1230.000                 | 0.000                    | 0.000                    |
| 12           |        | 1173.000                 | 0.000                    | 0.000                    |
| 13           |        | 1173.000                 | 0.000                    | 0.000                    |
| 14           |        | 1137.000                 | 0.000                    | 0.000                    |
| 15           |        | 1180.000                 | 0.000                    | 0.000                    |
| 16           |        | 1153.000                 | 0.000                    | 0.000                    |

Populatii - (CERI) Cuplarea 5

Populatii - (CER1) Cuplarea 1

| Nr.crt | Simbol | TAU(BD(1,1,1,1) A(1,4,4)) | TAU(BD(1,1,1,2) A(1,4,4)) | [TAU(BD(1,1,2,1) A(1,4,4)] |
|--------|--------|---------------------------|---------------------------|----------------------------|
| л      |        | 102.855                   | 106.207                   | 506.121                    |
| 2      |        | 97.156                    | 99.085                    | 416.332                    |
| 3      |        | 102.952                   | 102.257                   | 415.700                    |
| 4      |        | 110.522                   | 95.410                    | 510.123                    |
| 5      |        | 108.780                   | 96.978                    | 450.317                    |
| 6      |        | 100.151                   | 97.730                    | 452.884                    |
| 7      |        | 109.985                   | 95.274                    | 420.561                    |
| 8      |        | 100.838                   | 92.994                    | 0.000                      |
| 9      |        | 102.422                   | 98.323                    | 0.000                      |
| 10     |        | 108.460                   | 101.858                   | 0.000                      |
| 11     |        | 104.496                   | 100.454                   | 0.000                      |
| 12     |        | 105.753                   | 0.000                     | 0.000                      |
| 13     |        | 100.681                   | 0.000                     | 0.000                      |
| 14     |        | 106.964                   | 0.000                     | 0.000                      |
| 15     |        | 99.394                    | 0.000                     | 0.000                      |
| 16     |        | 96.669                    | 0.000                     | 0.000                      |
| 17     |        | 98.637                    | 0.000                     | 0.000                      |

| Nr.crt               | Simbol | TAU(BD(2,1,1,1) A(1,4,4)) | $\Gamma$ AU(BD(2,1,1,2) A(1,4,4)) | TAU(BD(2,1,2,1) A(1,4,4)) |
|----------------------|--------|---------------------------|-----------------------------------|---------------------------|
| 1                    |        | 89.021                    | 99.414                            | 444.588                   |
| 2                    |        | 90.682                    | 91.729                            | 450.202                   |
| 3                    |        | 91.015                    | 99.639                            | 465.367                   |
| 4                    |        | 96.244                    | 96.388                            | 460.834                   |
| 5                    |        | 96.610                    | 94.902                            | 524.297                   |
| 6                    |        | 98.487                    | 99.130                            | 437.143                   |
| 7                    |        | 95.826                    | 95.286                            | 440.180                   |
| 8                    |        | 97.926                    | 97.330                            | 0.000                     |
| 9                    |        | 99.608                    | 93.785                            | 0.000                     |
| 10                   |        | 103.087                   | 96.000                            | 0.000                     |
| $\mathbf{11}$        |        | 93.049                    | 0.000                             | 0.000                     |
| 12                   |        | 96.030                    | 0.000                             | 0.000                     |
| 13                   |        | 91.350                    | 0.000                             | 0.000                     |
| 14                   |        | 95.852                    | 0.000                             | 0.000                     |
| 15                   |        | 98.764                    | 0.000                             | 0.000                     |
| $\overline{1}$<br>16 |        | 94.004                    | 0.000                             | 0.000                     |

Populatii - (CERI) Cuplarea 2

Populații - (CER1) Cuplarea 3

| Nr.crt | Simbol | TAU(BD(3,1,1,1) A(1,4,4)) | [TAU(BD(3,1,1,2) A(1,4,4)) | TAU(BD(3,1,2,1) A(1,4,4)) |
|--------|--------|---------------------------|----------------------------|---------------------------|
|        |        | 104.160                   | 108.069                    | 390.237                   |
| 2      |        | 104.391                   | 108.716                    | 385.926                   |
| 3      |        | 101.968                   | 107.955                    | 372.986                   |
| 4      |        | 102.422                   | 108.870                    | 395.053                   |
| 5      |        | 106.463                   | 104.466                    | 396.709                   |
| 6      |        | 107.470                   | 101.320                    | 407.678                   |
| 7      |        | 106.174                   | 108.733                    | 373.888                   |
| 8      |        | 106.174                   | 105.032                    | 0.000                     |
| 9      |        | 104.576                   | 104.344                    | 0.000                     |
| 10     |        | 102.668                   | 106.051                    | 0.000                     |
| 11     |        | 108.232                   | 110.260                    | 0.000                     |
| 12     |        | 105.695                   | 0.000                      | 0.000                     |
| 13     |        | 107.148                   | 0.000                      | 0.000                     |
| 14     |        | 100.908                   | 0.000                      | 0.000                     |
| 15     |        | 104.576                   | 0.000                      | 0.000                     |
| 16     |        | 105.695                   | 0.000                      | 0.000                     |
| 17     |        | 102.855                   | 0.000                      | 0.000                     |

| Nr.crt | Simbol | $\Gamma$ AU(BD(4,1,1,1) A(1,4,4)) | $\text{TAU}(\text{BD}(4,1,1,2) \text{ A}(1,4,4))$ | $\text{TAU}(\text{BD}(4,1,2,1) \text{ A}(1,4,4))$ |
|--------|--------|-----------------------------------|---------------------------------------------------|---------------------------------------------------|
| 1      |        | 97.764                            | 103.226                                           | 395.675                                           |
| 2      |        | 97.491                            | 104.682                                           | 403.261                                           |
| 3      |        | 101.305                           | 101.290                                           | 365.916                                           |
| 4      |        | 101.853                           | 100.934                                           | 373.384                                           |
| 5      |        | 102.586                           | 103.461                                           | 376.848                                           |
| 6      |        | 98.370                            | 110.367                                           | 374.251                                           |
| 7      |        | 98.263                            | 100.651                                           | 389.084                                           |
| 8      |        | 97.026                            | 102.094                                           | 0.000                                             |
| 9      |        | 100.399                           | 109.869                                           | 0.000                                             |
| 10     |        | 96.866                            | 102.094                                           | 0.000                                             |
| 11     |        | 96.051                            | 0.000                                             | 0.000                                             |
| 12     |        | 96.965                            | 0.000                                             | 0.000                                             |
| 13     |        | 100.478                           | 0.000                                             | 0.000                                             |
| 14     |        | 101.358                           | 0.000                                             | 0.000                                             |
| 15     |        | 99.519                            | 0.000                                             | 0.000                                             |
| 16     |        | 104.457                           | 0.000                                             | 0.000                                             |

Populatii - (CER1) Cuplarea 4

Populatii - (CERI) Cuplarea 5

| Nr.crt           | Simbol TAU(BD(5,1,1,1) A(1,4,4)) | $\text{TAU}(\text{BD}(5,1,1,2) \text{ A}(1,4,4))$ | [TAU(BD(5,1,2,1) A(1,4,4)) |
|------------------|----------------------------------|---------------------------------------------------|----------------------------|
| 1                | 104.270                          | 101.813                                           | 488.846                    |
| 2                | 104.896                          | 100.907                                           | 437.865                    |
| 3                | 106.346                          | 110.879                                           | 423.964                    |
| 4                | 106.269                          | 101.943                                           | 433.278                    |
| 5                | 105.316                          | 105.543                                           | 443.768                    |
| 6                | 104.896                          | 108.872                                           | 439.255                    |
| 7                | 101.813                          | 105.376                                           | 423.964                    |
| 8                | 102.965                          | 105.003                                           | 0.000                      |
| $\boldsymbol{9}$ | 104.751                          | 104.533                                           | 0.000                      |
| 10               | 106.269                          | 106.346                                           | 0.000                      |
| 11               | 111.514                          | 0.000                                             | 0.000                      |
| 12               | 104.751                          | 0.000                                             | 0.000                      |
| 13               | 104.751                          | 0.000                                             | 0.000                      |
| 14               | 103.083                          | 0.000                                             | 0.000                      |
| 15               | 107.782                          | 0.000                                             | 0.000                      |
| 16               | 102.965                          | 0.000                                             | 0.000                      |

 $\bar{z}$ 

5.5. Program EXPERT de calcul specific aplicației 5 5.1 Selecţiuni din programul de calcul

**\* formula, sex \* Setup PUBLIC** m message **PUBLIC m strResuh PRIVATE p formula PRIVATE p simbol PRIVATE** p no **PRIVATE p\_do PRIVATE p**\_recNo **PRIVATE p str PRIVATE p rcupd PRIVATE p crtSymbol** PRIVATE p\_var **\* Valoare Relaţia Calcul iniţiala STORE SPACE(30) TO p\_rcupd STORE 1 TO p str STORE m message + SPACE(IO) TO p\_rcupd \* Satveaza înregistrare curenta IF m do = 1 SELECT caract IF EOF("caract") STORE 7 TO m error STORE "Sfârşit de fişier neaşteptat" TO m message DO error.spr RETURN .F. ENDIF STORE RECNO() TO p\_recNo STORE caract. simbol TO p crtSymbol ENDIF STORE 15 TOp\_no DIMENSION** p\_formula(p\_no) **DIMENSION p\_simbol(p\_no)** STORE 'Adunare "+"' TO p\_formula[1] **STORE"+" TO p\_simbol[l]** STORE 'Scădere "-"' TO p\_formula[2] STORE "-" TO p\_simbol<sup>[2]</sup> STORE 'Inmultire "\*"' TO p\_formula[3] **STORE "+" TO p\_simbol[3]** STORE 'Impărtire "/"' TO p\_formula[4] **STORE "/" TO p\_simbol[4]** STORE Ridicare la putere "A" TO p\_formula[5] STORE "<sup>^</sup>" TO p\_simbol[5]

```
STORE 'Modulo "%"' TO p_formula[6]
STORE "%" TO p_simbol[6]
STORE Paranteză deschisă "("' TO p_formula[7]
STORE "(" TO p_simbol[7]
STORE Tarantezá închisă ")"' TO p formula[8]
STORE ")" TO p_simbol[8]
STORE "Valoare absoluta" TO p formula[9]
STORE "ABS(" TO p_simbol[9]
STORE "Cosinus" TO p formula[10]
STORE "COS(" TO p_simbol[10]
STORE "Logaritm natural" TO p formula[ll]
STORE "LOG(" TO p_simbol[ll]
STORE "PI" TO p formula[12]
STORE "PI()" TO p simbol[12]
STORE "Sinus" TO p_formula[13]
STORE "SIN(" TO p_simbol[13]
STORE "Radacina patrata" TO p_formula[14]
STORE "SQRT(" TO p_simbol[14]
STORE "Tangenta" TO p formula{ 15]
STORE "TAN(" TO p_simbol[15]
```
**IF m do = 1**

**\* Formula pentru o Caracteristica a unei Analize GOTOP DO WHILE .NOT. EOF("caract")**

```
IF caract.simbol \infty p crtSymbol
      STORE p_no + 1 TO p_no
      DIMENSION p formula[p no]
      DIMENSION p_simbol[p_no]
      STORE caract.simbol TO p simbol[p_no], p_var
      STORE caract.nume TO p_formula[p_no]
      PRIVATE p var
      STORE RAND() TO &p_var
ENDIF
SKIP
```
**ENDDO**

**GO RECORD precNo** 

#### **ELSE**

**\* Formule Statistice STORE 39 TO p\_no DIMENSION** p\_formula[p\_no] **DIMENSION p\_simbol[p\_no]**

**STORE "Numar elemente" TO p formula{16] STORE "N" TO p\_simbol[16] PRIVATE n STORE RAND() TO n**

**STORE "Media aritmetică" TO p\_formula[17]**

**STORE "MEDIA" TO p\_simbol[17] PRIVATE media STORE RAND() TO media** 

**STORE "Media geometrică" TO p\_formula[18] STORE "M GEOM" TO p simbol[18] PRIVATE** m geom **STORE RAND() TO m\_geom**

**STORE "Media armonică" TO p \_formula[19] STORE "M ARM" TO p\_simbol[19] PRIVATE** m arm **STORE RAND() TO m arm**

**STORE "Element maxim" TO p formula[20] STORE "MAX" TO p\_simbol[20] PRIVATE max STORE RAND() TO max**

**STORE "Element minim" TO p\_formula[21] STORE "MIN" TO p\_simbol[21] PRIVATE min STORE RAND() TO min**

**STORE "Abaterea medie absolută" TO p formula[22]** STORE "ABAT MEDIE ABS" TO p\_simbol[22] PRIVATE abat\_medie abs STORE RAND() TO abat medie abs

**STORE "Dispersia elementelor" TO p\_formula[23] STORE "DISPERSIA" TO p\_simbol[23] PRIVATE dispersia STORE RAND() TO dispersia**

**STORE "Abaterea medie patratică" TO p formula[24] STORE "ABATEREA" TO p\_simbol[24] PRIVATE abaterea STORE RAND() TO abaterea** 

**STORE "Amplitudinea" TO p formula[25] STORE "AMPLIT" TO p\_simbol[25] PRIVATE amplit STORE RAND() TO amplit**

**STORE "Valoare centrală" TO p\_formula[26]** STORE "VAL CENTR" TO p\_simbol[26] **PRIVATE** val centr **STORE RAND() TO val\_centr**

STORE "Coeficient variatie" TO p\_formula[27] **STORE "C6EF\_VAR" TO p\_simbol[27]**

**PRIVATE** coef var **STORE RAND() TO coef var**

**STORE "Mediana" TO p formula[28] STORE "MEDIANA" TO p simbol[28] PRIVATE mediana STORE RAND() TO mediana**

**STORE "Modul" TO p formula[29] STORE "MODUL" TO p\_simbol[29] PRIVATE modul STORE RAND() TO modul**

**STORE "Coeficient Pearson" TO p formula[30] STORE "COEF PEARSON" TO p\_simbol[30] PRIVATE coef pearson STORE RAND() TO coef\_pearson**

**STORE "Moment 2" TO p\_formula[31] STORE "MOMENT2" TO p\_simbol[31] PRIVATE moment2 STORE RAND() TO moment2**

**STORE "Moment 3" TO p\_formula[32] STORE "MOMENT3" TO p\_simbol[32] PRIVATE moment3 STORE RAND() TO moment3**

**STORE "Moment 4" TO p\_formula[33] STORE "MOMENT4" TO p\_simbol[33] PRIVATE moment4 STORE RAND() TO moment4**

**STORE "Moment centrat 2" TO p\_formula[34]** STORE "M\_CENTRAT2" TO p\_simbol[34] **PRIVATE m\_centrat2 STORE RAND() TO m\_centrat2**

**STORE "Moment centrat 3" TO p\_formula[35] STORE "M CENTRAT3" TO p\_simbol[35] PRIVATE m\_centrat3 STORE RAND() TO m\_centrat3**

**STORE "Moment centrat 4" TO p\_formula[36] STORE "M CENTRAT4" TO p\_simbol[36] PRIVATE m\_centrat4 STORE RAND() TO m\_centrat4**

**STORE "Coeficient asimetrie" TO p\_formula[37]** STORE "COEF\_ASIM" TO p\_simbol[37] PRIVATE coef asim

STORE RAND() TO coef asim

**STORE "Coeficient boltire" TO p\_formula[38] STORE "COEF\_BOLT" TO p\_simbol[38] PRIVATE** coef bolt **STORE RAND() TO coef\_bolt**

**STORE "Excesul" TO p\_formula[39] STORE "EXCES" TO p\_simbol[39] PRIVATE exces STORE RAND() TO exces**

**ENDIF**

**\* formula, sex \* Ok - Verify - Cancel DO CASE** CASE  $p$  ok = 1 **&&Ok STORE ALLTRIM(p\_rcupd) TO m\_strResult STORE 1 TO m\_ok CLEAR READ** CASE  $p_{\alpha}$  ok = 2 **&& Verify STORE "Formulă eronată!" TO m message ON ERROR DO message.spr STORE EV ALUATE(p rcupd) TO p\_var ON ERROR IF m\_message**  $\sim$  **"" STORE "Formulă corectă!" TO m message DO message.spr ENDIF CASE p\_ok = 3 && Cancel STORE 0 TO m\_ok STORE "" TO m strResult CLEAR READ ENDCASE**

**Selectiuni din programul de calcul**

**&& ProWin - ing. Nicolae Ciobotaru & ing. Marius Marcu (C) 1996**  $\&\&$ 

*& &* **Program settings**

**SET TALK OFF SET CENTURY ON SET DATE TO GERMAN SET DELETED ON SET CLOCK STATUS SET EXACT ON SET SAFETY OFF SET BELL ON SET PROCEDURE TO proced.prg**

**ON KEY LABEL Alt+F9 SET SYSMENU TO DEFAULT**

**&& Program variables**

**PUBLIC m\_path PUBLIC m\_prgPath PUBLIC m dBasePath PUBLIC m\_probePath** PUBLIC m materPath **PUBLIC m stratPath PUBLIC m** analizePath **PUBLIC mincercPath** PUBLIC m caractPath **PUBLIC mmakeDBFPath** PUBLIC m cuplariPath **PUBLIC m\_populaiPaih PUBLIC m\_populatNamesPath PUBLIC mstatistNamesPath PUBLIC** m statistPath **PUBLIC** m expertPath

**PUBLIC** m date

**PUBLIC** m name **PUBLIC m** dBase **PUBLIC m** analiza **PUBLIC m cuplare PUBLIC m\_probaOrd** PUBLIC m materOrd **PUBLIC** m stratOrd **PUBLIC mincercOrd** PUBLIC m caractOrd

**PUBLIC m do PUBLIC m ok** **PUBLIC m no PUBLIC m col PUBLIC m row PUBLIC** m error **PUBLIC m filter PUBLIC m masiv PUBLIC m result PUBLIC** m safety **PUBLIC m message PUBLIC m window** PUBLIC m strResult **PUBLIC** m crtState **PUBLIC** m nextState **PUBLIC m\_grParamStat PUBLIC m ctParamStat PUBLIC** m populatFields

**PUBLIC wwait PUBLIC w browser PUBLIC w desktop** 

**STORE SPACE(80) TO m\_prgPath, m\_path** STORE ALLTRIM(SYS(5)) + ALLTRIM(SYS(2003)) + "\" TO m\_prgPath **STORE SPACE(15) TO m dBasePath, m\_probePath, m materPath, m stratPath STORE SPACE(15) TO m anaüzePath, m incercPath, m caractPath STORE SPACE(15) TO m makeDBFPath, m expertPath** STORE SPACE(15) TO m\_populatPath, m\_populatNamesPath, m statistNamesPath, **mstatistPath STORE SPACE(15) TO m\_cuplariPath STORE "makedbf.dbf' TO m^makeDBFPath STORE "expert dbf\* TO m expertPath**

**STORE DATEO TO m\_date**

**STORE SPACE(8) TO m name STORE 0 TO m error STORE 1 TO m dBase STORE 1 TO m analiza STORE 1 TO m cuplare STORE 0 TO m\_probaOrd, m\_mateiOrd, m\_stratOrd, m\_incercOrd, m\_caractOrd STORE 1 TO m^grParamStat STORE "TENDINTA CENTRALA" TO m\_ctParamStat**

**STORE SPACE(15) TO m window STORE "" TO m window STORE .F. TO m masiv STORE .T. TO m safety STORE 2 TO m\_do && Parse STORE 0 TO m\_ok && 0 - Cancel; 1 - Ok STORE SPACE(50) TO m\_message STORE "" TO m message**

**STORE 0 TO m result STORE SPACE(80) TO m strResult STORE SPACE(100) TO m\_\_populatFields STORE "" TO m** populatFields **STORE 0 TO m no STORE 3 TO m col STORE 0 TO m row PUBLIC m\_headVector[3] DIMENSION** m headVector[3] PUSH MENU MSYSMENU **DEFINE WINDOW w desktop; AT 0.200, 1.000; SIZE 28.000, 130.000 ; FONT "Times New Roman", 11 ; TITLE "Expert for Windows (none)"; FLOAT; CLOSE ; GROW; ZOOM; MINIMIZE; SYSTEM ACTIVATE WINDOW w\_desktop && HIDE WINDOW w desktop DEFINE WINDOW w browser; AT 29.600, 4.500; SIZE 8.000,119.400; FONT "Times New Roman", 11 ; FLOAT; CLOSE; GROW; ZOOM; MINIMIZE; SYSTEM DEFINE WINDOW w\_wait; AT 0.000, 0.000 ; SIZE 5.278,52.500; FONT "Times New Roman", 11 ; NOFLOAT; NOCLOSE; DOUBLE; NOMINIMIZE \* COLOR RGB(238, 89, 0, 0, 19, 100) MOVE WINDOW w\_wait CENTER ACTIVATE WINDOW w\_wait NOSHOW**

*\** **meniul**

**DO prowin.mpr**

**\* about** DO about.spr

**\* Program DataBases**

**IF USED("expert") SELECT expert SET ORDER TO TAG nume**

**ELSE**

**SELECT 0** USE (LOCFILE(m\_expertPath, "DBF", "Nu gasesc 'expert.dbf!"')); **AGAIN ALIAS expert; ORDER TAG nume**

### **ENDIF**

**IF .NOT. USED("expert") STORE "Nu gasesc fisierul expert, dbf!" TO m message DO message, spr CLOSE ALL RETURN**

### **ENDIF**

**SELECT expert STORE "IMPLICIT" TO m name SEEK "IMPLICIT" IF EOF("expert") STORE m\_prgPath TO m\_path** STORE "dbase.dbf" TO m dBasePath STORE "mater.dbf" TO m materPath **STORE "probe.dbf\* TO m\_probePath** STORE "strat.dbf" TO m stratPath STORE "analize.dbf" TO m\_analizePath **STORE "incerc.dbf' TO m incercPath** STORE "caract.dbf" TO m caractPath STORE "cuplari.dbf" TO m cuplariPath **STORE "popul" TO m populatPath STORE "populatn.dbr TO m\_populatNamesPath** STORE "statistn.dbf" TO m statistNamesPath **STORE "stati" TO m statistPath APPEND BLANK REPLACE expert nr crt WITH 1 REPLACE expert, nume WITH "Implicit" REPLACE expert, path WITH m\_path REPLACE expert dbase WITH m dBasePath REPLACE expert, mater WITH m materPath REPLACE expert.probe WITH m\_probePath REPLACE expert strat WITH m stratPath REPLACE expert analize WITH m\_analizePath REPLACE expert, incerc WITH m incercPath**

**REPLACE expert caract WITH m caractPath REPLACE expert, cuplări WITH m cuplariPath REPLACE expert, populat WITH m\_populatPath REPLACE expert, populatn WITH m\_populatNamesPath REPLACE expert, statistn WITH m statistNamesPath REPLACE** expert, statist WITH m statistPath

**ELSE**

**STORE ALLTRIM(expert.path) TO m\_path STORE expert.dbase TO m dBasePath STORE expert.mater TO m materPath STORE expert, probe TO m\_probePath STORE** expert, strat TO m stratPath **STORE expert, analize TO m anahzePath STORE expert.incerc TO m incercPath STORE expert, caract TO m caractPath STORE expert, cuplări TO m cuplariPath STORE ALLTRIM(expert.populat) TO m\_populatPath STORE expert.populatn TO m\_populatNamesPath STORE expertstatistn TO m statistNamesPath STORE ALLTRIM(expertstatist) TO m statistPath**

**ENDIF**

**\* Deschide Sesiunea DO open.spr**

IF (.NOT. FILE(m\_path+m\_dBasePath)) .AND. (.NOT. FILE(m\_path+m\_analizePath)) **STORE "Nu există directorul " + m\_path TO m message DO message.spr CLOSE ALL RETURN**

### **ENDIF**

**\* Modifica titlu fereastra principala** IF WEXIST("w desktop") **MODIFY WINDOW w\_desktop ; TITLE "Expert for Windows (" + ALLTRIM(m name) + ")"**

**ENDIF**

**\* Deschide bazele de date DO OpenDataBases**

*\** **Daca dbase.dbf este goala se adauga o baza de date SELECT dbase STORE 1 TO m dBase GO TOP** IF EOF("dbase") **STORE .F. TO m masiv STORE 0 TO m do && Add DO dbase.spr STORE .F. TO m masiv**

**ENDIF**

**\* Daca analize, dbf este goala se adauga o analiza SELECT analize STORE 1 TO m analiza GOTOP IF EOF("analize") STORE .F. TO m masiv STORE OTOm do && Add DO analiza, spr STORE .F. TO m masiv ENDIF \* Daca cuplan.dbf este goala se adauga o cuplare SELECT cuplări GOTOP IF EOF("cuplari") STORE 0 TO m do && Add STORE "CUPLĂRI" TO m\_nextState ELSE STORE cuplări, dbase TO m dBase STORE cuplări.analiza TO m analiza STORE cuplări, nr crt TO m cuplare** STORE "BROWSE CUPLARI" TO m\_nextState **ENDIF \* Bucla de stări** DO WHILE .T. **STORE** m nextState TO m crtState **DO CASE CASE m nextState = "DBASE" \* Baza de Date (dbase. sex) DO dbase. spr STORE "BROWSEDBASE" TO m\_nextState CASE m nextState = "ANALIZA" \* Analiza (analiza, sex) DO analiza, spr** STORE "BROWSE ANALIZA" TO m\_nextState **CASE (m nextState = "CUPLĂRI") .OR. (m nextState = "CUPLARE") \* Cuplare (populat sex) STORE "BROWSE CUPLARI" TO m\_nextState DO populat, spr CASE m nextState = "BROWSE DBASE" \* Tabel cu Bazele de Date SELECT dbase STORE "EXIT" TO m nextState DO CreateBrowser WITH " - Baza de Date" BROWSE IN WINDOW w\_desktop NODELETE NOAPPEND NOMODIFY CASE m\_nextState = "BROWSE\_ ANALIZA" \* Tabel cu Analizele SELECT caract**

**STORE "EXIT" TO m\_nextState DO CreaieBrowser WITH " - Analiza" BROWSE IN WINDOW w desktop NODELETE NOAPPEND NOMODIFY CASE m nextState = "BROWSE CUPLĂRI" \* Tabel cu Cuplările SELECT cuplări STORE "EXIT" TO m\_nextState DO CreateBrowser WITH " - Cuplări" BROWSE IN WINDOW w desktop NODELETE NOAPPEND NOMODIFY CASE m nextState = "BROWSE POPULAT NAME" \* Tabel cu numele populaţiilor pentru cuplarea curenta SELECT populatn STORE "EXIT" TO m nextState DO CreateBrowser WITH " - Populaţii" BROWSE IN w desktop NODELETE NOAPPEND NOMODIFY CASE m nextState = "BROWSE\_POPULAT\_FIRST" \* Prima pagina din tabelul cu populaţii pentru cuplarea curenta STORE "EXIT" TO m\_nextState DO CreateBrowser WITH "- Populatii" DO BrowsePopulatOnPage WITH "FIRST" CASE m nextState = "BROWSE\_POPULAT\_NEXT" \* Pagina urmatoare din tabelul cu populaţii STORE "EXIT" TO m nextState** DO CreateBrowser WITH "- Populatii" **DO BrowsePopulatOnPage WITH "NEXT"** CASE m nextState = "BROWSE\_POPULAT\_PREV" *\** **Pagina precedenta din tabehil cu populaţii STORE "EXIT" TO m nextState DO CreateBrowser WITH "- Populaţii" DO BrowsePopulatOnPage WITH "PREV"** CASE m nextState = "BROWSE STATIST NAME" **\* Tabel cu denumirea parametrilor statistici pentru cuplarea curenta SELECT statistn STORE "EXIT" TO m nextState DO CreateBrowser WITH " - Parametrii statistici" BROWSE IN WINDOW w desktop ; FIELDS nrcrt :H="Nr.crt." :R, grupa :R , caract :H="Subgrupa" :R, simbol, denumire, formula :W=formula() ; WINDOW w desktop; NODELETE NO APPEND CASE m nextState = "BROWSE STATIST FIRST" \* Prima pagina din tabelul cu statistici pentru cuplarea curenta STORE "EXIT" TO m\_nextState DO CreateBrowser WITH "- Statistici" DO BrowseStatistOnPage WITH "FIRST" CASE m nextState = "BROWSE STATIST\_NEXT" \* Pagina urmatoare din tabelul cu statistici STORE "EXIT" TO m\_nextState DO CreateBrowser WITH "- Statistici"**

**DO BrowseStatistOnPage WITH "NEXT"** CASE m nextState = "BROWSE\_STATIST\_PREV" **\* Pagina precedenta din tabelul cu statistic STORE "EXIT" TO m nextState DO CreateBrowser WITH "- Statistici" DO BrowseStatistOnPage WITH "PREV" CASE (m nextState = "EXIT") .OR. (m nextState = "QUIT") \* Iesire program EXIT ENDCASE**

**ENDDO**

**&& Close DataBases**

**POP MENU MSYSMENU CLOSE DATABASES RELEASE WINDOWS w browser, w desktop, w wait \* QUIT RETURN Selectiuni din programul de calcul**

 $\overline{a}$ 

de de f **\* dbase.scx \* Setup** .<br>He should should should should should should should should be should should should should should should should should should should should **♦Variabile globale PUBLIC m dBasePath PUBLIC m\_probePath PUBLIC m materPath PUBLIC m stratPath PUBLIC m window PUBLIC m message PUBLIC m safety PUBLIC m masiv PUBLIC** m\_date **PUBLIC m\_do PUBLIC** m\_result **PUBLIC m dBase \* Variabile locale PRIVATE m PRIVATE p\_ok PRIVATE p\_do** PRIVATE p old **PRIVATE** p copy **PRIVATE p copyNo PRIVATE** p modify **STORE 0 TO p old STORE 0 TO p copyNo STORE .F. TO p modify PRIVATE** p dBaseNo **PRIVATE p**\_stratNo **PRIVATE p\_fireNo PRIVATE p\_proba PRIVATE** p mater **PRIVATE** p strat **PRIVATE** p numeProba **PRIVATE** p\_numeMater **PRIVATE** p\_numeStrat **PRIVATE** p dummy **STORE SPACE(1) TO p\_dummy IF EMPTY(m** do) **STORE 0 TO m\_do ENDIF IF EMPTY(m date) STORE DATEO TO m\_date ENDIF IF EMPTY(m result)** 

```
STORE 0 TO m resuh
ENDIF
* Deschide bazele da date
* dbase.dbf
IF EMPTY(m dBasePath)
      STORE "dbase.dbf' TO m dBasePath
ENDIF
IF USED("dbase'')
      SELECT dbase
      SET ORDER TO TAG dbase
ELSE
      SELECT 0
      USE (LOCFILE(m_path + m_dBasePath, "DBF", "Nu gasesc 'dbase.dbf!"));
      AGAIN ALIAS dbase ;
      ORDER TAG dbase
ENDIF
* probe, dbf
IF EMPTY(m_probePath)
      STORE "probe, dbf' TO m_probePath
ENDIF
IF USED("probe")
      SELECT probe
      SET ORDER TO TAG proba
ELSE
      SELECT 0
      USE (LOCFILE(m_path + m_probePath,"DBF","Nu gasesc 'probe.dbf'!"));
      AGAIN ALIAS probe ;
      ORDER TAG proba
ENDIF
* mater.dbf
IF EMPTY(m materPath)
      STORE "mater.dbf" TO m_materPath
ENDIF
IF USEDfmater")
      SELECT mater
      SET ORDER TO TAG material
ELSE
      SELECT 0
      USE (LOCFILE(m_path + m_materPath,"DBF","Nu gasesc 'mater.dbf!"));
      AGAIN ALIAS mater;
      ORDER TAG material
ENDIF
* strat.dbf
IF EMPTY(mstratPath)
      STORE "strat.dbf" TO m_stratPath
ENDIF
IF USED("strat")
```
чà

**SELECT strat SET ORDER TO TAG strat SELECT 0** USE (LOCFILE(m\_path + m\_stratPath,"DBF","Nu gasesc 'strat.dbf!")); **AGAIN ALIAS strat; ORDER TAG strat ENDIF \* Pregăteşte bazele de date \* dbase.dbf SELECT dbase GO BOTTOM IF EOF("dbase") && ? STORE 0 TO m\_do ENDIF SCATTER MEMVAR IF m do = 0** *& &* **add dbase STORE dbase.dbase + 1 TO p dBaseNo STORE p** dBaseNo TO m dBase **STORE m dBase TO m.dbase STORE SPACE(20) TO m. componenta STORE SPACE(20) TO m.cod STORE SPACE(30) TO m.linia STORE SPACE(10) TO m.data\_pif STORE SPACE(IO) TO m.data\_proba** STORE 1 TO m.nr probe **STORE 1 TO m.nr mater STORE 0 TO m.nr analize APPEND BLANK GATHER MEMVAR STORE SPACE(20) TO p\_numeProba STORE SPACE(20) TO p\_numeMater** STORE SPACE(20) TO p\_numeStrat **STORE 1 TO p stratNo STORE 1 TO p fireNo ELSE** *Sc&* **modify dbase (dbase is not empty) STORE dbase.dbase TO p dbaseNo STORE m. dbase TO m dBase ENDIF STORE 1 TO p\_proba STORE 1 TO pmater STORE 1 TO pstrat** *\** **probe.dbf SELECT probe SET FILTER TO probe.dbase = m dBase IF m do = 0 APPEND BLANK REPLACE probe.proba WITH 1 REPLACE probe.dbase WITH m dBase ELSE**

```
REPLACE probe.nume WITH SPACE(20)
      SEEK p_proba
      IF .NOT. EOF("probe")
            STORE probe.nume TO p numeProba
      ELSE
            STORE 3 TO m error
            STORE "Nu există Proba " + ALLTRIM(STR(p_proba)) + "!" TO mmessage
            DO error, spr
      ENDIF
ENDIF
* mater, dbf
SELECT mater
SET FILTER TO mater.dbase = m dBase
IF m \, do = 0APPEND BLANK
      REPLACE mater, material WITH 1
      REPLACE mater.dbase WITH m dBase
      REPLACE mater, nume WITH SPACE(20)
      REPLACE mater.nr strat WITH 1
ELSE
      SEEK p mater
      IF .NOT. EOF("mater")
            STORE mater.nume TO p numeMater
            STORE mater.nr strat TO p stratNo
      ELSE
            STORE 4 TO m error
            STORE "Nu există Materialul " + ALLTRIM(STR(p mater)) + "!" TO
mmessage
            DO error, spr
      ENDIF
ENDIF
* stratdbf
SELECT strat
SET FILTER TO (strat.dbase = m_dBase) .AND. (strat.material = mater.material)
&&pmater)
IF m do = 0
      APPEND BLANK
      REPLACE strat strat WITH 1
      REPLACE stratmaterial WITH 1
      REPLACE strat.dbase WITH m_dBase
      REPLACE strat.nume WITH SPACE(20)
      REPLACE strat.nr fire WITH 1
ELSE
      SEEK p strat
      IF .NOT. EOF("strat")
            STORE strat.nume TO p numeStrat
            STORE strat.nr_fire TO p_fireNo
      ELSE
ELSE
```

```
STORE 5 TO m error
             STORE "Nu există Stratul" + ALLTRIM(STR(p strat)) + "!" TO m message
             DO error.spr
      ENDIF
ENDIF
* nume fereastra curenta
STORE "w dbase" TO m vvindow
*•* * * * * * + * + * * * * * * * * * * *»1«* * * * * * * * * * * * * * * * * * * * * * * * * * * * * * * * * * * * * * *
* dbase. sex
* Cleanup, Proceduri si Funcţii
                              ************************************************************
IF USED( "populat" )
      SELECT populat
      USE
ENDIF
IF USED("statist")
      SELECT statist
      USE
ENDIF
STORE -1 TO m cuplare
PROCEDURE SetNewDBase
* dbase. sex
* Selecţie Baza de Date
PRIVATE p aux
      IF m dBase = p old
             RETURN
      ENDIF
      STORE p_old TO p_aux
      STORE m dBase TO p old
      STORE p aux TO m dBase
      * Salveaza
      IF .NOT. SaveAllView()
             SHOW GETS
             RETURN
      ENDIF
      STORE p old TO m_dBase
      * Verifica
      IF m dBase > p dBaseNo
            STORE "Există doar " + ALLTRIM(STR(p_dBaseNo)) + " Baze dc Date!" TO
```

```
DO message.spr
            STORE p dBaseNo TO m dBase
      ENDIF
      IF m dBase \leq 0STORE "Codul minim pentru o Bază de Date este 1!" TO m message
            DO message.spr
            STORE 1 TO m dBase
      ENDIF
      ♦Cauta Baza de Date
      SELECT dbase
      SEEK m dBase
      IF EOF("dbase")
            STORE " Nu există Baza de Date " + ALLTRIM(STR(m_dBase)) + " P TO
m message
            DO message.spr
 ' STORE 1 TO m dBase
            RETURN
      ENDIF
      SCATTER MEMVAR
      * Cauata Proba 1 pentru Baza de Date
      SELECT probe
      STORE 1 TO p_proba
      SEEK p_proba
      IF .NOT. EOF("probe")
            STORE probe.nume TO p numeProba
      ELSE
            STORE 3 TO m error
            STORE "Nu există Proba " + ALLTRIM(STR(p_proba)) + "!" TO m_message
            DO error.spr
      ENDIF
      * Cauta Materialul 1 pentru baza de Date
      SELECT mater
      STORE 1 TO p mater
      SEEK p mater
      IF .NOT. EOF("mater")
            STORE mater. nume TO p numeMater
            STORE mater.nr_strat TO p_stratNo
      ELSE
            STORE 4 TO m error
            STORE "Nu există Materialul " + ALLTRIM(STR(p_mater)) + "!" TO
mmessage
            DO error.spr
      ENDIF
      * Cauta Stratul 1 pentru Materialul curent
      SELECT strat
      STORE 1 TO pstrat
      SEEK p strat
```

```
IF .NOT. EOF("strat")
            STORE strat.nume TO p numeStrat
            STORE strat.nr fire TO p_fireNo
      ELSE
           STORE 5 TO m error
           STORE "Nu exista Stratul " + ALLTRIM(STR(p strat)) + "!" TO m_message
           DO error, spr
      ENDIF
      * Afiseaza
      IF m do = 1
           IF m.nr analize > 0SHOW GET m.componenta DISABLE
                 SHOW GET m.cod DISABLE
                 SHOW GET m.linia DISABLE
                 SHOW GET m.data_pif DISABLE
                 SHOW GET m.data_proba DISABLE
                 SHOW GET m.nr_probe DISABLE
                 SHOW GET m.nr mater DISABLE
                 SHOW GET p numeProba DISABLE
                 SHOW GET p_numeMater DISABLE
                 SHOW GET p stratNo DISABLE
                 SHOW GET p_fireNo DISABLE
                 SHOW GET p numeStrat DISABLE
           ELSE
                 SHOW GET m.componenta ENABLE
                 SHOW GET m.cod ENABLE
                 SHOW GET m.linia ENABLE
                 SHOW GET m.data_pif ENABLE
                 SHOW GET m.data_proba ENABLE
                 SHOW GET m.nr_probe ENABLE
                 SHOW GET m-m- mater ENABLE
                 SHOW GET p numeProba ENABLE
                 SHOW GET p numeMater ENABLE
                 SHOW GET p stratNo ENABLE
                 SHOW GET p fireNo ENABLE
                 SHOW GET p numeStrat ENABLE
           ENDIF
     ENDIF
     SHOW GETS
RETURN
PROCEDURE SetNewProba
* dbase.sex
* Selecti Proba
                    PRIVATE p aux
```
**\* populat sex \* Setup PUBLIC m dBasePath PUBLIC m analizePath PUBLIC m\_probePath PUBLIC m materPath PUBLIC mstratPath PUBLIC mincercPath** PUBLIC m caractPath **PUBLIC m cuplariPath** PUBLIC m populatPath **PUBLIC m\_populatNamesPath PUBLIC m statistPath** PUBLIC m\_statistNamesPath **PUBLIC** m window **PUBLIC m message PUBLIC m error PUBLIC m\_do PUBLIC m result PUBLIC m** dBase **PUBLIC m analiza PRIVATE m PRIVATE p\_ok PRIVATE**  $p_d$  do 1 **PRIVATE p\_do2** PRIVATE p old **PRIVATE p**\_filter **PRIVATE p\_modify PRIVATE p\_populat, p statist STORE 0 TO p old STORE SPACE(100) TO p\_filter STORE .F. TO p modify PRIVATE p\_couplesNo PRIVATE** p\_couple **PRIVATE** pdbVar **PRIVATE**  $p$ <sub>an</sub>Var **PRIVATE p\_populatNo** PRIVATE p orderNo **PRIVATE** p\_order **PRIVATE p\_proba PRIVATE** p\_material **PRIVATE** p strat **PRIVATE** p caract

PRIVATE p\_incerc

**IF EMPTY(m** do) **STORE 0 TO m do ENDIF IF EMPTY(m result) STORE 0 TO m result ENDIF \* Baze de date \* cuplări, dbf IF EMPTY(m cuplariPath)** STORE "cuplari.dbf" TO m cuplariPath **ENDIF** IF USED("cuplari") **SELECT cuplări SET ORDER TO TAG nr\_crt ELSE SELECT 0** USE (LOCFILE(m\_path + m\_cuplariPath,"DBF","Nu găsesc 'cuplari.dbf!")); **AGAIN ALIAS cuplări; ORDER TAG nr crt ENDIF \* dbase. dbf IF EMPTY(m dBasePath) STORE "dbase.dbf' TO m dBasePath ENDIF** IF USED("dbase") **SELECT dbase SET ORDER TO TAG dbase ELSE SELECT 0** USE (LOCFILE(m\_path + m\_dBasePath,"DBF","Nu găsesc 'dbase.dbf!")); **AGAIN ALIAS dbase; ORDER TAG dbase ENDIF GO BOTTOM IF EOF("dbase") STORE "Nu există nici o Bază de Date introdusă!" TO m message DO message, spr RETURN .F. ENDIF GO TOP \* analize.dbf** IF EMPTY(m analizePath) **STORE "analize.dbf\* TO m\_analizePath ENDIF IF USED("analize") SELECT analize SET ORDER TO TAG analiza**

**SELECT 0** USE (LOCFILE(m\_path + m\_analizePath,"DBF","Nu găsesc 'analize.dbf'!")); **AGAIN ALIAS analiza ; ORDER TAG analiza ENDIF GO BOTTOM IF EOF("analize") STORE "Nu există nici o Analiză introdusă!" TO m message DO message, spr RETURN .F. ENDIF GO TOP \* probe.dbf IF EMPTY(m\_probePath) STORE "probe.dbf' TO m\_probePath ENDIF IF USED("probef') SELECT probe SET ORDER TO TAG proba ELSE SELECT 0 USE (LOCFTLE(m\_path + m\_probePath,"DBF","Nu găsesc 'probe.dbf!")); AGAIN ALIAS probe ; ORDER TAG proba ENDIF SET FILTER TO probe.dbase = m dBase \* mater.dbf IF EMPTY(m materPath) STORE** "mater.dbf" TO m\_materPath **ENDIF** IF USED("mater") **SELECT mater SET ORDER TO TAG material ELSE SELECT 0** USE (LOCFILE(m\_path + m\_materPath,"DBF","Nu găsesc 'mater.dbf!")); **AGAIN ALIAS mater; ORDER TAG material ENDIF SET FILTER TO mater.dbase = m\_dBase \* strat.dbf IF EMPTY(m stratPath)** STORE "strat.dbf" TO m\_stratPath **ENDIF IF USED("strat") SELECT strat SET ORDER TO TAG strat ELSE**

### **ELSE**

**SELECT 0** USE (LOCFILE(m\_path + m stratPath,"DBF","Nu găsesc 'strat.dbf!")); **AGAIN ALIAS strat; ORDER TAG strat ENDIF SET FILTER TO (strat.dbase = m dBase) .AND. (strat.material = mater.material) \* incerc.dbf IF EMPTY(m incercPath) STORE "incerc.dbf' TO m incercPath ENDIF IF USED("incerc") SELECT incerc SET ORDER TO TAG incerc ELSE SELECT 0** USE (LOCFILE(m path + m\_incercPath,"DBF","Nu găsesc 'incerc.dbf!")); **AGAIN ALIAS incerc ; ORDER TAG incerc ENDIF SET FILTER TO incerc.analiza = m analiza \* caract dbf IF EMPTY(m caractPath)** STORE "caract.dbf" TO m\_caractPath **ENDIF** IF USED("caract") **SELECT caract SET ORDER TO TAG caract ELSE SELECT 0** USE (LOCFILE(m\_path + m\_caractPath, "DBF", "Nu găsesc 'caract.dbf!")); **AGAIN ALIAS caract; ORDER TAG caract ENDIF** SET FILTER TO (caract.analiza = m\_analiza) .AND. (caract.incerc = incerc.incerc) **\* populate, dbf IF EMPTY(m\_populatNamesPath)** STORE "populatn.dbf" TO m\_populatNamesPath **ENDIF IF USED("populatn") SELECT populatn SET ORDER TO TAG nr\_crt ELSE SELECT 0 USE (LOCFILE(m\_path + m\_populatNamesPath,"DBF","Nu găsesc 'populatn.dbf!")); AGAIN ALIAS populatn; ORDER TAG nr\_crt ENDIF**

```
SET FILTER TO (populatn.analiza = m analiza) .AND. (populatn.dbase = m dBase)
STORE "(populatn.analiza = m analiza) .AND. (populatn.dbase = m dBase)" TO p filter
IF m d\theta = 0SCATTER MEMVAR BLANK
ELSE
      SCATTER MEMVAR
ENDIF
* window name
STORE "w_populat" TO m window
* poziţionare cuplări
SELECT cuplări
GO BOTTOM
IF .NOT. EOF("cuplări")
      STORE cuplari.nr crt TO p couplesNo
      IF (m cuplare \leq p couplesNo). AND. (m cuplare \geq 1)
             STORE m cuplare TO p couple
      ELSE
             STORE 1 TO p couple
             STORE 1 TO m cuplare
      ENDIF
      GOTOP
      SEEK p couple
      IF .NOT. EOF("cuplari")
             STORE cuplări.dbase TO m dBase
             STORE cuplări, analiza TO m analiza
      ELSE
             STORE "Nu exista Cuplarea " + ALLTRIM(STR(p couple)) + "!" TO
mmessage
             STORE 8 TO m error
             DO error.spr
             RETURN .F.
      ENDIF
ELSE
      STORE 0 TO p_couplesNo
      STORE 0 TO p couple
ENDIF
IF m do = 0 && "Add"
      APPEND BLANK
      STORE p couplesNo + 1 TO p couplesNo
      REPLACE cuplări, nr crt WITH p couplesNo
      STORE p couplesNo TO p_couple
      REPLACE cuplări, dbase WITH 0
      REPLACE cuplari.analiza WITH 0
      STORE 0 TO m analiza
      STORE 0 TO m dBase
ENDIF
```
**\* Poziţionare analize, dbf**

```
SELECT analize
GO BOTTOM
STORE "1.." + ALLTRIM(STR(analize.analiza)) + ":" TO p anVar
GO TOP
IF m analiza > 0
      SEEK m analiza
      IF EOF("analize")
            STORE "Nu exista Analiza " + ALLTRIM(STR(m analiza)) + "!" TO
m message
            STORE 1 TO m error
            DO error, spr
            RETURN .F.
      ENDIF
ELSE
      STORE 0 TO p_populatNo
      STORE p_populatNo TO p_orderNo
      STORE 1 TO p order
      STORE 0 TO m dBase
ENDIF
* Poziţionare dbase. dbf
SELECT dbase
GO BOTTOM
STORE "1.." + ALLTRIM(STR(dbase.dbase)) + ":" TO p_dbVar
GO TOP
IF m dBase > 0
      SEEK m dBase
      IF EOF( "dbase")
            STORE "Nu există Baza de Date " + ALLTRIM(STR(m dBase)) + "!" TO
m message
            STORE 2 TO m error
            DO error, spr
            RETURN .F.
      ENDIF
      * Genereaza vectorii
      STORE 0 TO p_populatNo
      STORE "" TO p_populat
      DO Generate ADVectors
      STORE p_populatNo TO p orderNo
      STORE 1 TO p order
      IF FILE(p_populat)
            SELECT 0
            USE (LOCFILE(p_populat, "DBF", "Nu găsesc fisierul de Populatii!"));
            AGAIN ALIAS populat
      ELSE
            STORE 10 TO m error
            STORE "Nu există fişierul " + p_populat TO m message
            DO error, spr
     ENDIF
                  J,
```

```
STORE 0 TO p_populatNo
      STORE p_populatNo TO p_orderNo
      STORE 1 TO p order
ENDIF
PROCEDURE SetNewCouple
                          ****************************
* Alege o noua cuplare
PRIVATE p aux
      IF p couple = p old
            RETURN
      ENDIF
      IF (p couple = 0) .AND. (p couples No = 0)
            RETURN
      ENDIF
      * Verifica
      IF p couple > p couplesNo
            STORE "Există doar " + ALLTRIM(STR(p_couplesNo)) + " Cuplării"
m message
            DO message.spr
            STORE p couplesNo TO p couple
      ENDIF
      IF p_couple \leq 0STORE "Codul minim pentru o Cuplare este 1!" TO m_message
            DO message.spr
            STORE 1 TO p couple
      ENDIF
      * Cauta p couple
      SELECT cuplări
      SEEK p couple
      IF EOF("cuplari")
            STORE 8 TO m error
            STORE "Nu există Cuplarea " + ALLTRIM(STR(p_couple)) + "!" TO
mmessage
            DO error.spr
            RETURN
      ENDIF
      STORE cuplări.dbase TO m_dBase
      STORE cuplări analiza TO m analiza
     IF (m_dBase = 0) .OR. (m_d analiza = 0)
            SHOW GET m dBase ENABLE
            SHOW GET m analiza ENABLE
           SHOW GET p_dol ENABLE
```
**BUPT**

### \_ **'/vS''- -S-A** 0.6. Rezuitateie analize» statistice ( eşantion )

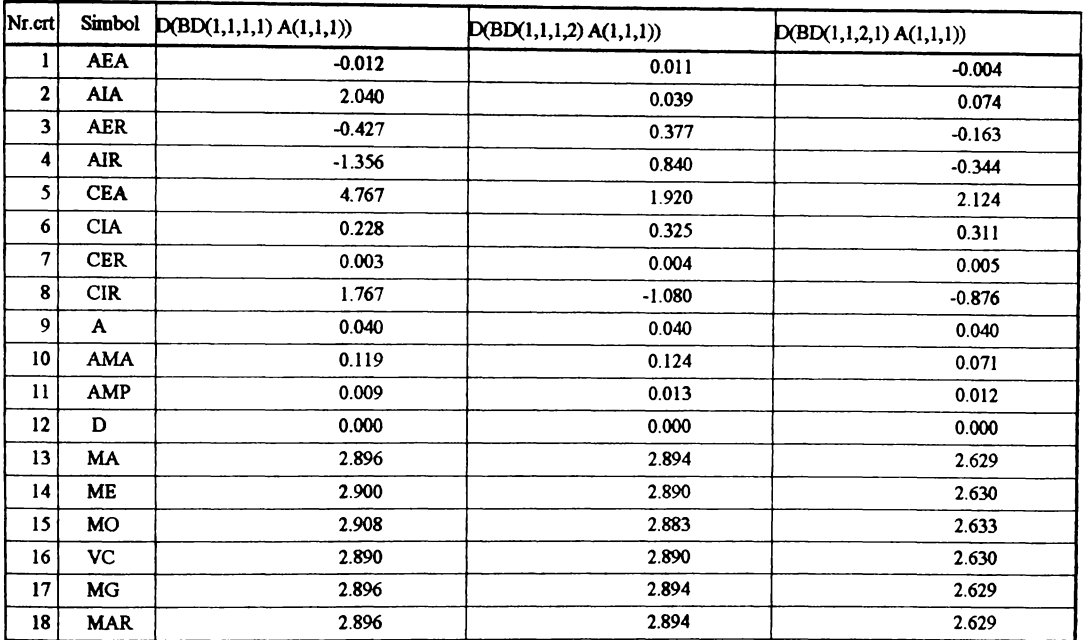

## Parametrii statistici - (CERI) Cuplarea 1

# Parametrii statistici - (CERI) Cuplarea 3

 $\hat{\mathbf{r}}$ 

 $\bar{1}$ 

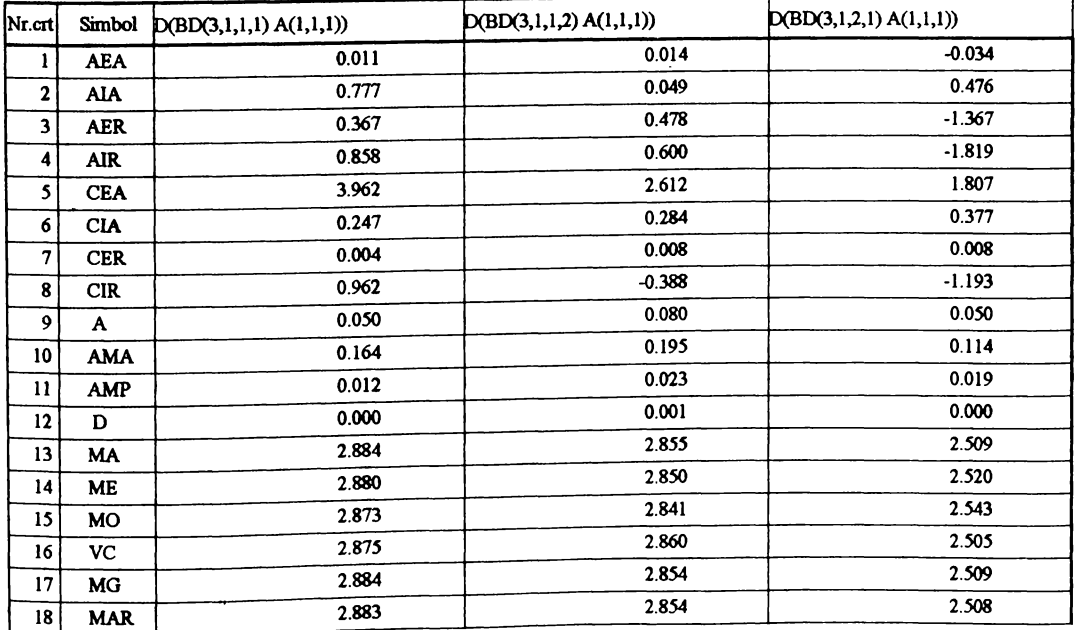

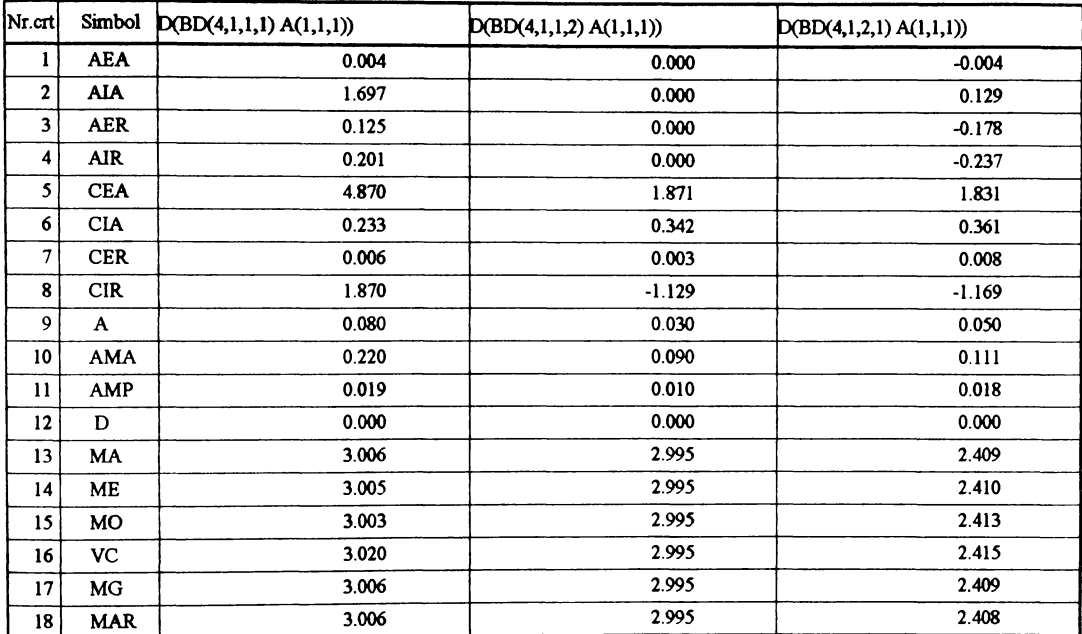

## Parametrii statistici - (CERI) Cuplarea 4

Parametrii statistici - (CERI) Cuplarea 5

| $N_{I.}$ crt    | Simbol     | D(BD(5,1,1,1)A(1,1,1)) | D(BD(5,1,1,2) A(1,1,1)) | D(BD(5,1,2,1) A(1,1,1)) |
|-----------------|------------|------------------------|-------------------------|-------------------------|
| -1              | <b>AEA</b> | 0.019                  | 0.003                   | $-0.004$                |
| 2               | AIA        | 0.074                  | 0.433                   | 1.466                   |
| 3               | <b>AER</b> | 0.706                  | 0.113                   | $-0.200$                |
| 4               | <b>AIR</b> | 1.424                  | 0.452                   | $-0.514$                |
| 5               | <b>CEA</b> | 1.815                  | 2.372                   | 4.036                   |
| 6               | <b>CIA</b> | 0.329                  | 0.332                   | 0.278                   |
| 7               | <b>CER</b> | 0.005                  | 0.002                   | 0.004                   |
| 8               | <b>CIR</b> | $-1.185$               | $-0.628$                | 1.036                   |
| 9               | A          | 0.040                  | 0.020                   | 0.030                   |
| 10              | <b>AMA</b> | 0.193                  | 0.060                   | 0.037                   |
| $\mathbf{11}$   | <b>AMP</b> | 0.013                  | 0.007                   | 0.008                   |
| 12              | D          | 0.000                  | 0.000                   | 0.000                   |
| 13              | MA         | 2.656                  | 2.656                   | 2.139                   |
| 14              | <b>ME</b>  | 2.650                  | 2.655                   | 2.140                   |
| 15 <sup>2</sup> | <b>MO</b>  | 2.638                  | 2.653                   | 2.143                   |
| 16              | VC         | 2.650                  | 2.660                   | 2.135                   |
| $17 \mid$       | <b>MG</b>  | 2.656                  | 2.656                   | 2.139                   |
| 18              | <b>MAR</b> | 2.656                  | 2.656                   | 2.139                   |

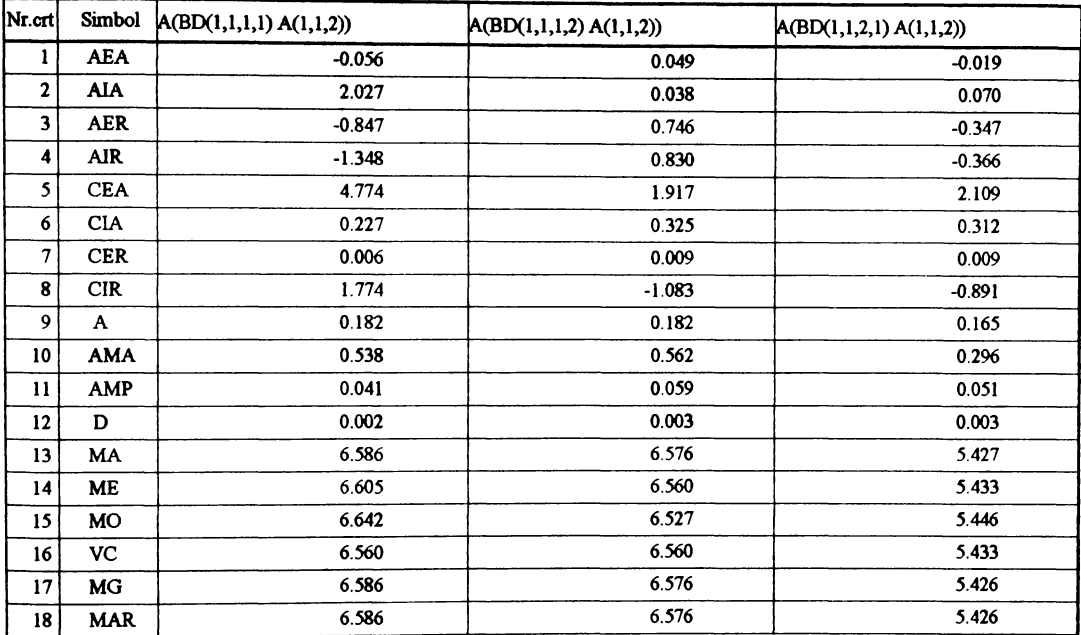

## Parametrii statistici - (CERI) Cuplarea 1

Parametrii statistici - (CERI) Cuplarea 3

| Nr.crt                    | Simbol       | A(BD(3,1,1,1) A(1,1,2)) | A(BD(3,1,1,2) A(1,1,2)) | A(BD(3,1,2,1) A(1,1,2)) |
|---------------------------|--------------|-------------------------|-------------------------|-------------------------|
| l                         | <b>AEA</b>   | 0.049                   | 0.063                   | $-0.135$                |
| $\mathbf{2}$<br>$\bullet$ | AIA          | 0.752                   | 0.060                   | 0.473                   |
| 3                         | <b>AER</b>   | 0.751                   | 0.984                   | $-2.731$                |
| 4                         | <b>AIR</b>   | 0.877                   | 0.619                   | $-1.826$                |
| 5.                        | <b>CEA</b>   | 3.915                   | 2.629                   | 1.803                   |
| 6                         | <b>CIA</b>   | 0.247                   | 0.283                   | 0.377                   |
| 7                         | <b>CER</b>   | 0.009                   | 0.016                   | 0.015                   |
| 8                         | <b>CIR</b>   | 0.915                   | $-0.371$                | $-1.197$                |
| 9                         | $\mathbf{A}$ | 0.226                   | 0.359                   | 0.196                   |
| 10                        | <b>AMA</b>   | 0.744                   | 0.872                   | 0.448                   |
| 11                        | <b>AMP</b>   | 0.056                   | 0.102                   | 0.074                   |
| 12                        | D            | 0.003                   | 0.010                   | 0.005                   |
| 13                        | MA           | 6.530                   | 6.400                   | 4.943                   |
| 14                        | ME           | 6.514                   | 6.379                   | 4.988                   |
| 15                        | <b>MO</b>    | 6.481                   | 6.337                   | 5.078                   |
| 16                        | VC           | 6.492                   | 6.426<br>$\cdot$        | 4.929                   |
| 17                        | MG           | 6.530                   | 6.399                   | 4.942                   |
| 18                        | <b>MAR</b>   | 6.530                   | 6.398                   | 4.942                   |

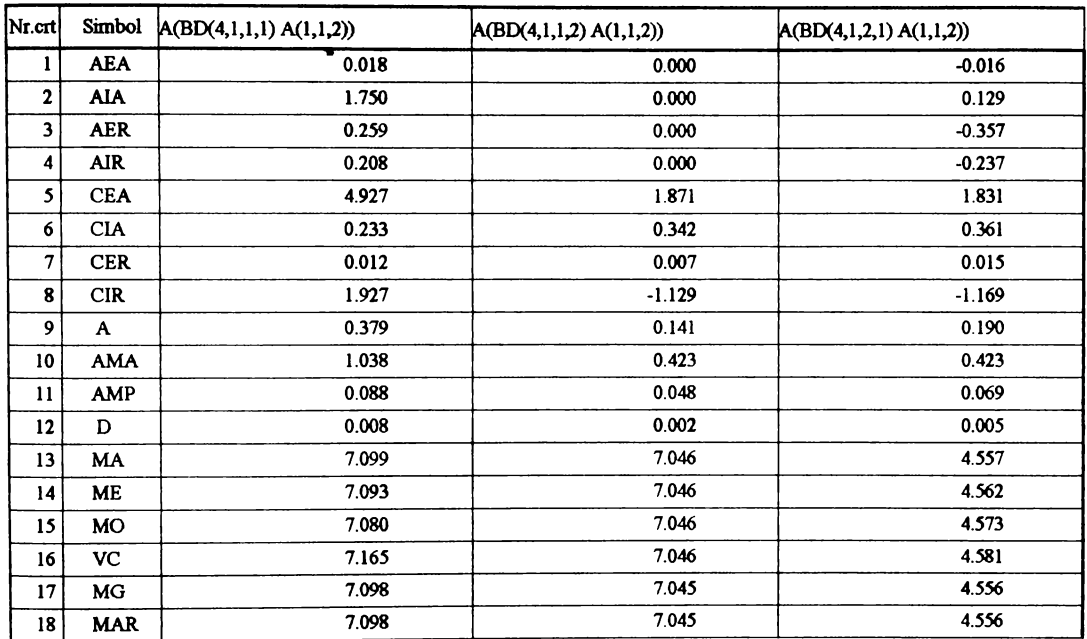

## Parametrii statistici - (CERI) Cuplarea 4

## Parametrii statistici - (CERI) Cuplarea 5

 $\mathbf{I}$ 

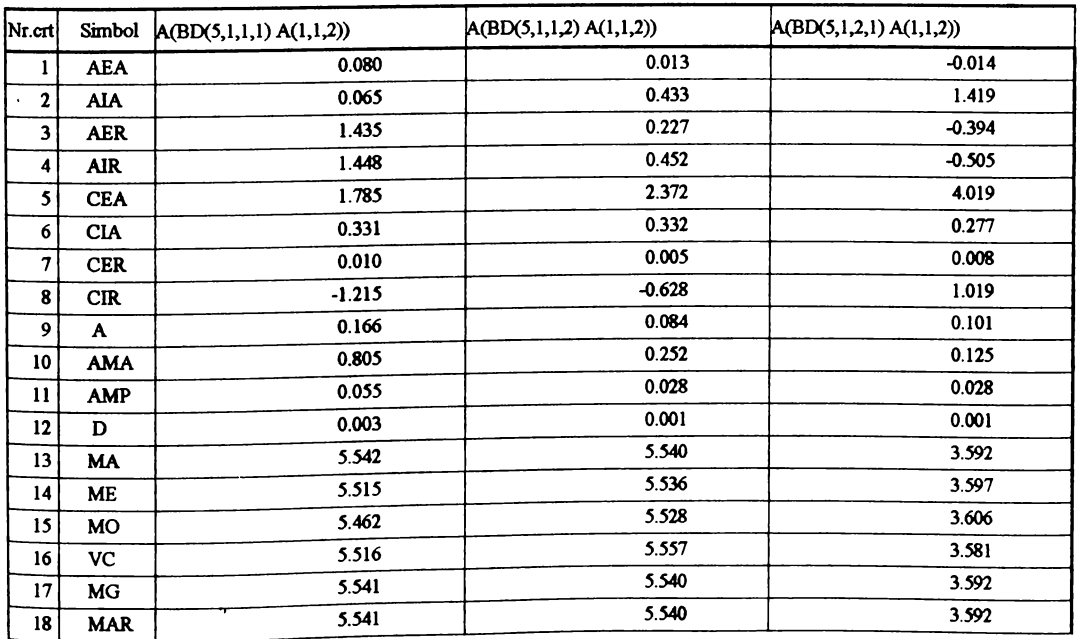

| Nr.crt                  | Simbol     | FT(BD(1,1,1,1) A(1,1,3)) | FT(BD(1,1,1,2) A(1,1,3)) | FT(BD(1,1,2,1) A(1,1,3)) |
|-------------------------|------------|--------------------------|--------------------------|--------------------------|
| 1                       | <b>AEA</b> | $-3.353$<br>$\bullet$    | 45.273                   | 0.000                    |
| $\mathbf{2}$            | <b>AIA</b> | 0.000<br>$\pmb{\cdot}$   | 4.185                    | 0.002                    |
| $\overline{\mathbf{3}}$ | <b>AER</b> | $-0.398$                 | 5.996                    | 0.000                    |
| 4                       | <b>AIR</b> | $-0.046$                 | 0.905                    | 0.000                    |
| 5                       | <b>CEA</b> | 1.297                    | 6.533                    | 1.751                    |
| 6                       | <b>CIA</b> | 0.376                    | 0.261                    | 0.330                    |
| 7                       | <b>CER</b> | 0.086                    | 0.066                    | 0.041                    |
| 8                       | CIR        | $-1.703$                 | 3.533                    | $-1.249$                 |
| 9                       | A          | 192.000                  | 192.000                  | 1200.000                 |
| 10                      | <b>AMA</b> | 1150.118                 | 361.091                  | 2400.000                 |
| 11                      | <b>AMP</b> | 72.260                   | 50.028                   | 396.412                  |
| 12                      | D          | 5221.516                 | 2502.810                 | 157142.857               |
| 13                      | <b>MA</b>  | 842.882                  | 755.091                  | 9600.000                 |
| 14                      | ME         | 844.000                  | 740.000                  | 9600.000                 |
| 15                      | MO         | 846.235                  | 709.818                  | 9600.000                 |
| 16                      | VC.        | 844.000                  | 804.000                  | 9600.000                 |
| 17                      | МG         | 839.778                  | 753.564                  | 9591.797                 |
| 18                      | <b>MAR</b> | 836.682                  | 752.157                  | 9583.582                 |

Parametrii statistici - (CERI) Cuplarea 1

Parametrii statistici - (CERI) Cuplarea 3

 $\bar{\bf j}$ 

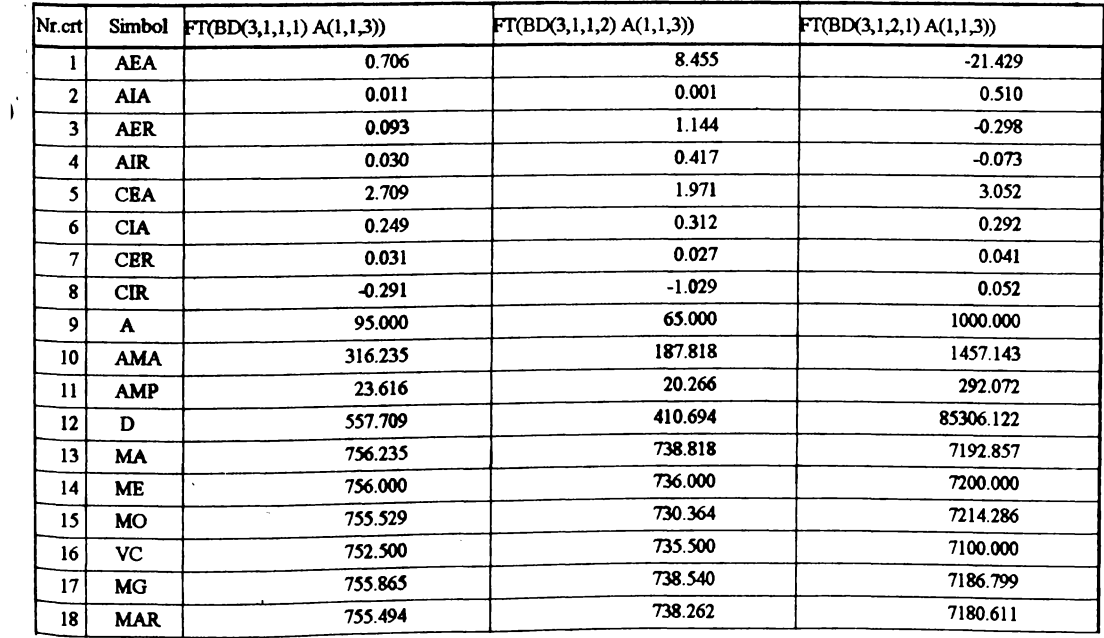
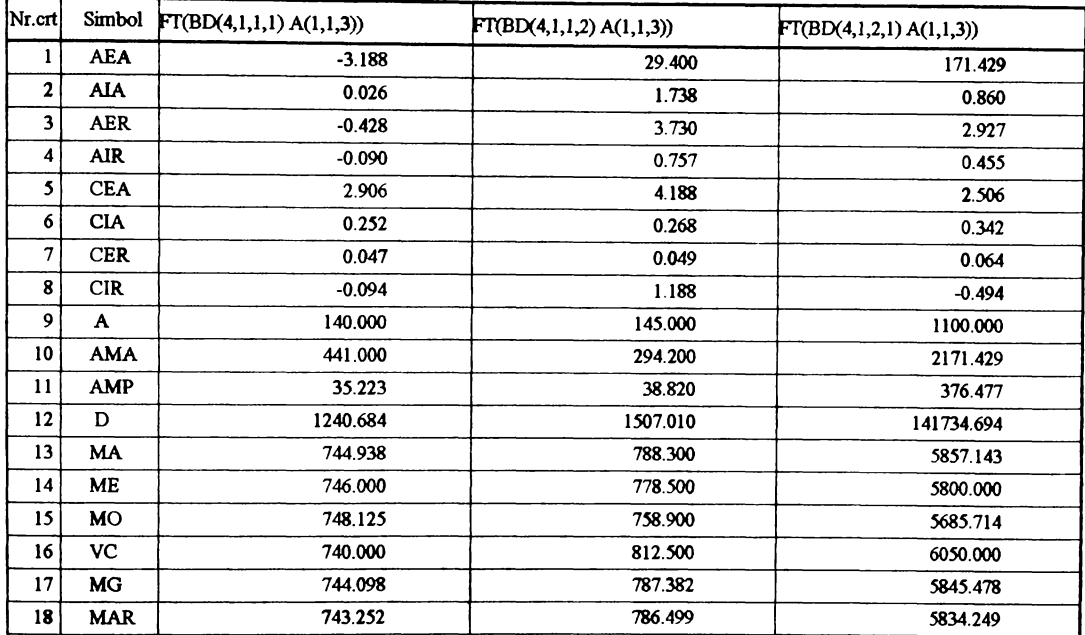

# Parametrii statistici - (CERI) Cuplarea 5

 $\bar{4}$ 

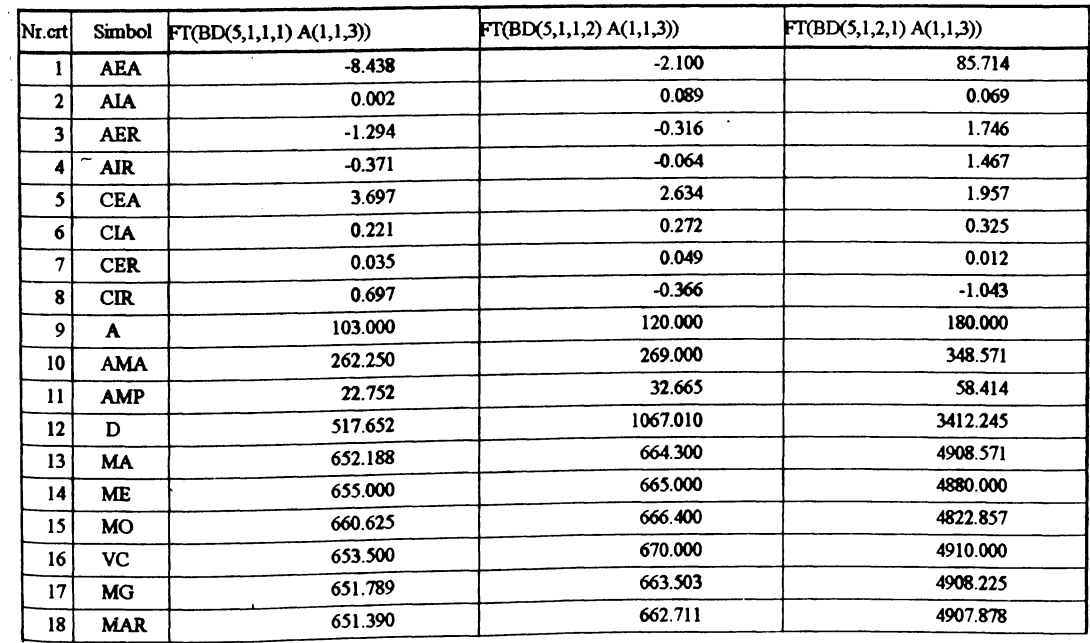

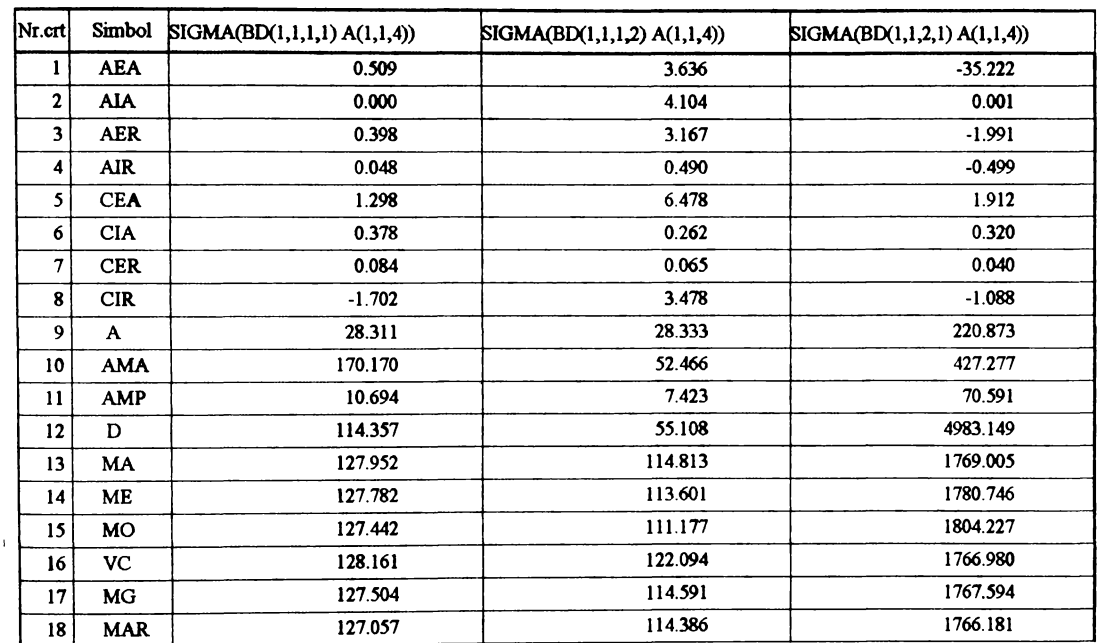

 $\begin{matrix} \end{matrix}$ 

Parametrii statistici - (CERI) Cuplarea 3

|   | Nr.crt          | Simbol     | SIGMA(BD(3,1,1,1) A(1,1,4)) | SIGMA(BD(3,1,1,2) A(1,1,4)) | SIGMA(BD(3,1,2,1) A(1,1,4)) |
|---|-----------------|------------|-----------------------------|-----------------------------|-----------------------------|
|   |                 | <b>AEA</b> | 1.723                       | $-1.818$                    | 6.185                       |
|   | 2               | AIA        | 0.024                       | 0.293                       | 0.214                       |
| D | 3               | <b>AER</b> | 1.488                       | $-1.574$                    | 0.425                       |
|   | 4               | <b>AIR</b> | 0.436                       | $-0.506$                    | 0.096                       |
|   | 5               | <b>CEA</b> | 2.306                       | 2.625                       | 2.466                       |
|   | 6               | <b>CIA</b> | 0.273                       | 0.295                       | 0.310                       |
|   | 7               | <b>CER</b> | 0.034                       | 0.031                       | 0.044                       |
|   | 8               | CIR        | $-0.694$                    | $-0.375$                    | $-0.534$                    |
|   | 9               | A          | 14.481                      | 12.161                      | 208.252                     |
|   | 10              | <b>AMA</b> | 55.266                      | 30.284                      | 358.314                     |
|   | 11              | <b>AMP</b> | 3.948                       | 3.590                       | 64.495                      |
|   | 12              | D          | 15.585                      | 12.890                      | 4159.596                    |
|   | 13              | <b>MA</b>  | 115.818                     | 115.468                     | 1455.550                    |
|   | 14              | ME         | 115.244                     | 116.074                     | 1453.488                    |
|   | 15              | <b>MO</b>  | 114.095                     | 117.286                     | 1449.365                    |
|   | 16              | <b>VC</b>  | 114.711                     | 114.002                     | 1437.998                    |
|   | 17              | МG         | 115.751                     | 115.411                     | 1454.098                    |
|   | 18 <sup>1</sup> | <b>MAR</b> | 115.683                     | 115.354                     | 1452.625                    |

| Nr.crt       | Simbol     | SIGMA(BD(4,1,1,1) A(1,1,4)) | SIGMA(BD(4,1,1,2) A(1,1,4)) | SIGMA(BD(4,1,2,1) A(1,1,4)) |
|--------------|------------|-----------------------------|-----------------------------|-----------------------------|
| 1            | <b>AEA</b> | 2.205                       | 2.593                       | 134.981                     |
| $\mathbf{2}$ | <b>AIA</b> | 0.058                       | 2.178                       | 1.026                       |
| 3            | <b>AER</b> | 2.101                       | 2.318                       | 10.501                      |
| 4            | <b>AIR</b> | 0.429                       | 0.475                       | 1.701                       |
| 5            | <b>CEA</b> | 2.973                       | 4.793                       | 2.715                       |
| 6            | <b>CIA</b> | 0.241                       | 0.265                       | 0.330                       |
| 7            | <b>CER</b> | 0.049                       | 0.049                       | 0.062                       |
| 8            | <b>CIR</b> | $-0.027$                    | 1.793                       | $-0.285$                    |
| 9            | A          | 21.349                      | 20.649                      | 240.212                     |
| 10           | <b>AMA</b> | 64.538                      | 38.023                      | 462.724                     |
| 11           | <b>AMP</b> | 5.143                       | 5.462                       | 79.354                      |
| 12           | D          | 26.456                      | 29.836                      | 6297.131                    |
| 13           | <b>MA</b>  | 104.956                     | 111.887                     | 1285.370                    |
| 14           | <b>ME</b>  | 104.222                     | 111.023                     | 1240.376                    |
| 15           | MO         | 102.752                     | 109.294                     | 1150.389                    |
| 16           | VC         | 105.455                     | 115.708                     | 1326.628                    |
| 17           | <b>MG</b>  | 104.831                     | 111.759                     | 1283.013                    |
| 18           | <b>MAR</b> | 104.706                     | 111.637                     | 1280.748                    |

Parametrii statistici - (CERI) Cuplarea 4

**Parametrii statistici - (CERI) Cuplarea 5**

 $\bar{1}$ 

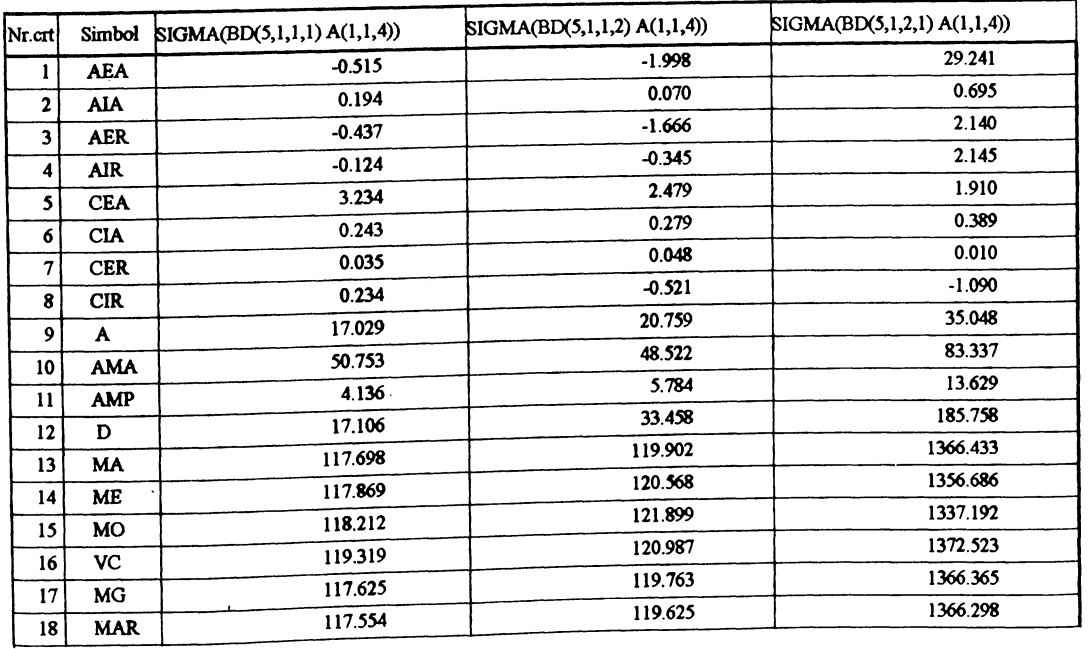

| Nr.crt        | Simbol     | NI(BD(1,1,1,1) A(1,2,1)) | NI(BD(1,1,1,2) A(1,2,1)) | NI(BD(1,1,2,1) A(1,2,1)) |
|---------------|------------|--------------------------|--------------------------|--------------------------|
| 1             | <b>AEA</b> | 0.882                    | $-0.818$                 | 2.571                    |
| 2             | <b>AIA</b> | 0.065                    | 0.280                    | 0.013                    |
| 3             | <b>AER</b> | 6.173                    | -4.615                   | 20.000                   |
| 4             | <b>AIR</b> | 0.430                    | $-0.391$                 | 1.490                    |
| 5             | <b>CEA</b> | 1.886                    | 1.844                    | 1.804                    |
| 6             | <b>CIA</b> | 0.293                    | 0.349                    | 0.345                    |
| 7             | <b>CER</b> | 0.144                    | 0.118                    | 0.134                    |
| 8             | <b>CIR</b> | $-1.114$                 | $-1.156$                 | $-1.196$                 |
| 9             | A          | 7.000                    | 6.000                    | 5.000                    |
| 10            | <b>AMA</b> | 29.882                   | 19.818                   | 10.857                   |
| $\mathbf{11}$ | <b>AMP</b> | 2.051                    | 2.093                    | 1.726                    |
| 12            | D          | 4.208                    | 4.380                    | 2.980                    |
| 13            | MA         | 14.294                   | 17.727                   | 12.857                   |
| 14            | ME         | 14.000                   | 18.000                   | 12.000                   |
| 15            | <b>MO</b>  | 13.412                   | 18.545                   | 10.286                   |
| 16            | VC         | 14.500                   | 17.000                   | 12.500                   |
| 17            | MG         | 14.148                   | 17.597                   | 12.739                   |
| 18            | <b>MAR</b> | 14.005                   | 17.461                   | 12.618                   |

Parametrii statistici - (CERI) Cuplarea 1

Parametrii statistici - (CERI) Cuplarea 3

 $\bar{\mathbf{r}}$ 

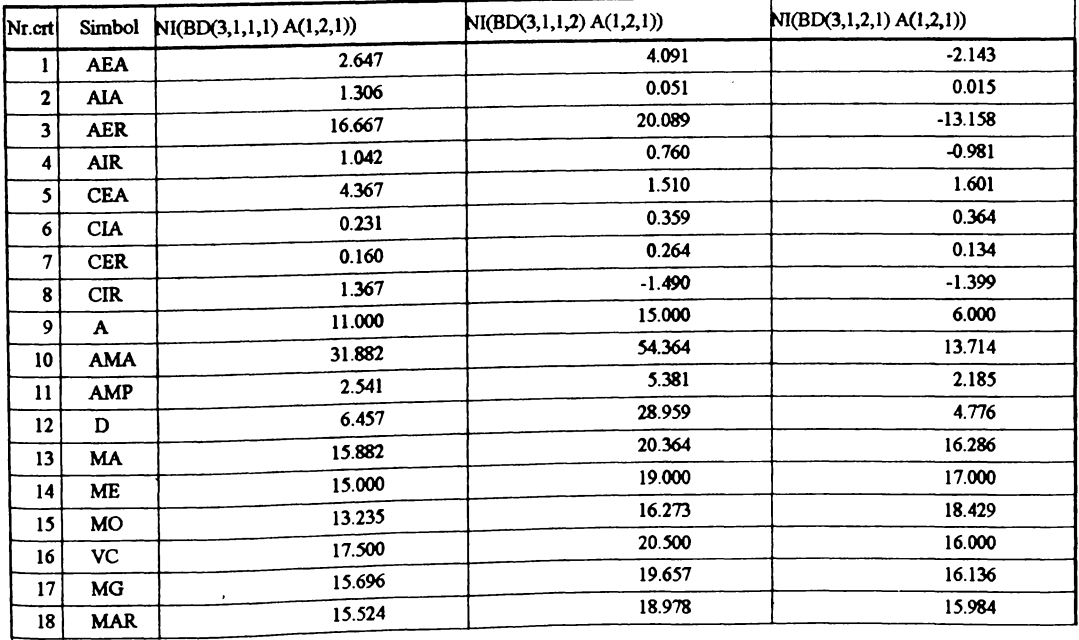

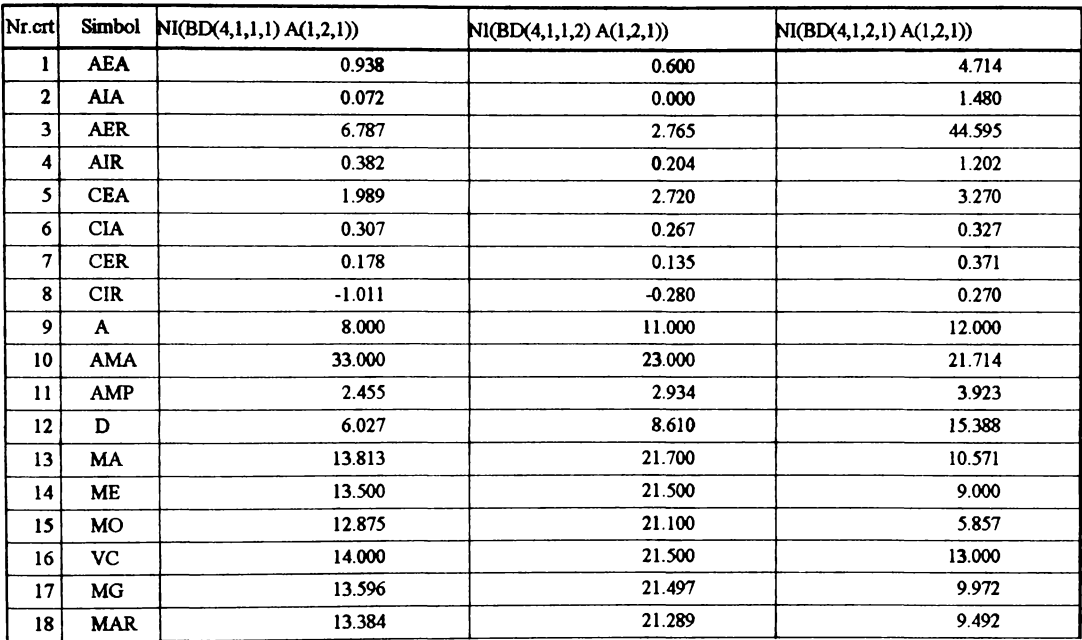

**Parametrii statistici - (CERI) Cuplarea 5**

| Nr.cn        | Simbol     | NI(BD(5,1,1,1)A(1,2,1))            | NI(BD(5,1,1,2) A(1,2,1)) | NI(BD(5,1,2,1)A(1,2,1)) |
|--------------|------------|------------------------------------|--------------------------|-------------------------|
| п            | <b>AEA</b> | 1.313                              | $-0.300$                 | $-11.571$               |
| $\mathbf{2}$ | <b>AIA</b> | 0.675                              | 0.190                    | 0.674                   |
| 3            | <b>AER</b> | 9.767                              | $-1.948$                 | $-60.448$               |
| 4            | <b>AIR</b> | 0.611                              | $-0.126$                 | $-1.771$                |
| 5            | <b>CEA</b> | 3.556                              | 4.115                    | 2.160                   |
| 6            | <b>CIA</b> | 0.239                              | 0.237                    | 0.344                   |
| 7            | <b>CER</b> | 0.160                              | 0.154                    | 0.341                   |
| 8            | CIR        | 0.556                              | 1.115                    | $-0.840$                |
| 9            | A          | 9.000                              | 10.000                   | 19.000                  |
| 10           | <b>AMA</b> | 27.875                             | 16.000                   | 38.857                  |
| 11           | <b>AMP</b> | 2.150                              | 2.375                    | 6.534                   |
| 12           | D          | 4.621                              | 5.640                    | 42.694                  |
| 13           | MA         | 13.438                             | 15.400                   | 19.143                  |
| 14           | <b>ME</b>  | 13.000<br>$\overline{\phantom{a}}$ | 15.500                   | 23.000                  |
| 15           | <b>MO</b>  | 12.125                             | 15.700                   | 30.714                  |
| 16           | VC         | 14.500                             | 15.000                   | 16.500                  |
| 17           | MG         | 13.275                             | 15.199                   | 17.618                  |
| 18           | <b>MAR</b> | 13.121<br>٠                        | 14.976                   | 15.698                  |

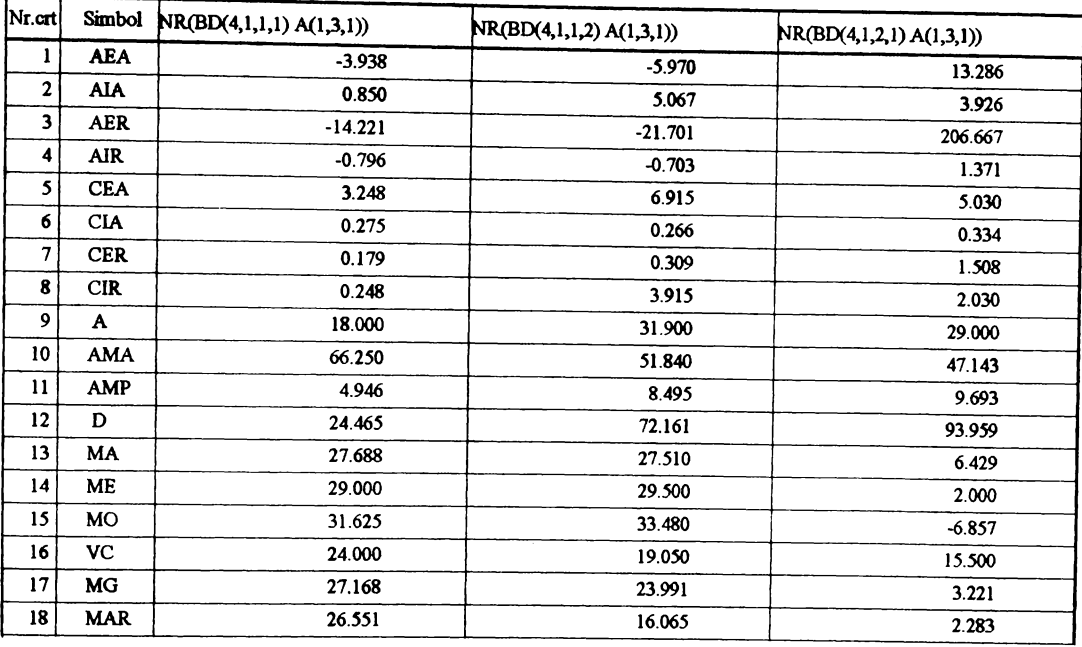

Parametrii statistici - (CERI) Cuplarea 5

| Nr.crt         | Simbol     | NR(BD(5,1,1,1) A(1,3,1)) | NR(BD(5,1,1,2) A(1,3,1)) | NR(BD(5,1,2,1) A(1,3,1)) |
|----------------|------------|--------------------------|--------------------------|--------------------------|
| 1              | <b>AEA</b> | $-0.188$                 | $-2.400$                 | $-13.286$                |
| $\mathbf{2}$   | AIA        | 1.023                    | 0.275                    | 0.852                    |
| 3              | <b>AER</b> | $-0.606$                 | $-7.229$                 | $-58.861$                |
| 4              | <b>AIR</b> | $-0.036$                 | $-0.459$                 | $-1.167$                 |
| 5              | <b>CEA</b> | 5.234                    | 2.179                    | 2.071                    |
| 6              | <b>CIA</b> | 0.225                    | 0.308                    | 0.380                    |
| 7 <sub>1</sub> | <b>CER</b> | 0.167                    | 0.158                    | 0.505                    |
| 8              | <b>CIR</b> | 2.234                    | $-0.821$                 | $-0.929$                 |
| 9              | A          | 23.000                   | 17.000                   | 30.000                   |
| 10             | <b>AMA</b> | 51.250                   | 44.000                   | 70.286                   |
| 11             | <b>AMP</b> | 5.166                    | 5.231                    | 11.387                   |
| $12 \,$        | D          | 26.684                   | 27.360                   | 129.673                  |
| 13             | MA         | 30.938                   | 33.200                   | 22.571                   |
| 14             | ME         | 31.000                   | 34.000                   | 27.000                   |
| 15             | MO         | 31.125                   | 35.600                   | 35.857                   |
| 16             | VC.        | 27.500                   | 31.500                   | 17.000                   |
| 17             | МG         | 30.414                   | 32.755                   | 16.674                   |
| 18             | <b>MAR</b> | π<br>29.756              | 32.277                   | 8.806                    |

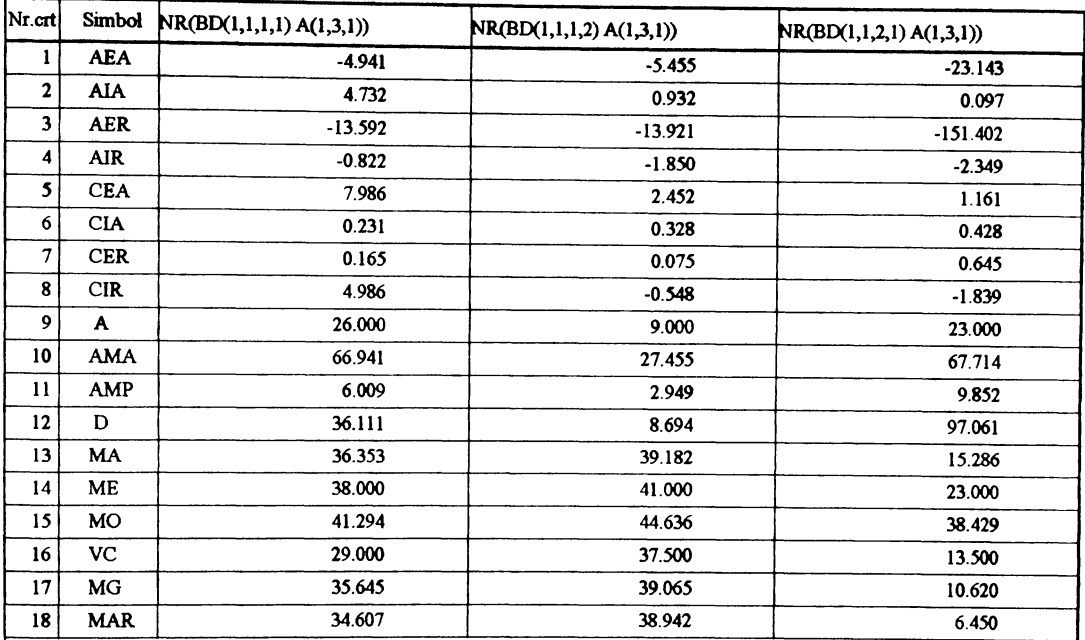

Parametrii statistici - (CERI) Cuplarea 3

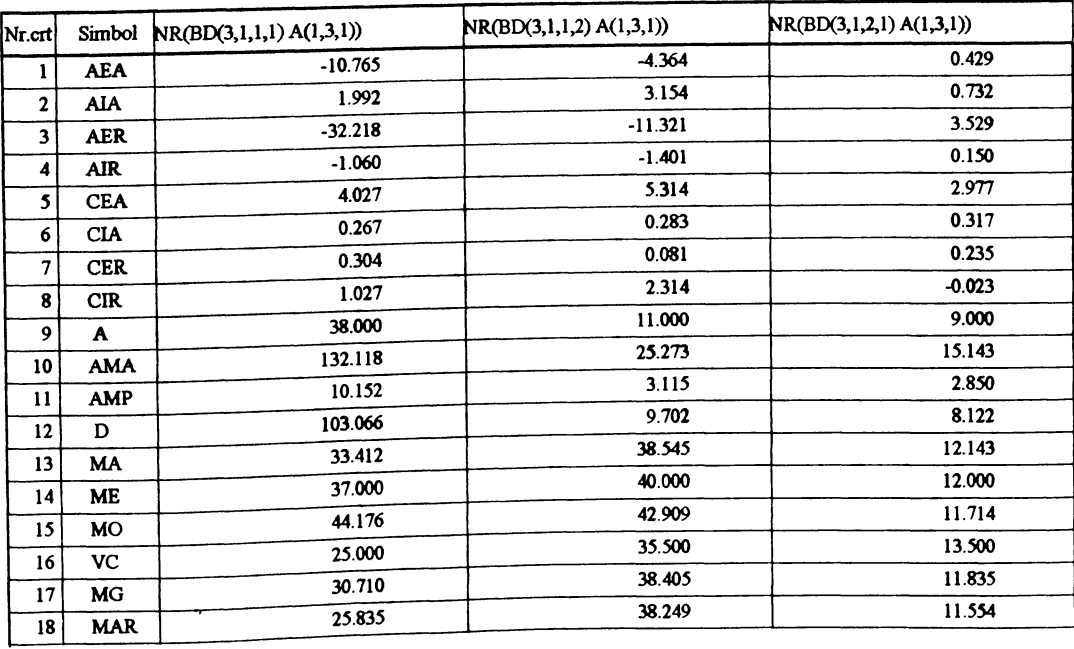

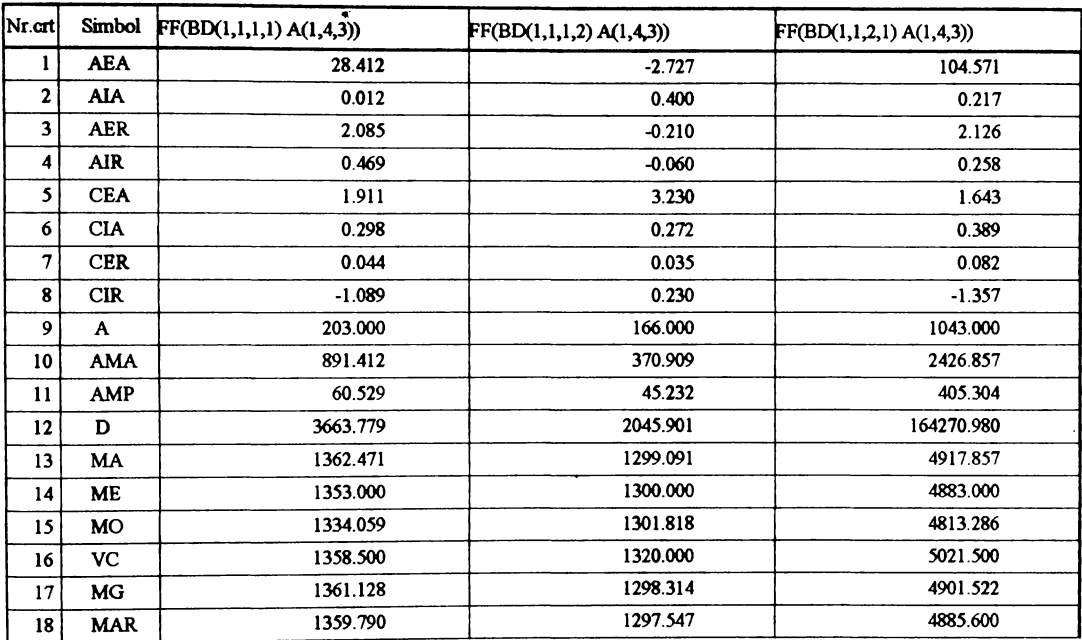

Parametrii statistici - (CERI) Cuplarea 3

| Nr.crt          | Simbol       | FF(BD(3,1,1,1) A(1,4,3)) | FF(BD(3,1,1,2) A(1,4,3)) | FF(BD(3,1,2,1) A(1,4,3)) |
|-----------------|--------------|--------------------------|--------------------------|--------------------------|
|                 | AEA          | 25.941                   | 16.636                   | 33.857                   |
| 2               | AIA          | 0.332                    | 0.051                    | 0.662                    |
| 3               | <b>AER</b>   | 1.895                    | 1.218                    | 0.881                    |
| 4               | <b>AIR</b>   | 1.070                    | 0.684                    | 0.312                    |
| 5               | <b>CEA</b>   | 2.325                    | 1.896                    | 3.057                    |
| 6               | <b>CIA</b>   | $\bullet$<br>0.279       | 0.316                    | 0.296                    |
| 7               | <b>CER</b>   | 0.018                    | 0.018                    | 0.028                    |
| 8               | <b>CIR</b>   | $-0.675$                 | $-1.104$                 | 0.057                    |
| 9               | $\mathbf{A}$ | 87.000                   | 77.000                   | 367.000                  |
| 10              | <b>AMA</b>   | 352:941                  | 240.545                  | 554.286                  |
| 11              | <b>AMP</b>   | 24.236                   | 24.321                   | 108.620                  |
| 12              | D            | 587.405                  | 591.521                  | 11798.204                |
| 13 <sup>°</sup> | MA           | 1368.647                 | 1365.545                 | 3844.286                 |
| 14              | МE           | 1360.000                 | 1360.000                 | 3833.000                 |
| 15              | MO           | 1342.706                 | 1348.909                 | 3810.429                 |
| 16              | <b>VC</b>    | 1376.500                 | 1358.500                 | 3883.500                 |
| 17              | МG           | 1368.434                 | 1365.328                 | 3842.773                 |
| 18              | <b>MAR</b>   | 1368.222                 | 1365.110                 | 3841.282                 |

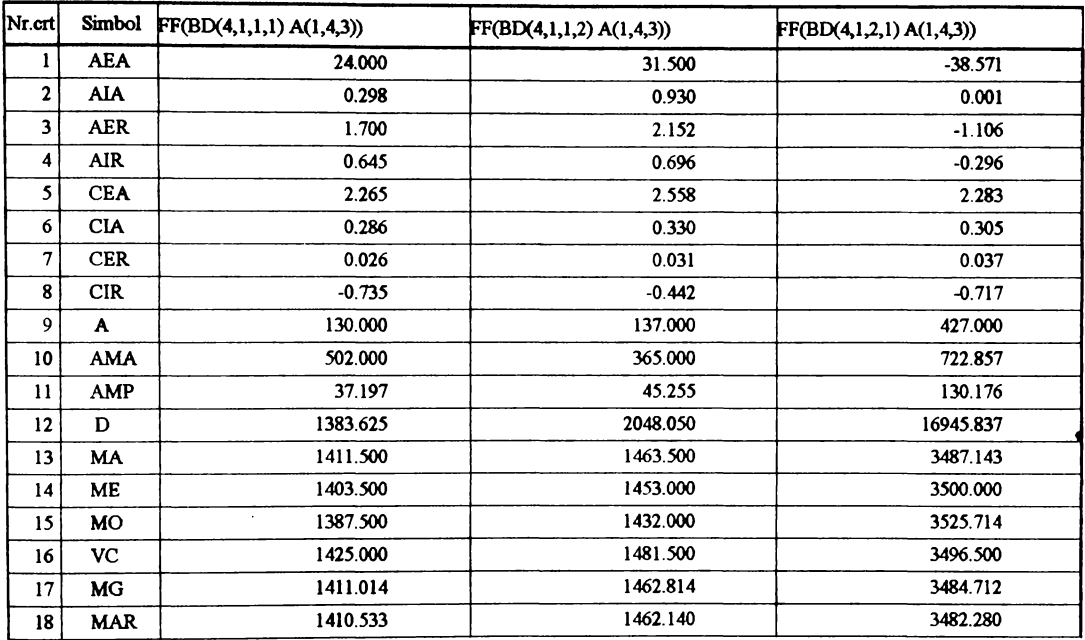

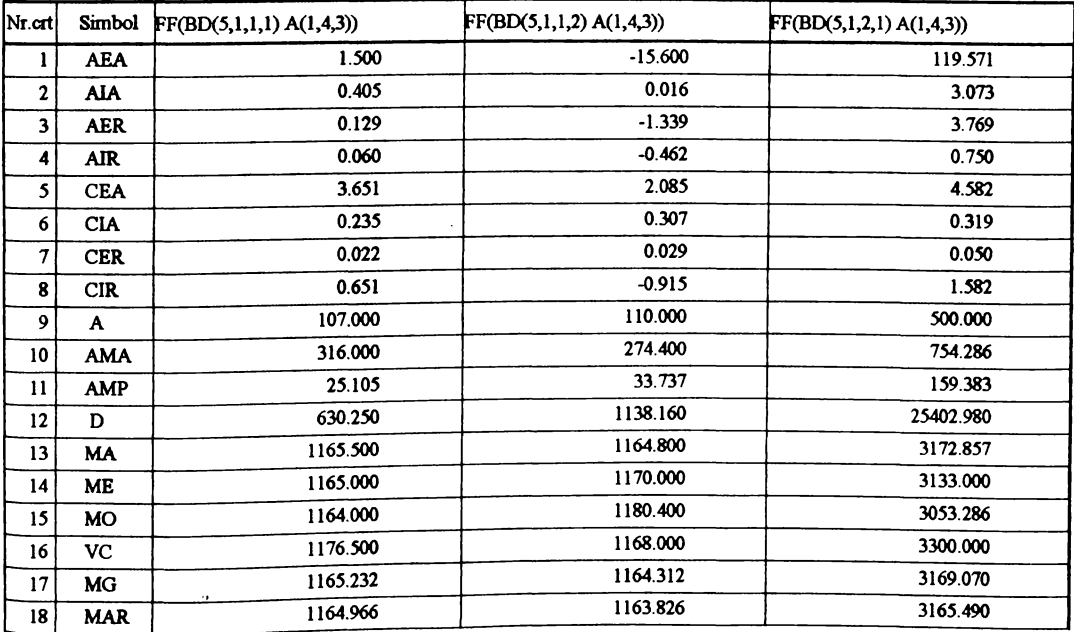

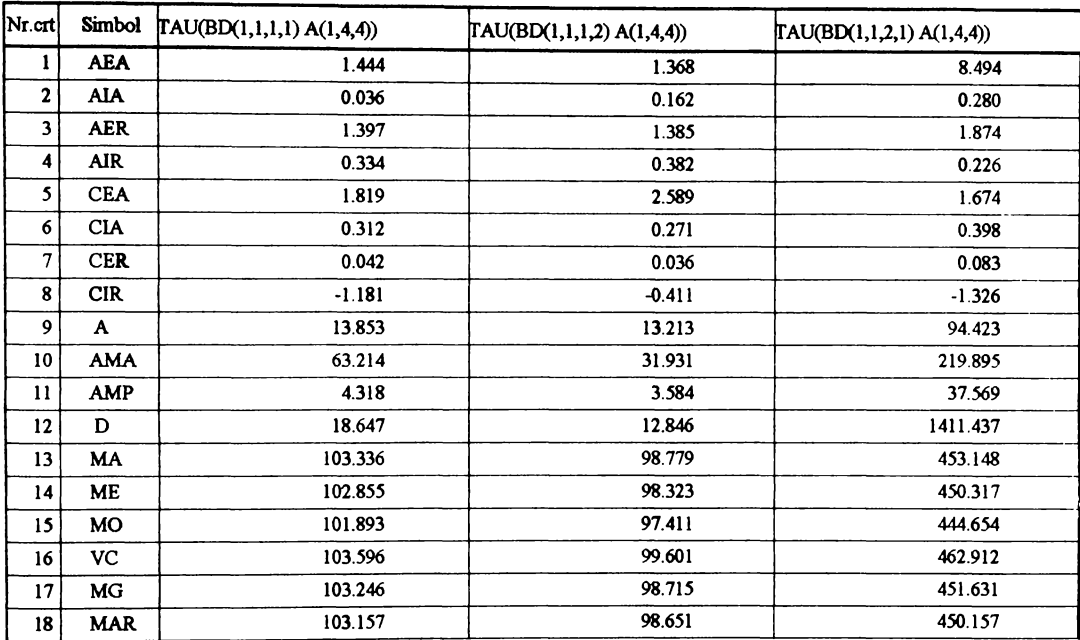

Parametrii statistici - (CERI) Cuplarea 3

| $ N_{\rm L, crit} $ | Simbol     | $\text{TAU}(\text{BD}(3,1,1,1) \text{A}(1,4,4))$ | [TAU(BD(3,1,1,2) A(1,4,4)) | TAU(BD(3,1,2,1) A(1,4,4)) |
|---------------------|------------|--------------------------------------------------|----------------------------|---------------------------|
|                     | <b>AEA</b> | 0.668                                            | $-3.733$                   | $-3.935$                  |
| $\mathbf{2}$        | <b>AIA</b> | 0.040                                            | 0.365                      | 0.000                     |
| 3                   | <b>AER</b> | 0.637                                            | $-3.499$                   | $-1.012$                  |
| 4                   | <b>AIR</b> | 0.328                                            | $-1.462$                   | $-0.339$                  |
| 5.                  | <b>CEA</b> | 2.047                                            | 2.413                      | 1.934                     |
| 6                   | <b>CIA</b> | 0.278                                            | 0.286                      | 0.334                     |
| 7                   | <b>CER</b> | 0.019                                            | 0.024                      | 0.030                     |
| 8 <sup>1</sup>      | <b>CIR</b> | $-0.953$                                         | $-0.587$                   | $-1.066$                  |
| 9                   | A          | 7.324                                            | 8.940                      | 34.692                    |
| 10                  | AMA        | 29.326                                           | 24.679                     | 67.952                    |
| 11                  | <b>AMP</b> | 2.035                                            | 2.553                      | 11.592                    |
| 12                  | D          | 4.141                                            | 6.520                      | 134.385                   |
| 13                  | <b>MA</b>  | 104.799                                          | 106.711                    | 388.925                   |
| 14                  | МE         | 104.576                                          | 107.955                    | 390.237                   |
| 15                  | MO         | 104.131                                          | 110.444                    | 392.860                   |
| 16                  | VC         | 104.570                                          | 105.790                    | 390.332                   |
| 17                  | <b>MG</b>  | 104.779                                          | 106.680                    | 388.752                   |
| 18                  | <b>MAR</b> | 104.759                                          | 106.649                    | 388.579                   |

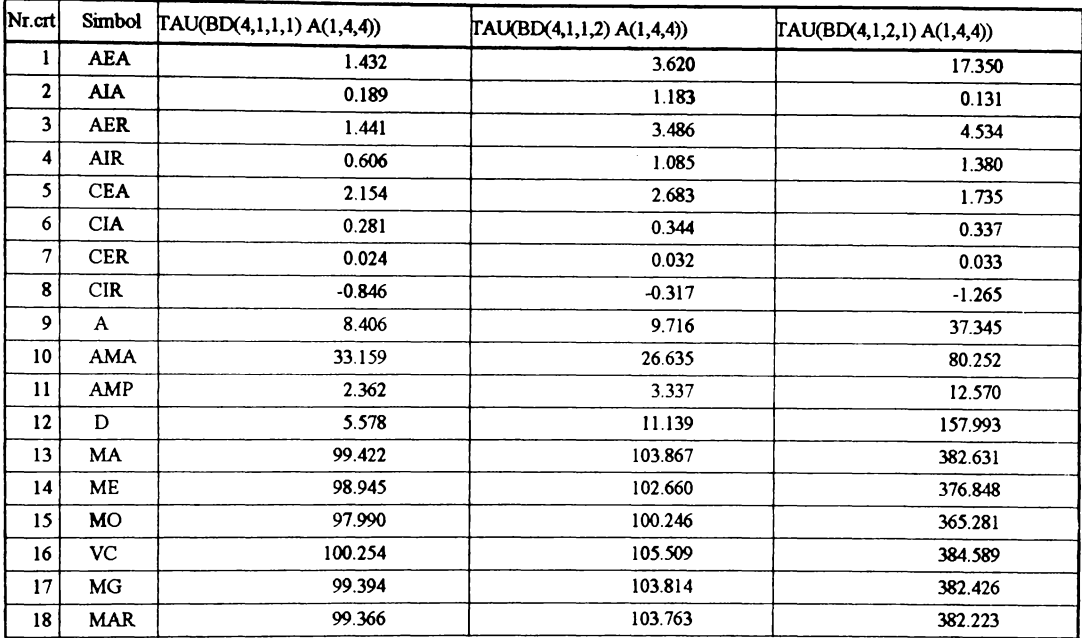

Parametrii statistici - (CERI) Cuplarea 5

| Simbol     | $\text{TAU}(\text{BD}(5,1,1,1) \text{ A}(1,4,4))$                                                                                                    | TAU(BD(5,1,1,2) A(1,4,4)) | TAU(BD(5,1,2,1) A(1,4,4)) |
|------------|----------------------------------------------------------------------------------------------------|---------------------------|---------------------------|
| AEA        | 1.024                                                                                                    | $-0.204$                  | 11.094                    |
| <b>AIA</b> | 1.493                                                                                                    | 0.152                     | 2.425                     |
| <b>AER</b> | 0.974                                                                                                    | $-0.194$                  | 2.512                     |
|            | 0.465                                                                                                    | $-0.069$                  | 0.541                     |
|            | 4.951                                                                                                    | 2.365                     | 4.185                     |
|            | 0.227                                                                                                    | 0.298                     | 0.316                     |
|            | 0.021                                                                                                    | 0.028                     | 0.046                     |
|            | 1.951                                                                                                    | $-0.635$                  | 1.185                     |
|            | 9.701                                                                                                    | 9.972                     | 64.882                    |
|            | 25.014                                                                                                    | 22.817                    | 98.977                    |
|            | 2.204                                                                                                    | 2.969                     | 20.521                    |
|            | 4.858                                                                                                    | 8.813                     | 421.091                   |
|            | 105.165                                                                                                    | 105.122                   | 441.563                   |
|            | 104.824                                                                                                    | 105.190                   | 437.865                   |
|            | 104.141                                                                                                    | 105.326                   | 430.469                   |
|            | 106.664                                                                                                    | 105.893                   | 456.405                   |
|            | 105.142                                                                                                    | 105.080                   | 441.107                   |
|            | Τ<br>105.120                                                                                                    | 105.039                   | 440.672                   |
|            | <b>AIR</b><br><b>CEA</b><br><b>CIA</b><br><b>CER</b><br><b>CIR</b><br>A<br><b>AMA</b><br><b>AMP</b><br>D<br>MA<br>ME<br><b>MO</b><br>VC<br><b>MG</b><br><b>MAR</b> |                           |                           |